### **CHAPTER 2**

# DNR Directory Services

This appendix describes DNR (Domain Name Resolver) directory services and how the DNR can be used to augment the use of API macro instructions. It includes these sections:

• [Overview](#page-0-0)

Describes the DNR directory service, its function, and its configuration.

• [Directory Database](#page-1-0)

Describes the Domain Name System (DNS) and local configuration data.

• [Syntactic Rules for Names](#page-2-0)

Describes the format and handling of locally managed names and simple domain names.

• [Directory Services Calls](#page-3-0)

Includes the calls used to access directory information services for the Domain Name Resolver (DNR).

# <span id="page-0-0"></span>**Overview**

The DNR is a separate application program and can be configured to run in its own address space or in the same address space as the API. The function of DNR is to provide directory services to other application programs. These application programs generally use DNR to acquire network transport services for communicating with remote programs in a distributed processing environment. In fact, DNR uses the API to provide the transport between components of a distributed database that comprises a global network directory.

### The Domain Name System (DNS)

The directory consists of locally configured information and global information by supporting the Domain Name System (DNS). The DNS defines a distributed database system and provides a more dynamic information retrieval system than a local database search. Information may be obtained from the DNR by invoking the DIRSRV macro instruction or the dirsrv() C function. The client provides the name of an object known to the DNR. The DNR searches the directory for the information associated with that name or attribute and returns the information to the client.

Directory services can be used to build transport protocol addresses by mapping host names and service names into network addresses and TCP or UDP port numbers.

# <span id="page-1-1"></span>Other Directory Services

Other directory services are available to support application programs that process and distribute electronic mail. These services are currently provided by DNR:

- Given host name, return network address
- Given alias name, return official host name
- Given network address, return official host name
- Given network name, return network number
- Given network number, return network name
- Given protocol name and service name, return associated transport protocol address (in other words, TCP or UDP port number)
- Given port number, return associated service name
- Given protocol name, return official protocol number
- Given official protocol number, return protocol name
- Given host name, return CPU and operating system information
- Given host name, return list of well-known services supported by host
- Given host name, return list of host names designated as mail routers for the given host

## <span id="page-1-0"></span>**Directory Database**

The DNR information base consists of locally configured information and global information. Corresponding to this data, some services involve accessing local configured information only. Others use local and global distributed database, satisfied by DNR's implementation of the Domain Name System (DNS).

### Domain Name System

The Domain Name System (DNS) consists of the domain name space, resource records that describe the name space, name servers, and resolvers. The domain name space is a tree structured name space intended to provide a mechanism for naming resources in such a way that the host, network, or protocol is transparent. Each node within the name space corresponds to a set of resources. These resources are identified in a defined data format and referred as Resource Records (RR). Name servers and resolvers are application programs that exchange the Resource Records describing the name space.

The hierarchical structure of the domain name space is reflected in the format of a domain name. Each DNS node is represented by a label that is the simple name of the node. A fully qualified domain name describes a path through the domain name space to a particular node, beginning with the top-level (root) node. The name is formed by concatenating the simple names (or labels) of each node in right-to-left sequence, separated by periods (.) and beginning with the top-level domain. Thus, a 4-level domain name appears in this format:

```
level-4.level-3.level-2.level-1
```
Information about the name space is divided into zones and held by the domain's name servers. A name server's function is to hold information about the domain name space and provide answers to resolver's requests. The resolver's function is to extract information from name servers in response to client requests. The DNR implements the resolver portion of the DNS and queries name servers for responses.

## Local Configuration Data

Local configuration data enable DNR to provide services not provided by the Domain Name System as well as to provide an alternative to network based directory.

## <span id="page-2-0"></span>**Syntactic Rules for Names**

Names provided to DNR by the application program must conform to certain syntactic rules. Also, any name returned to the application program by DNR conforms to the same rules. These rules are defined separately for locally-managed names and Internet domain names.

## <span id="page-2-1"></span>Locally-Managed Names

Locally-managed names consist of those names defined in locally-maintained configuration data sets, and may be any one of these types:

- Alias name (for hosts only)
- Network name
- Service name
- Protocol name

Such names are case-insensitive and consist of alphanumeric characters from the EBCDIC character set (a-z, A-Z, 0-9). The dash character (-) may also be used as long as it is embedded within the name (in other words, does not appear at the beginning or end of the name). Locally-managed names must be less than or equal to 40 characters in length.

### Simple Domain Names

Simple domain names (in other words, domain name labels) are case-insensitive and consist of alphanumeric characters from the EBCDIC character set (a-z, A-Z, 0-9). The dash character  $(-)$  may also be used as long as it is embedded within the name (in other words, does not appear at the beginning or end of the name). Simple domain names must be less than or equal to 63 characters in length, and fully-qualified domain names must be less than or equal to 255 characters in length, including the terminating period.

The period at the end of a domain name represents the root of the Domain Name System (DNS) and indicates that the name is fully-qualified. A domain name not terminated with a period is assumed to be partially-qualified. In the latter case, DNR constructs fully-qualified names by appending qualifiers from a search list in a predetermined order.

# <span id="page-3-0"></span>**Directory Services Calls**

This section includes the calls used to access directory information services for the Domain Name Resolver (DNR). Each macro instruction description includes this information:

- The name of the macro instruction
- A brief statement of its function and use
- The assembler format description
- A detailed description of each operand
- A description of completion information returned
- A table of return codes
- A general usage information

It is assumed that you are familiar with the API concepts and facilities presented in *Cisco IOS for S/390 Assembler API Concepts*.

# **DIRSRV**

The DIRSRV macro instruction is defined in terms of its general use in obtaining information from the directory. Specific instances of the macro instruction are defined which correspond to the specific directory services that were listed in [Other Directory Services](#page-1-1).

### **[symbol] DIRSRV** *function\_code***,**

*information\_category***,** *search\_argument***, NABUF =** *name\_address***, NALEN =** *name\_length***, VABUF =** *value\_address***, VALEN =** *value\_length* **[,QNBUF =** *qualified\_name\_address***] [,QNLEN =** *qualified\_name\_length***] [,SYSID =** *MVS\_subsystem\_id***] [,TIME =** *time\_limit***]**  $[$ **,SIZE** = *size\_limit* $]$ **[,OPTCD = ([SYNC | ASYNC] [,BLOCK | NOBLOCK] [,LOCAL | GLOBAL] [,COPY | ORIGINAL])] [,ECB = INTERNAL |** *event\_control\_block\_addr***] [,EXIT =** *exit\_routine\_address***]**  $[\text{MF} = (\text{I} \mid \text{L} \mid \text{G} \mid \text{M} \mid \text{E}, [dp \mid _{address}])]$ 

### Syntax Description

*function\_code* These values can be coded:

GET - Indicates that the requested information is to be retrieved from the directory and returned to the application program.

PURGE - Indicates a previously issued asynchronous DIRSRV request is to be purged.

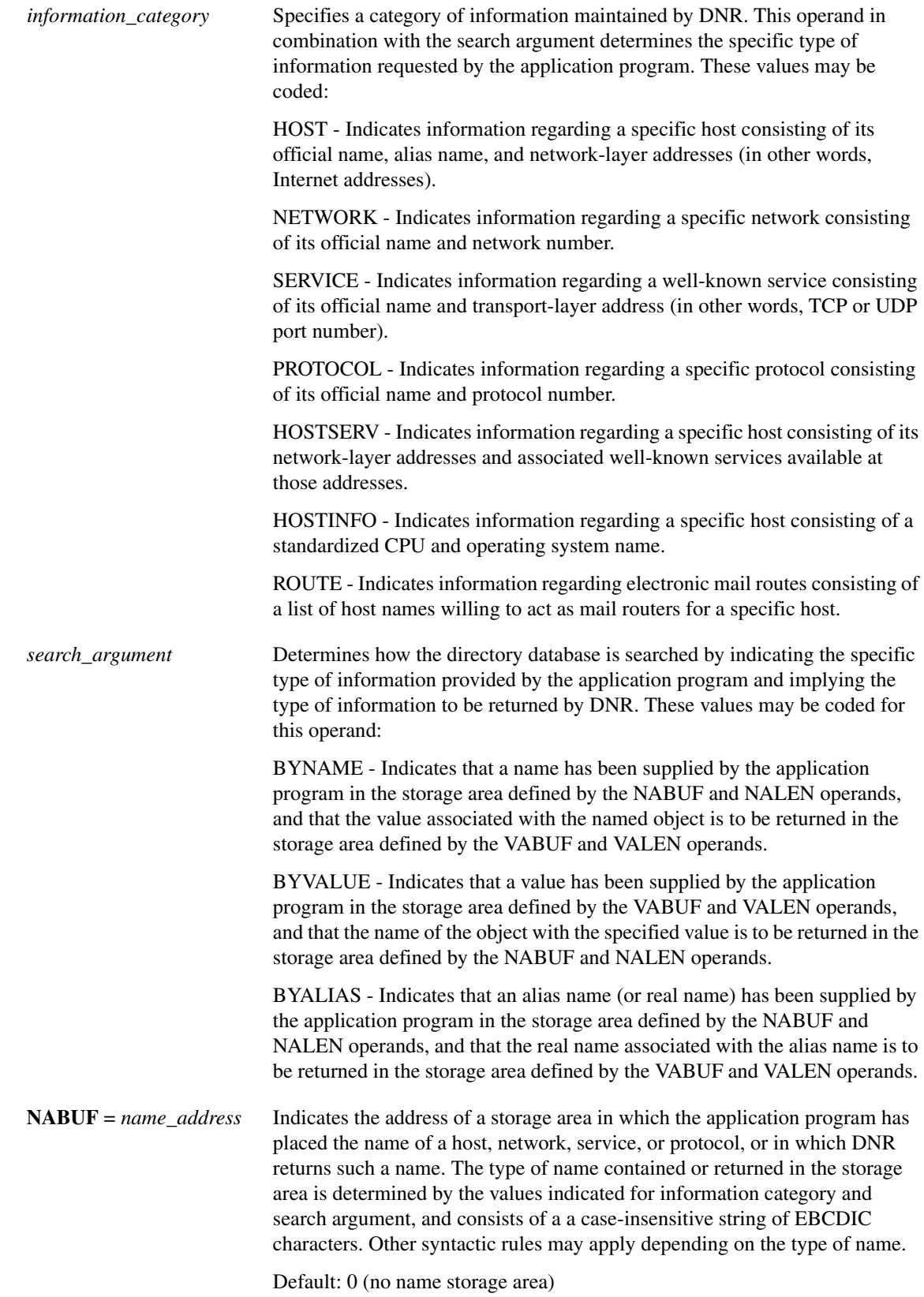

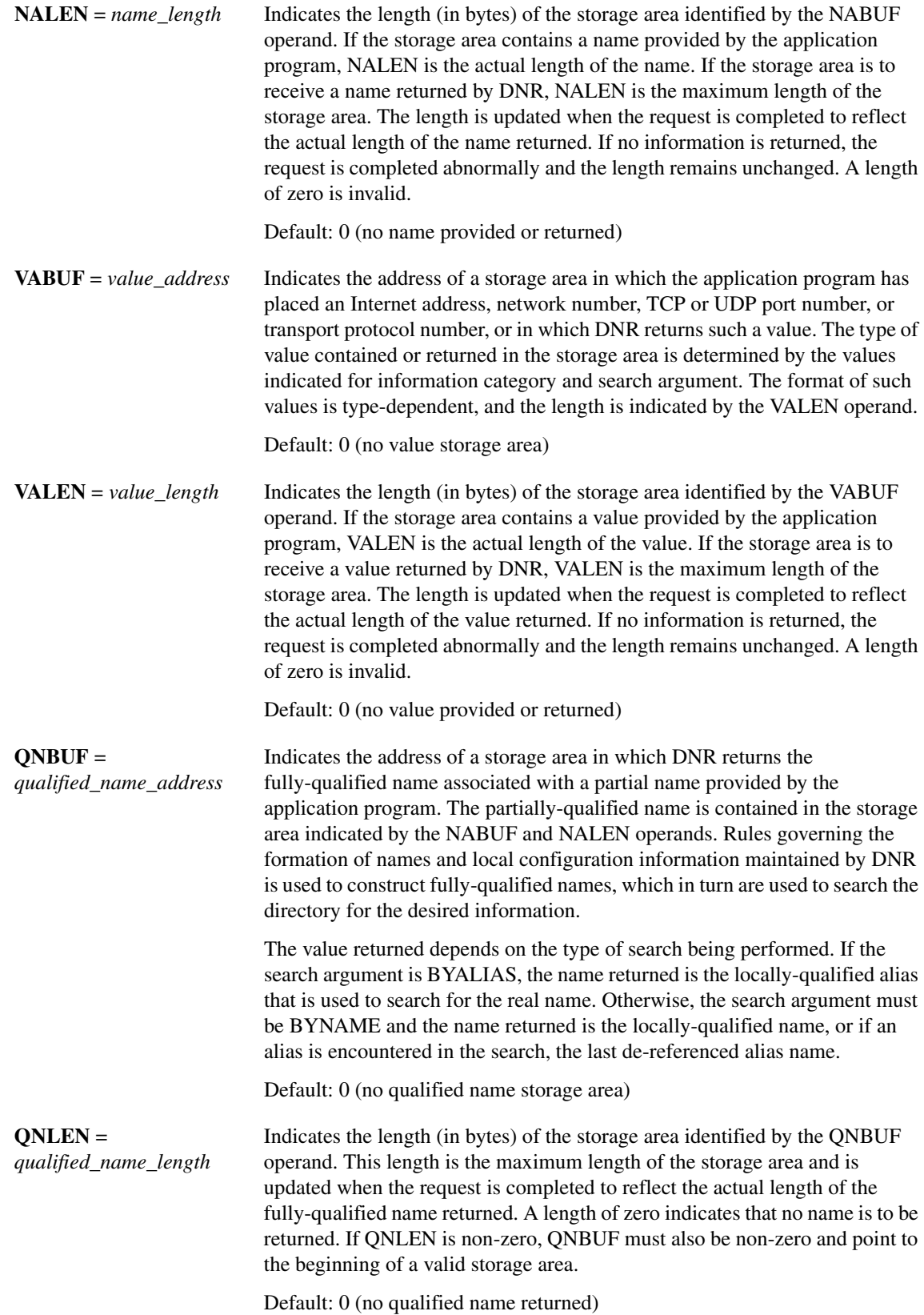

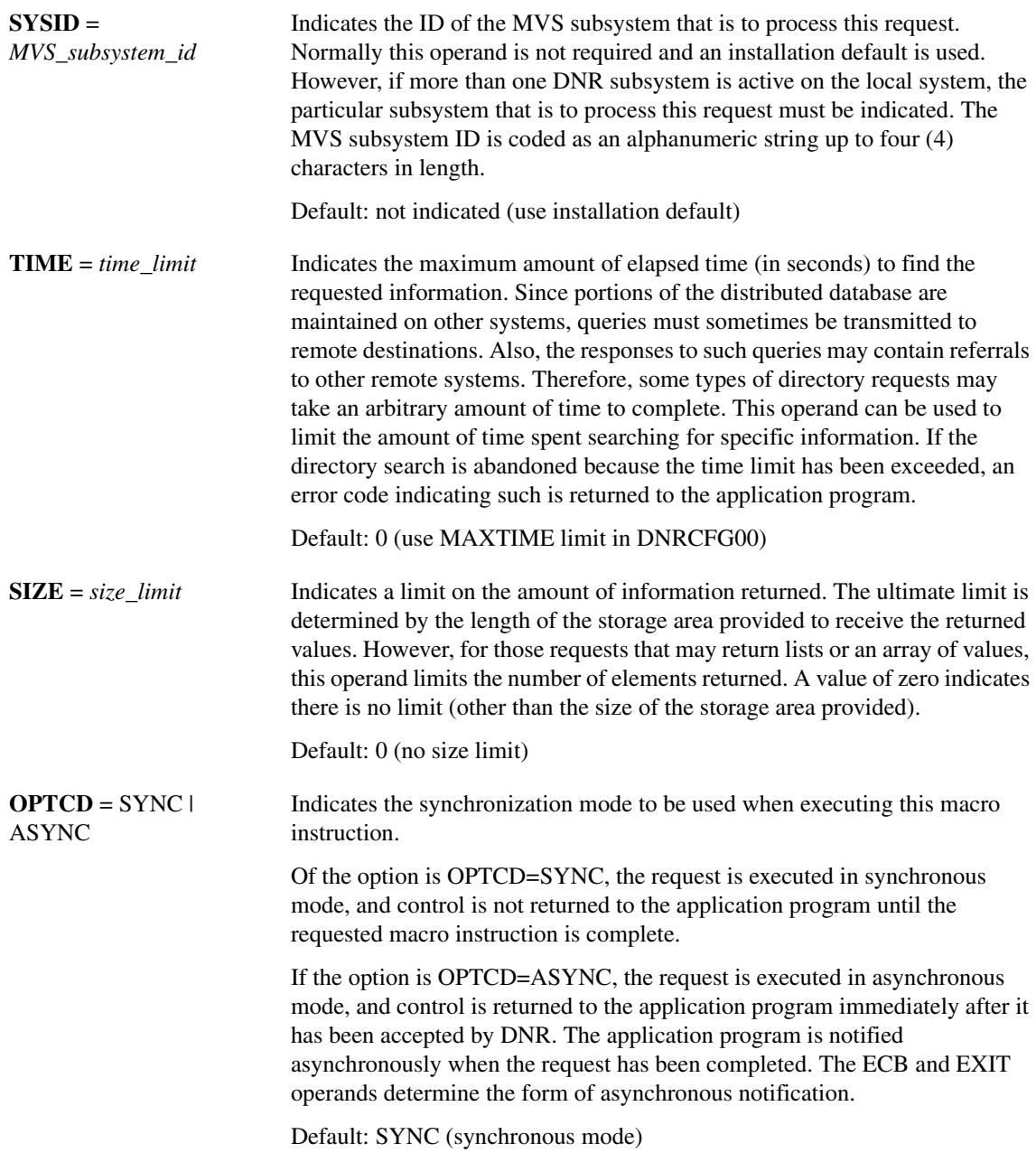

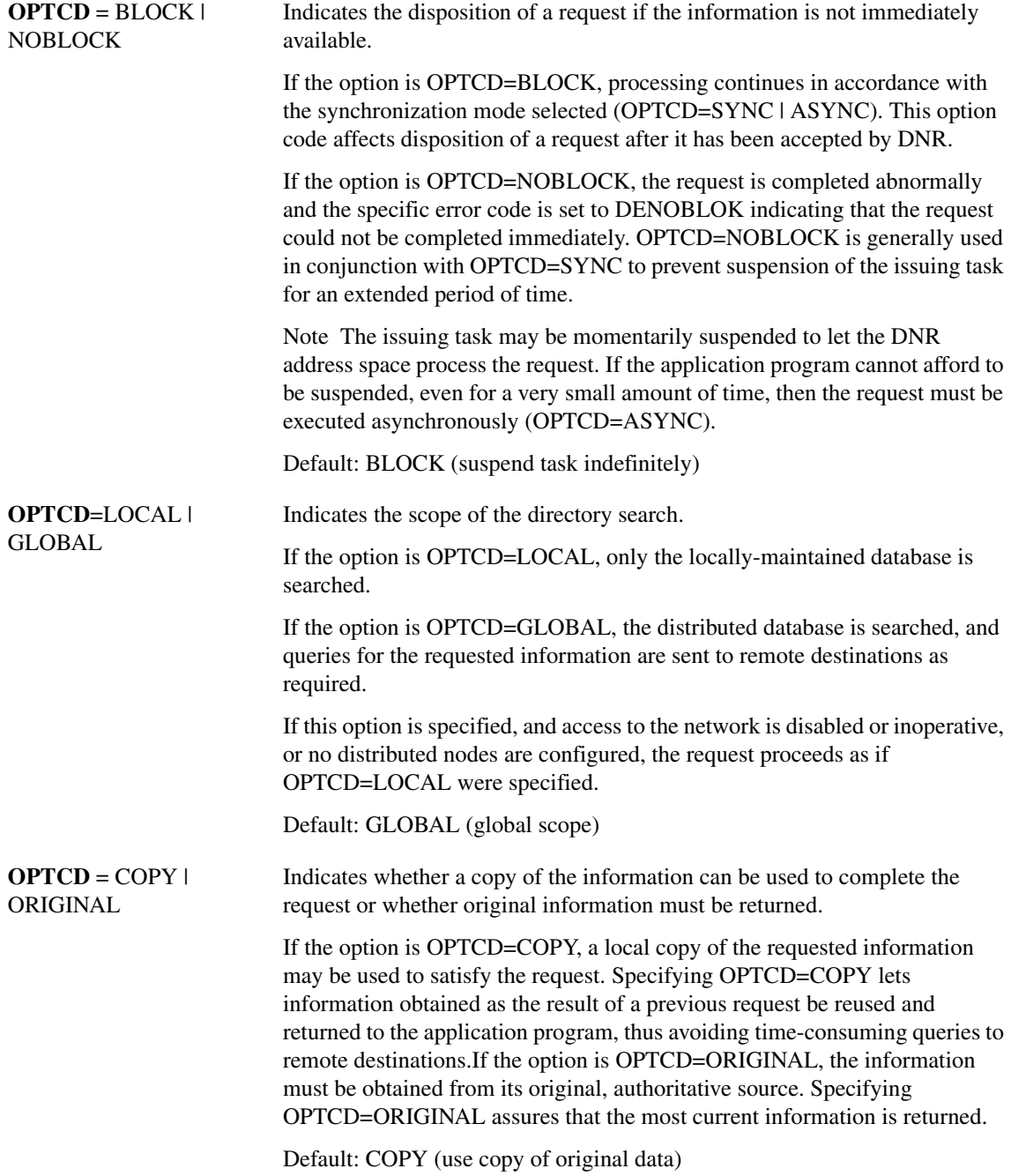

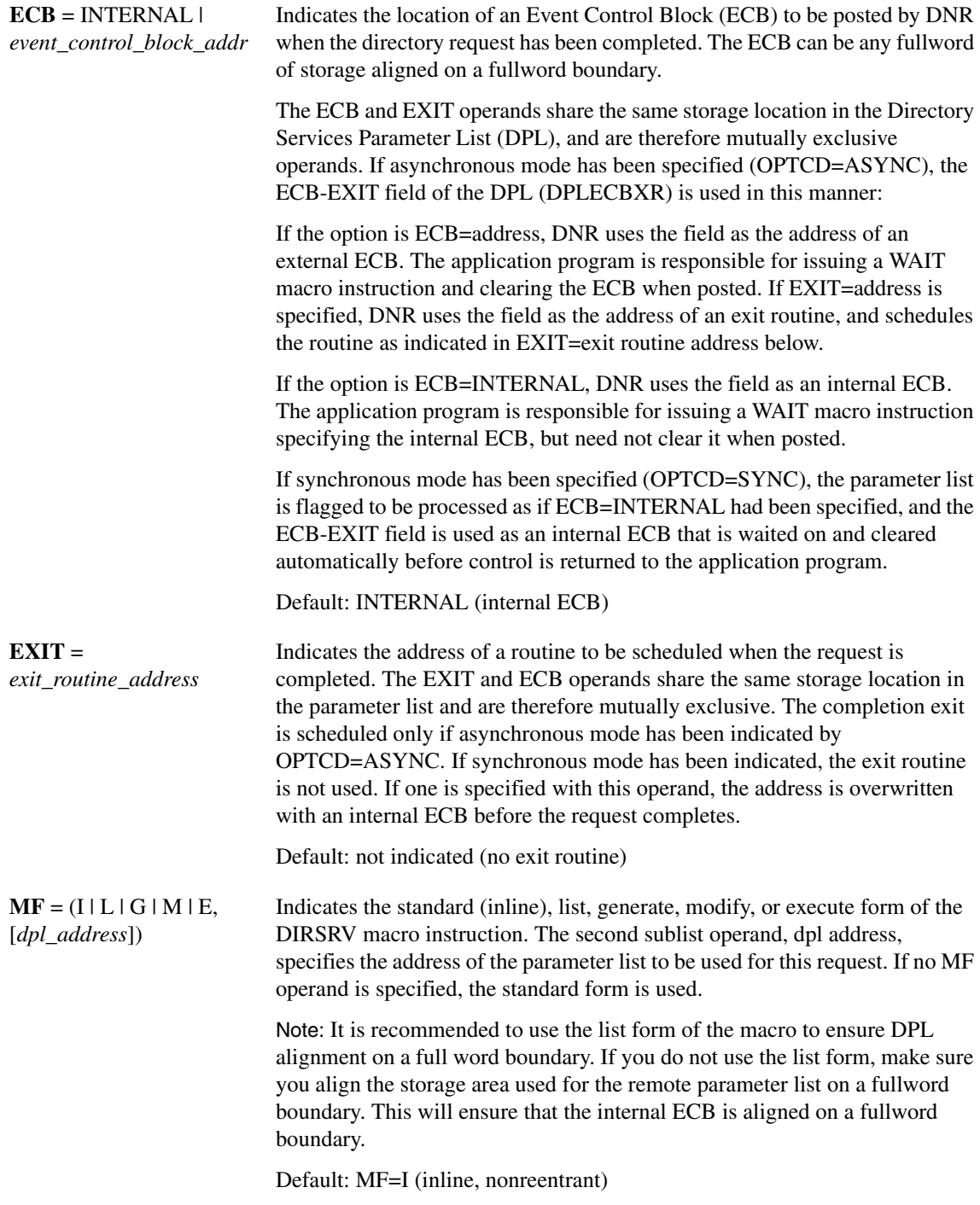

The DIRSRV macro instruction completes normally (or conditionally) when the requested information has been returned in the storage area provided by the application program. The length of the storage area is updated to reflect the actual amount of information returned.

On normal return to the application program, the general return code in register 15 is set to 0 (DROKAY), and the conditional completion code is returned in register 0. The DPL return code field is set accordingly. DCALIAS is set if the name referenced in the NABUF and NALEN operands is not the fully qualified name associated with the returned data. If DCALIAS is set and a storage area was supplied in the QNBUF and QNLEN operands, the DNR returns the fully qualified name in the QNBUF storage area. If the fully qualified name could not fit in the storage area, DCOVRFLO is set. If the application program specified a SIZE limit less than the defined number of entries for the given host, or if the entire list of return information would not fit in the storage area provided, the DCMORE conditional completion code is returned.

If the DIRSRV macro instruction completes abnormally, no information is returned in the storage area and the storage area length is unmodified. The general return code in register 15 and the recovery action code indicate the nature of the failure.

- If the general return code is set to DRFAILED, the recovery action code is returned in register 0 and the DPL return code contains a specific error code that identifies a particular error.
- If the general return code is set to DRFATLPTL, the recovery action code and the error code are both returned in register 0 and the DPL is not updated.

If the fully qualified search string did not conform to the syntactic rules described in [Syntactic Rules](#page-2-0)  [for Names,](#page-2-0) a DEBDNAME error code is returned. If the fully qualified search string is a valid host name but the host does not exist, the DNR returns an error code of DENAMERR. If the fully qualified search string is a valid and existing host but there is no specific data configured to satisfy the request, the DNR returns an error code of DENODATA. The fully qualified search string is the result of a fully qualified name given in the NABUF storage area, a local alias lookup, a name formed by appending the DNR search list strings to a partially qualified domain name, or a DNS alias referral.

### Return Codes

This table lists the symbolic return codes for the DIRSRV macro. The values associated with the symbolic names can be found in the DPL macro expansion.

| <b>General Return</b><br>Code | <b>Recovery Action</b><br>Code | <b>Conditional Or Specific Error Code</b>                                                  |                                                                                            |                                                                          |  |
|-------------------------------|--------------------------------|--------------------------------------------------------------------------------------------|--------------------------------------------------------------------------------------------|--------------------------------------------------------------------------|--|
| <b>DROKAY</b>                 | <b>DAOKAY</b>                  | <b>DCOKAY</b><br><b>DCOVRFLO</b>                                                           | <b>DCMORE</b><br><b>DCNAMEIA</b>                                                           | <b>DCALIAS</b><br><b>DCLOCAL</b>                                         |  |
| <b>DRFAILED</b>               | <b>DAEXCPTN</b>                | <b>DENONAME</b><br><b>DETIMOUT</b><br><b>DENOCDS</b><br><b>DENOBLOK</b><br><b>DEVAMODE</b> | <b>DENOVALU</b><br><b>DERFAIL</b><br><b>DENAMERR</b><br><b>DENODATA</b><br><b>DEQNMODE</b> | <b>DENOQNAM</b><br><b>DENOTEND</b><br><b>DEOVRFLO</b><br><b>DENAMODE</b> |  |
|                               | <b>DAENVIRO</b>                | <b>DESYSERR</b><br><b>DENOTACT</b><br><b>DEUNAVBL</b><br><b>DETERM</b>                     | <b>DESUBSYS</b><br><b>DENOTRDY</b><br><b>DERSOURC</b>                                      | <b>DENOTCNF</b><br><b>DESTOP</b><br><b>DENOTPRB</b>                      |  |
|                               | <b>DAFORMAT</b>                | <b>DEBDOPCD</b><br><b>DEBDEXIT</b>                                                         | <b>DEBDFNCD</b><br><b>DEBDNAME</b>                                                         | <b>DEBDXECB</b><br><b>DEBDVALU</b>                                       |  |
| DRFATLPTL                     | <b>DAPROCED</b>                | <b>DEACTIVE</b>                                                                            |                                                                                            |                                                                          |  |
|                               | <b>DADPLERR</b>                | <b>DEBDTYPE</b>                                                                            | <b>DEPROTCT</b>                                                                            | <b>DEPLMODE</b>                                                          |  |

**Table 2-1 DIRSRV Return Codes**

# **GET-HOST-BYNAME**

The GET-HOST-BYNAME instance of the DIRSRV macro instruction is used to obtain a list of Internet addresses for a given host when its name is known. The name provided may be a local alias or a partial or fully qualified domain name, and the information returned may be obtained locally from the host-name configuration data set (DNRHSTxx) or globally from the Internet Domain Name System (DNS).

**[symbol] DIRSRV GET,HOST,BYNAME,**

**NABUF =** *name\_address***,| NALEN =** *name\_length***, VABUF =** *value\_address***, VALEN =** *value\_length* **[,QNBUF =** *qualified\_name\_address***] [,QNLEN =** *qualified\_name\_length***] [,SYSID =** *MVS\_subsystem\_id***]**   $[$ **,TIME** =  $time\_limit]$  $[$ **,SIZE** = *size\_limit* $]$ **[,OPTCD = ([SYNC | ASYNC] [,BLOCK | NOBLOCK] [,LOCAL | GLOBAL] [,COPY | ORIGINAL])] [,ECB = INTERNAL |** *event\_control\_block\_addr***] [,EXIT =** *exit\_routine\_address***]**   $[\text{MF} = (\text{I} \mid \text{L} \mid \text{G} \mid \text{M} \mid \text{E}, \text{[dpl\_address]})]$ 

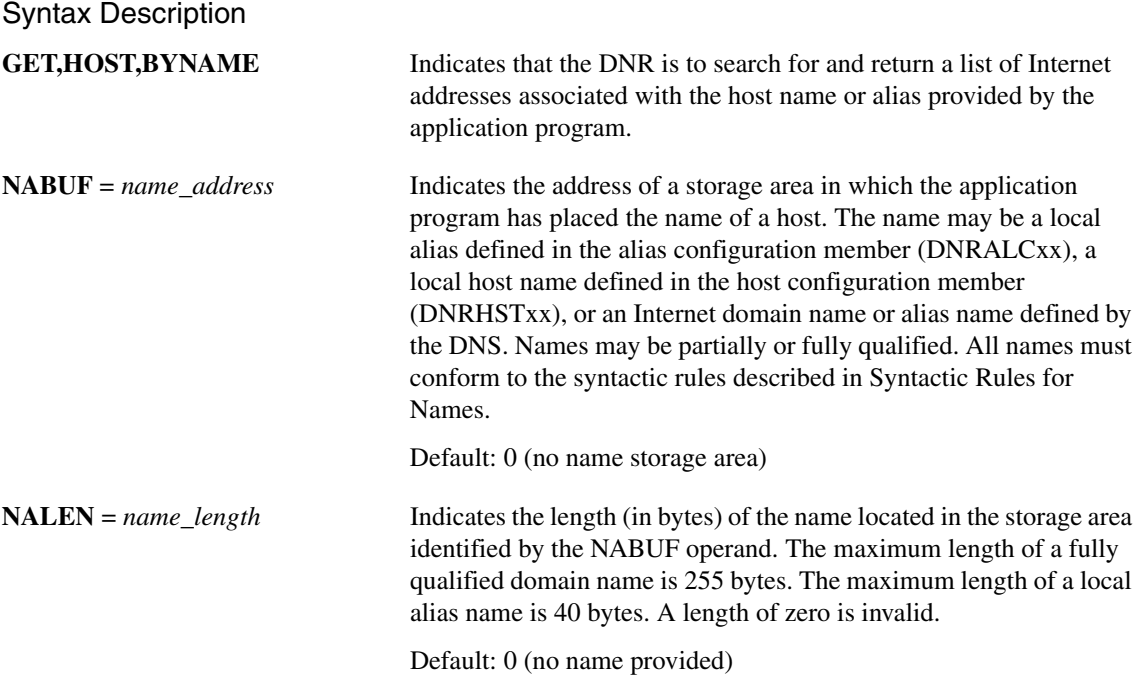

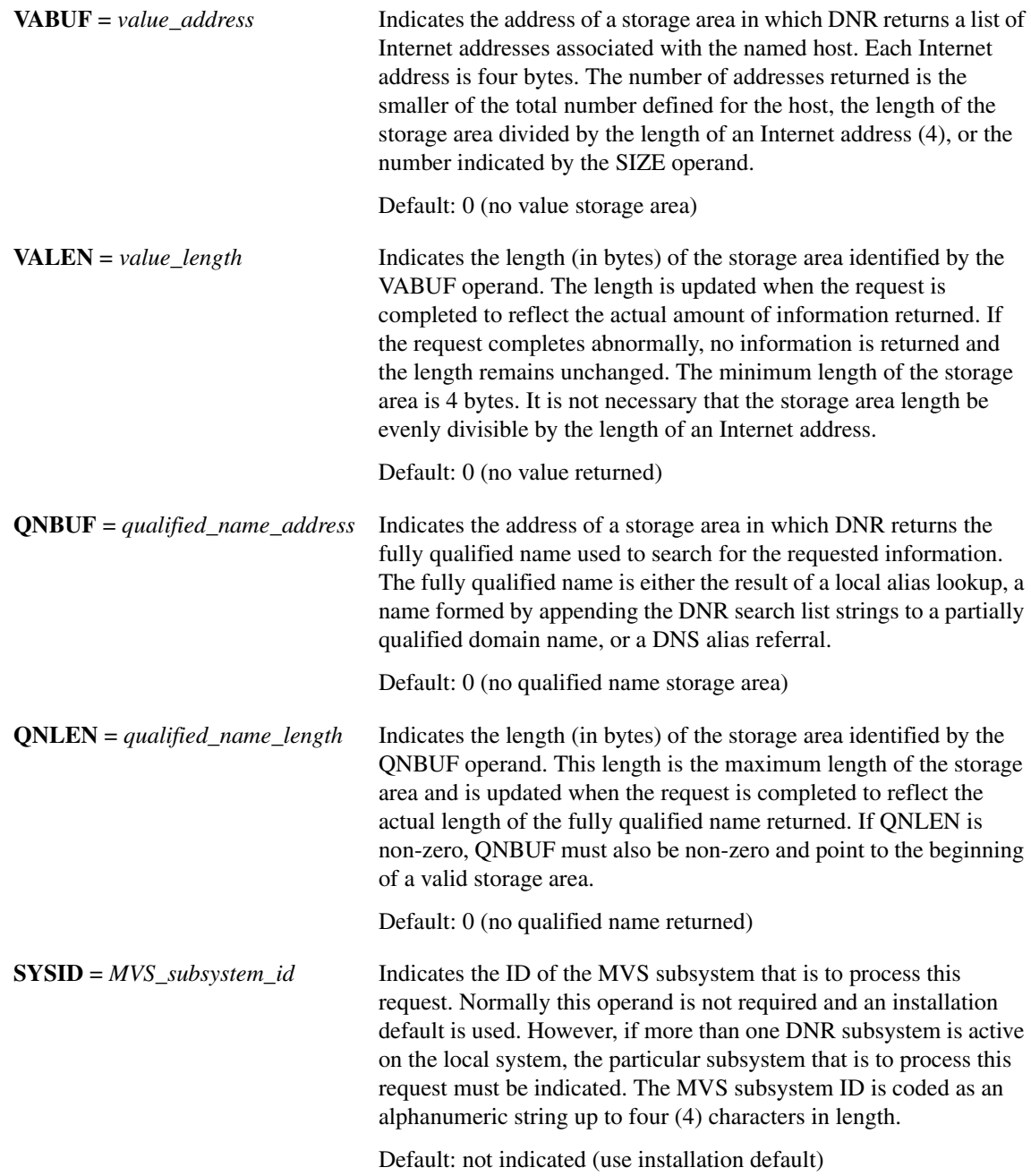

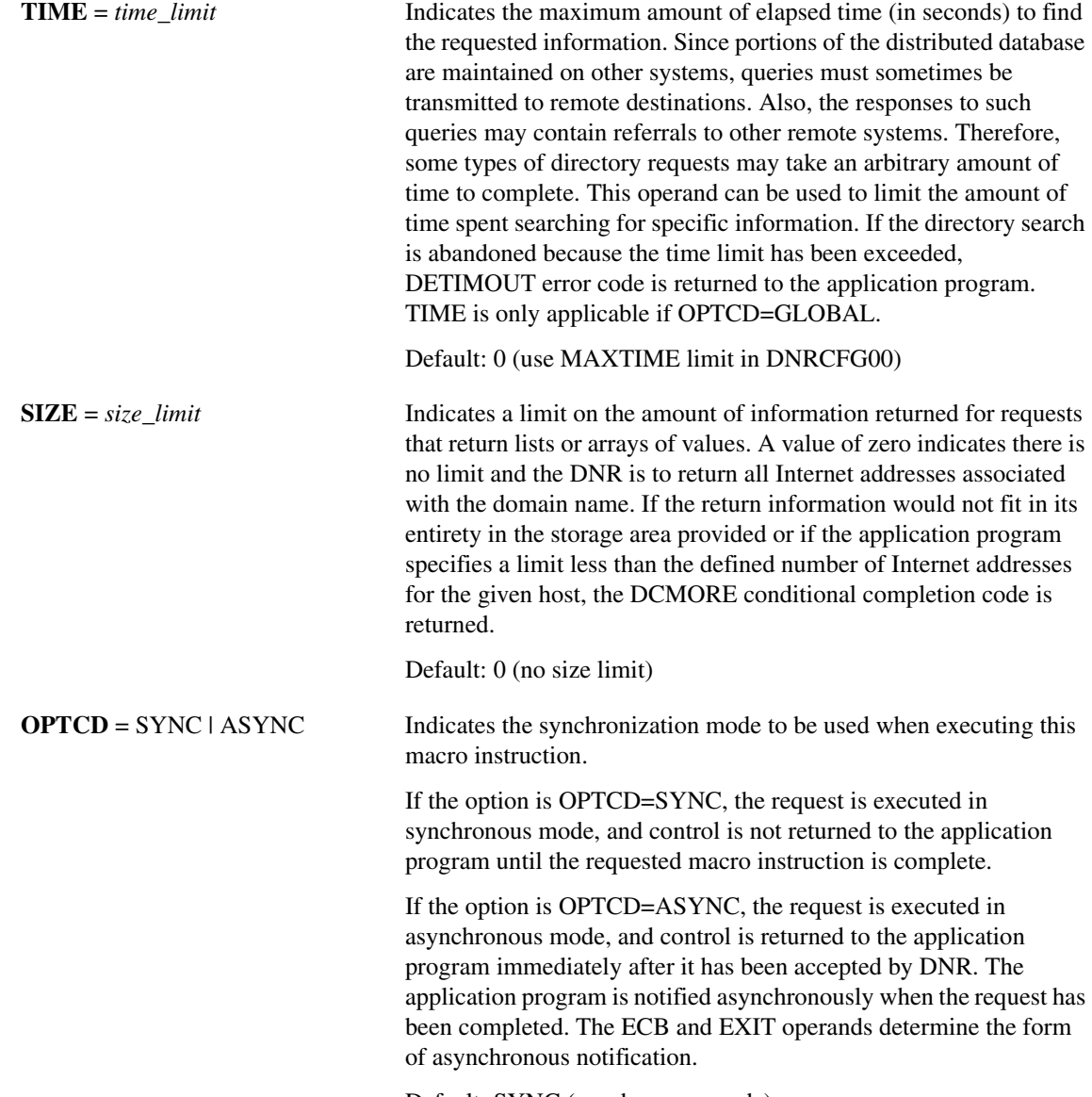

Default: SYNC (synchronous mode)

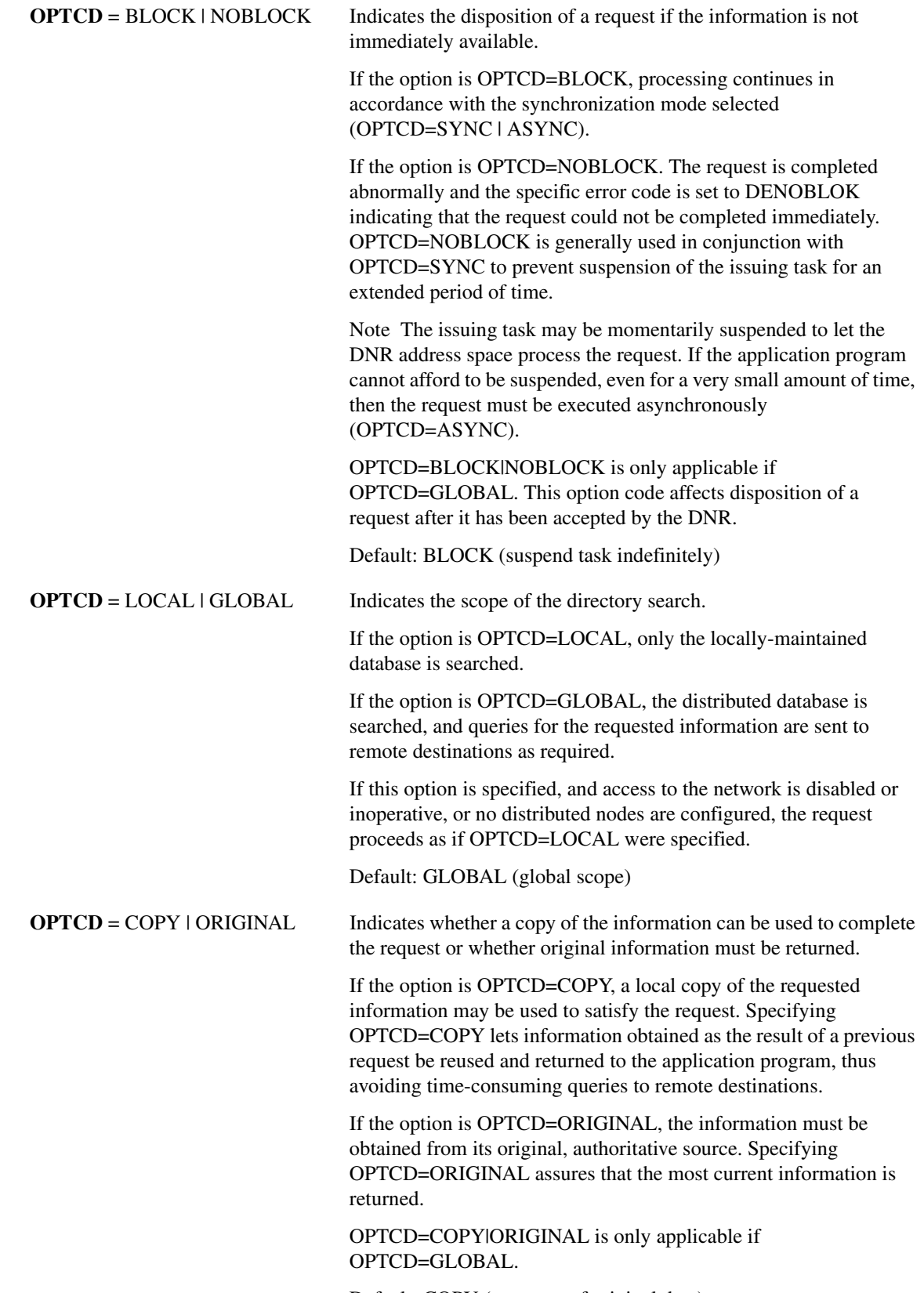

Default: COPY (use copy of original data)

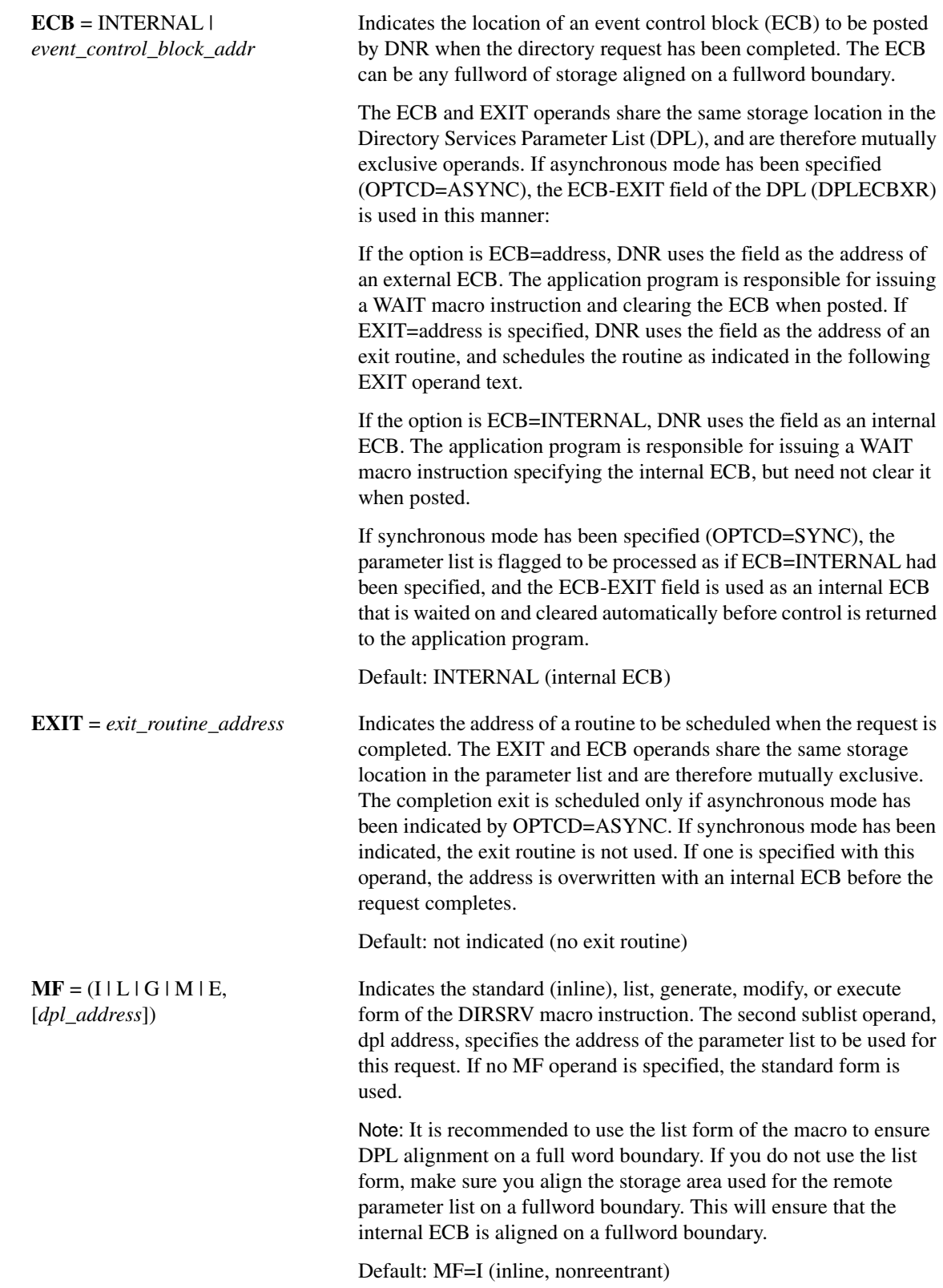

The DIRSRV macro instruction completes normally (or conditionally) when the requested information has been returned in the storage area provided by the application program. The length of the storage area is updated to reflect the actual amount of information returned.

On normal return to the application program, the general return code in register 15 is set to 0 (DROKAY), and the conditional completion code is returned in register 0. The DPL return code field is set accordingly. DCALIAS is set if the name referenced in the NABUF and NALEN operands are not the fully qualified name associated with the returned data. If DCALIAS is set and a storage area was supplied in the QNBUF and QNLEN operands, the DNR returns the fully qualified name in the QNBUF storage area. If the fully qualified name could not fit in the storage area, DCOVRFLO is set. If the application program specified a SIZE limit less than the defined number of entries for the given host, or if the entire list of return information would not fit in the storage area provided, the DCMORE conditional completion code is returned.

If the DIRSRV macro instruction completes abnormally, no information is returned in the storage area and the storage area length is unmodified. The general return code in register 15 and the recovery action code indicate the nature of the failure.

- If the general return code is set to DRFAILED, the recovery action code is returned in register 0 and the DPL return code contains a specific error code that identifies a particular error.
- If the general return code is set to DRFATLPTL, the recovery action code and the error code are both returned in register 0 and the DPL is not updated.

If the fully qualified search string did not conform to the syntactic rules described in [Locally-Managed Names](#page-2-1), a DEBDNAME error code is returned. If the fully qualified search string is a valid host name but the host does not exist, the DNR returns an error code of DENAMERR. If the fully qualified search string is a valid and existing host but there is no specific data configured to satisfy the request, the DNR returns an error code of DENODATA. The fully qualified search string is the result of a fully qualified name given in the NABUF storage area, a local alias lookup, a name formed by appending the DNR search list strings to a partially qualified domain name, or a DNS alias referral.

### Return Codes

This table lists the symbolic return codes for the GET-HOST-BYNAME macro. The values associated with the symbolic names can be found in the DPL macro expansion.

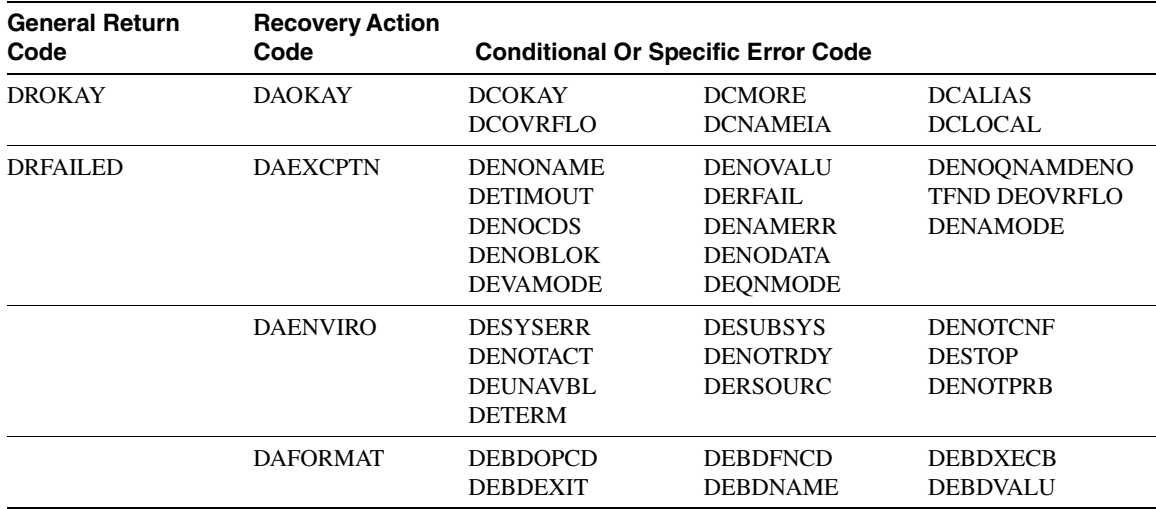

#### **Table 2-2 GET-HOST-BYNAME Return Codes**

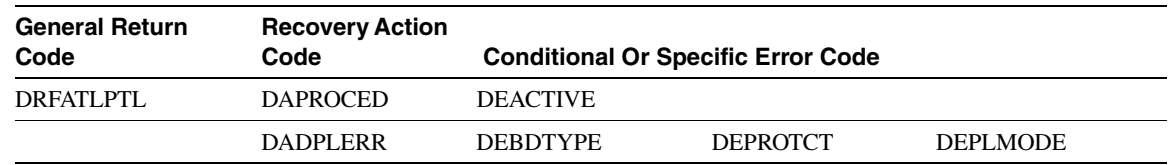

### **Table 2-2 GET-HOST-BYNAME Return Codes (Continued)**

#### Usage Information

The GET-HOST-BYNAME instance of the DIRSRV macro is used to get a list of internet addresses given an Internet domain name.

- If OPTCD=LOCAL, the DNR returns information received from the host configuration member (DNRHSTxx).
- If OPTCD=GLOBAL, the DNR returns information received from the Domain Name System Address (A) records.

The list of returned Internet addresses is sorted according to the networks given in the network preference configuration member (DNRNPCxx).

#### Example

This example demonstrates the use of GET-HOST-BYNAME. The request is to find the list of internet addresses for the host NS.NASA.GOV. The application supplies this DIRSRV information:

 $NABUF = (address of:)$ 

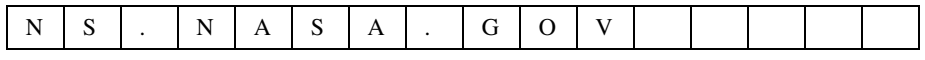

 $NALEN = 11 VABUF = (address of: )$ 

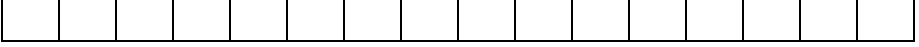

 $VALEN = 100 QNBUF = (address of: )$ 

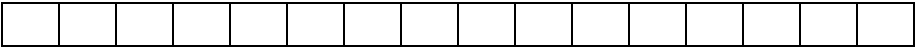

 $QNLEN = 100$  $SIZE = 0$ 

This information is returned:

 $NABUF = (address of:)$ 

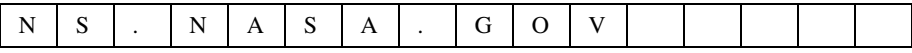

 $NALEN = 11$  $VABUF = (address of:)$ 

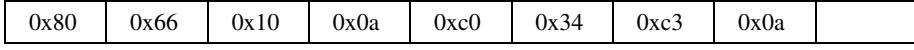

 $VALEN = 8$  $QNBUF = (address of:)$ 

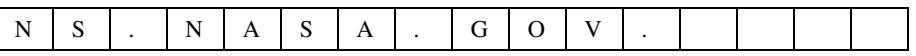

 $QNLEN = 12$  $SIZE = 2$ 

Because the search string, 'NS.NASA.GOV' is partially qualified, the search list strings were appended to 'NS.NASA.GOV'. The root (.) is always included in the search list, therefore, the directory was searched for 'NS.NASA.GOV.'. The DNR received a DNS response for 'NS.NASA.GOV.' and returned the information to the application program.

# **GET-HOST-BYVALUE**

The GET-HOST-BYVALUE instance of the DIRSRV macro instruction is used to obtain a fully qualified host name for a host when its address is known. The address provided may be an address defined locally or globally known to the Internet Domain Name System (DNS) and the information returned may be obtained locally from the host name configuration member (DNRHSTxx) or globally.

```
[symbol] DIRSRV GET,HOST,BYVALUE,
```

```
NABUF = name_address,
NALEN = name_length,
VABUF = value_address,
VALEN = value_length
[,SYSID = MVS_subsystem_id]
[,TIME = time_limit]
[,OPTCD = ([SYNC | ASYNC] 
            [,BLOCK | NOBLOCK] 
            [,LOCAL | GLOBAL] 
            [,COPY | ORIGINAL])]
[,ECB = INTERNAL | event__control_block_addr]
[,EXIT = exit_routine_address]
[,MF = (I | L | G | M | E, [dpl\_address])]
```
### Syntax Description

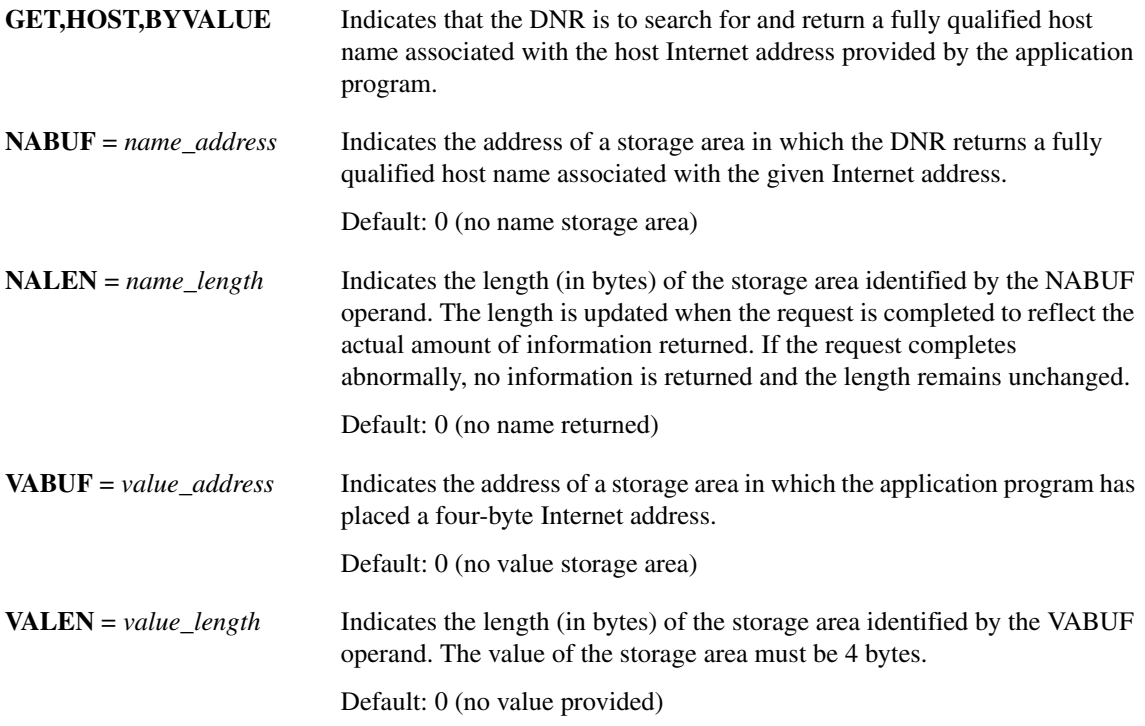

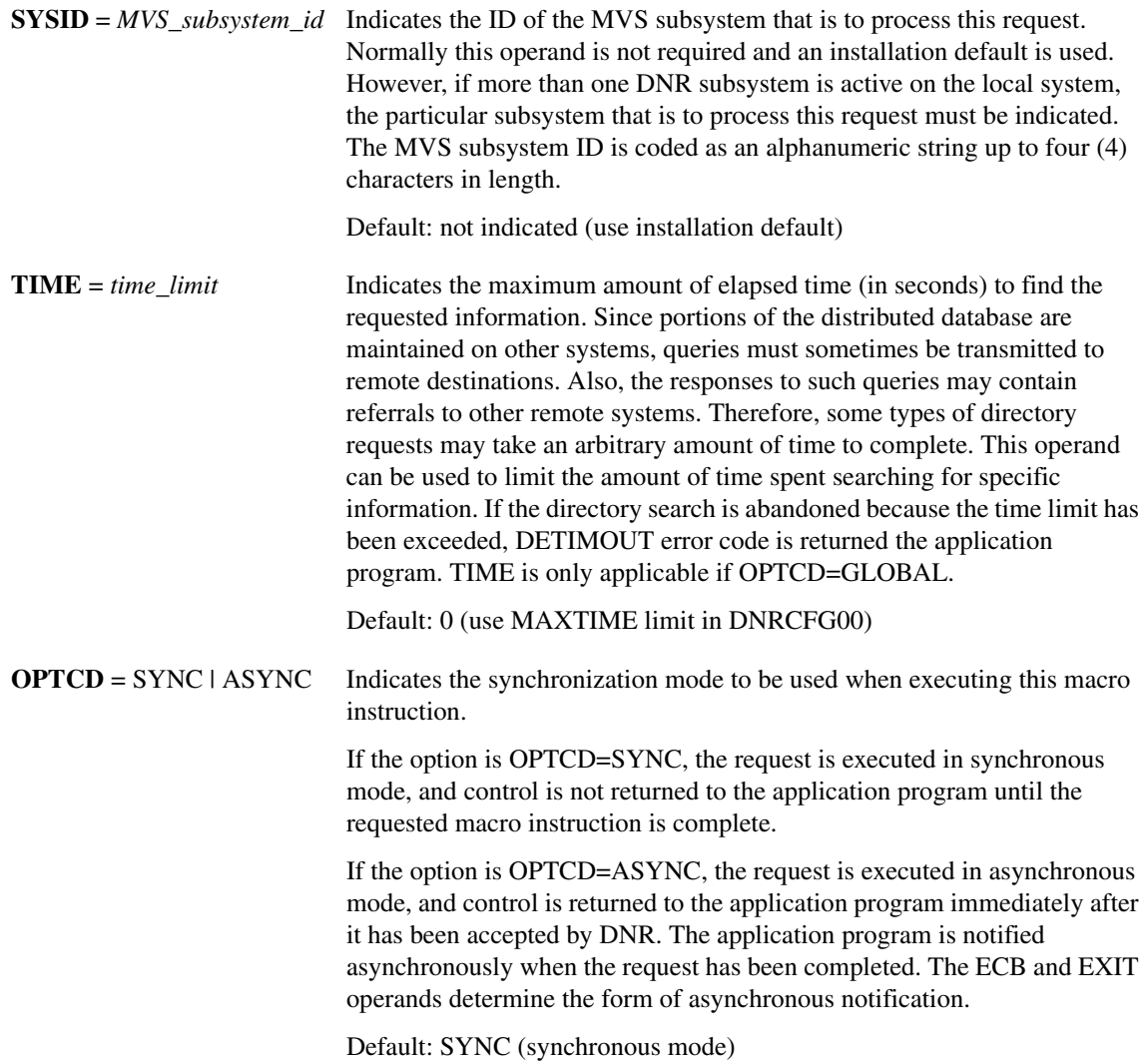

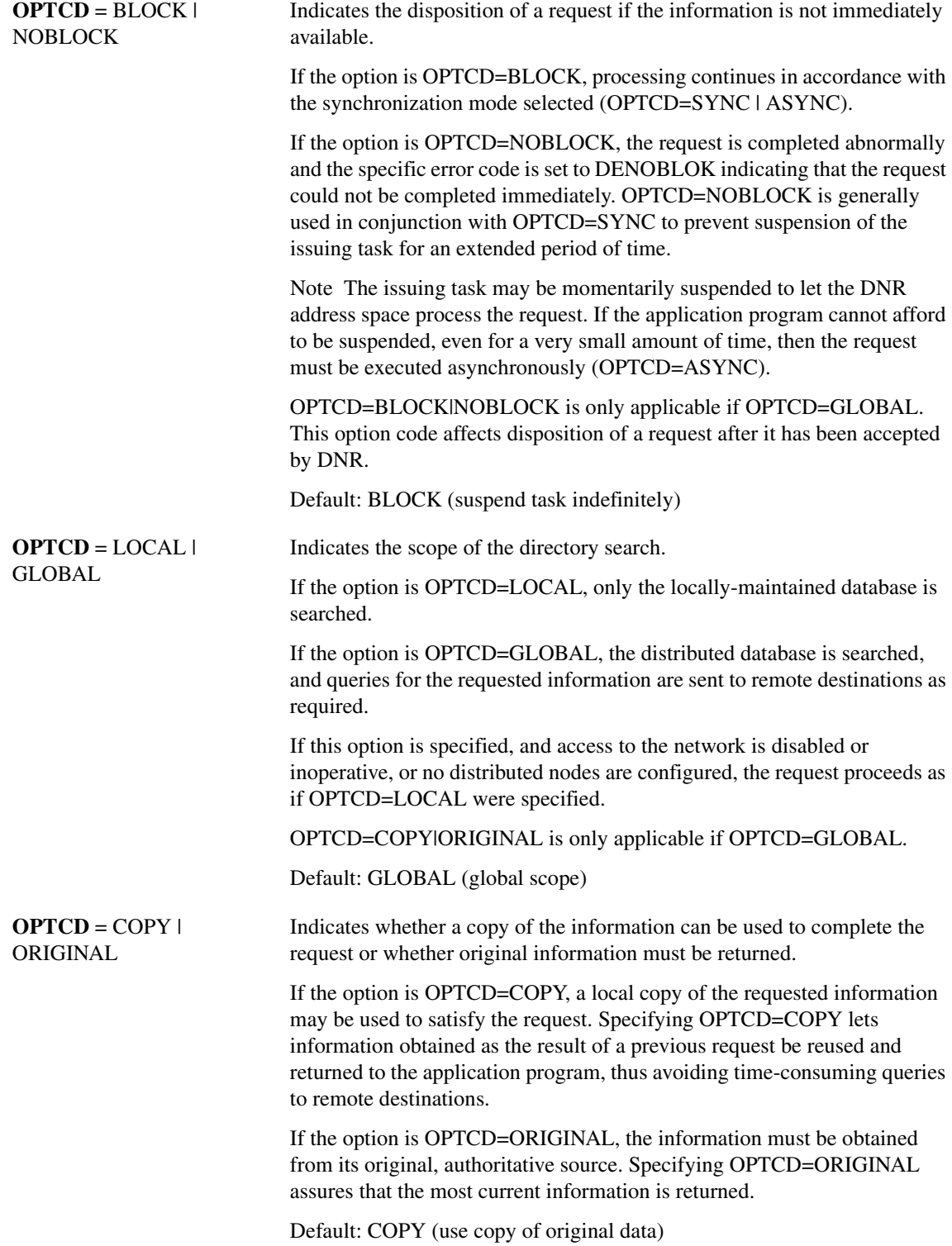

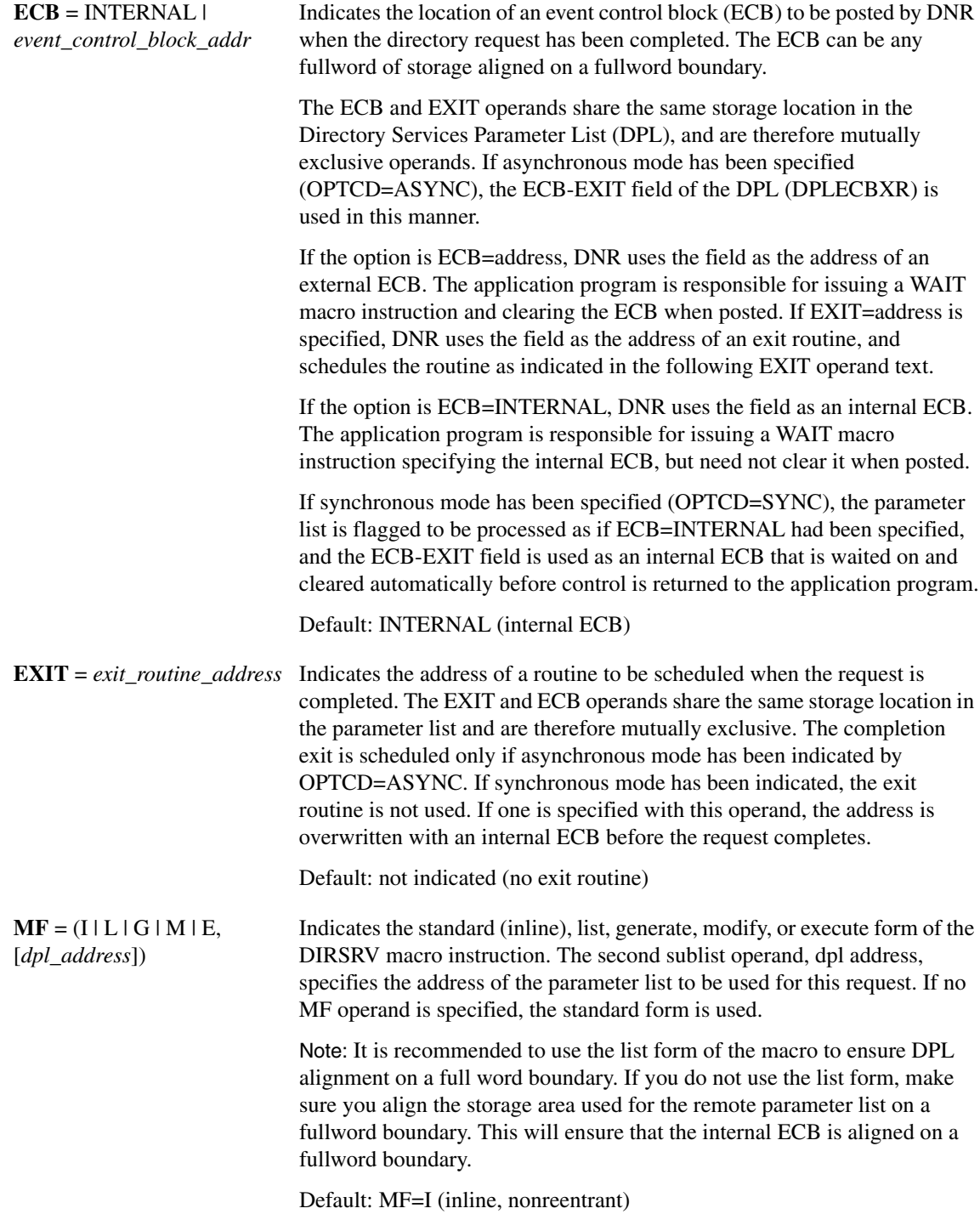

The DIRSRV macro instruction completes normally (or conditionally) when the requested information has been returned in the storage area provided by the application program. The length of the storage area is updated to reflect the actual amount of information returned.

On normal return to the application program, the general return code in register 15 is set to 0 (DROKAY), and the conditional completion code is returned in register 0. The DPL return code field is set accordingly. If the DIRSRV macro instruction completes abnormally, no information is returned in the storage area and the storage area length is unmodified. The general return code in register 15 and the recovery action code indicate the nature of the failure.

- If the general return code is set to DRFAILED, the recovery action code is returned in register 0 and the DPL return code contains a specific error code that identifies a particular error.
- If the general return code is set to DRFATLPTL, the recovery action code and the error code are both returned in register 0 and the DPL is not updated.

### Return Codes

This table lists the symbolic return codes for the GET-HOST-BYVALUE macro. The values associated with the symbolic names can be found in the DPL macro expansion.

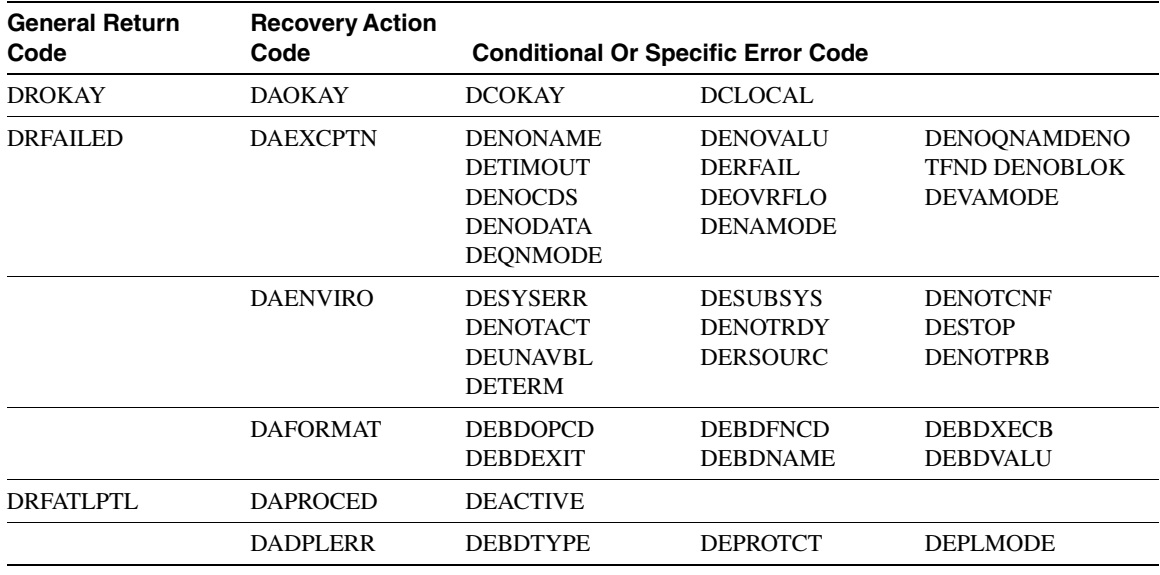

#### **Table 2-3 GET-HOST-BYVALUE Return Codes**

### Usage Information

The GET-HOST-BYVALUE instance of the DIRSRV macro is used to obtain a fully qualified domain name given an Internet address.

- If OPTCD=LOCAL, the DNR returns information found in the host configuration member (DNRHSTxx).
- If OPTCD=GLOBAL, the DNR returns information received from Domain Name System Pointer (PTR) records.

#### Example

This example demonstrates the use of GET-HOST-BYVALUE. The request is to find the host name for the internet address 192.52.195.10.

The application supplies this DIRSRV information:

NABUF = (address of:)

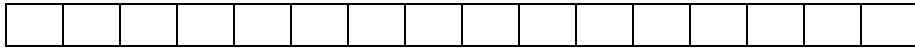

 $NALEN = 100$ VABUF = (address of:)

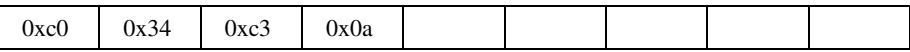

 $VALEN = 4$ 

This information is returned:

NABUF = (address of:)

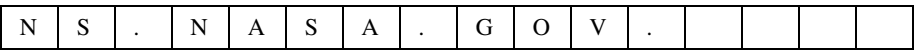

 $NALEN = 12$ VABUF = (address of:)

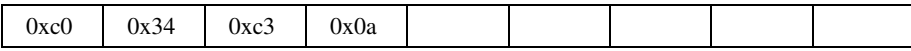

 $VALEN = 4$ 

# **GET-HOST-BYALIAS**

The GET-HOST-BYALIAS instance of the DIRSRV macro instruction is used to obtain a fully qualified domain name for a host when its alias is known. The name provided may be a local alias or a partial or fully qualified domain name alias, and the information returned may be obtained locally from the alias configuration member (DNRALCxx) or globally from the Internet Domain Name System (DNS).

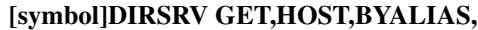

**NABUF =** *name\_address***, NALEN =** *name\_length***, VABUF =** *value\_address***, VALEN =** *value\_length* **[,QNBUF =** *qualified\_name\_address***] [,QNLEN =** *qualified\_name\_length***] [,SYSID =** *MVS\_subsystem\_id***]**   $[$ **,TIME** =  $time\_limit]$ **[,OPTCD = ([SYNC | ASYNC] [,BLOCK | NOBLOCK] [,LOCAL | GLOBAL] [,COPY | ORIGINAL])] [,ECB = INTERNAL |** *event\_control\_block\_addr***] [,EXIT =** *exit\_routine\_address***]**  $[**,MF** = (**I** | **L** | **G** | **M** | **E**, [*dpl\_address*])]$ 

### Syntax Description

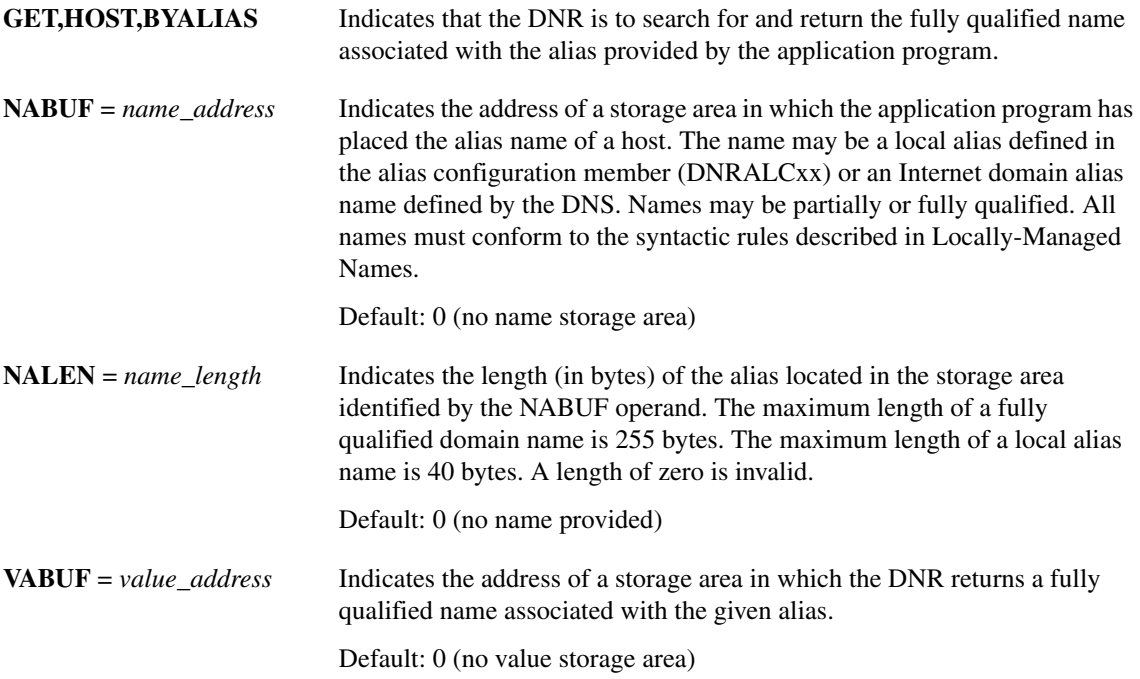

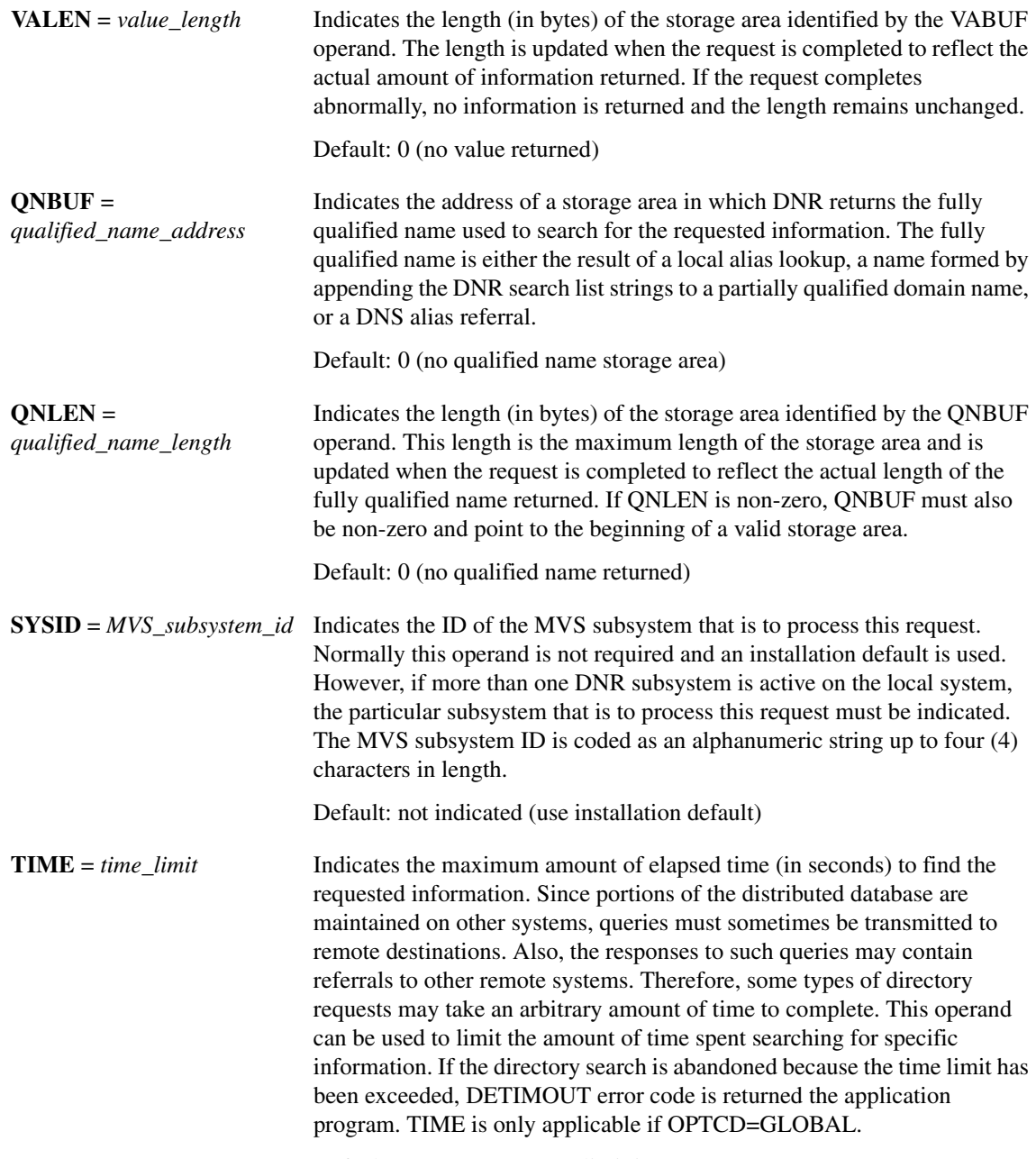

Default: 0 (use MAXTIME limit in DNRCFG00)

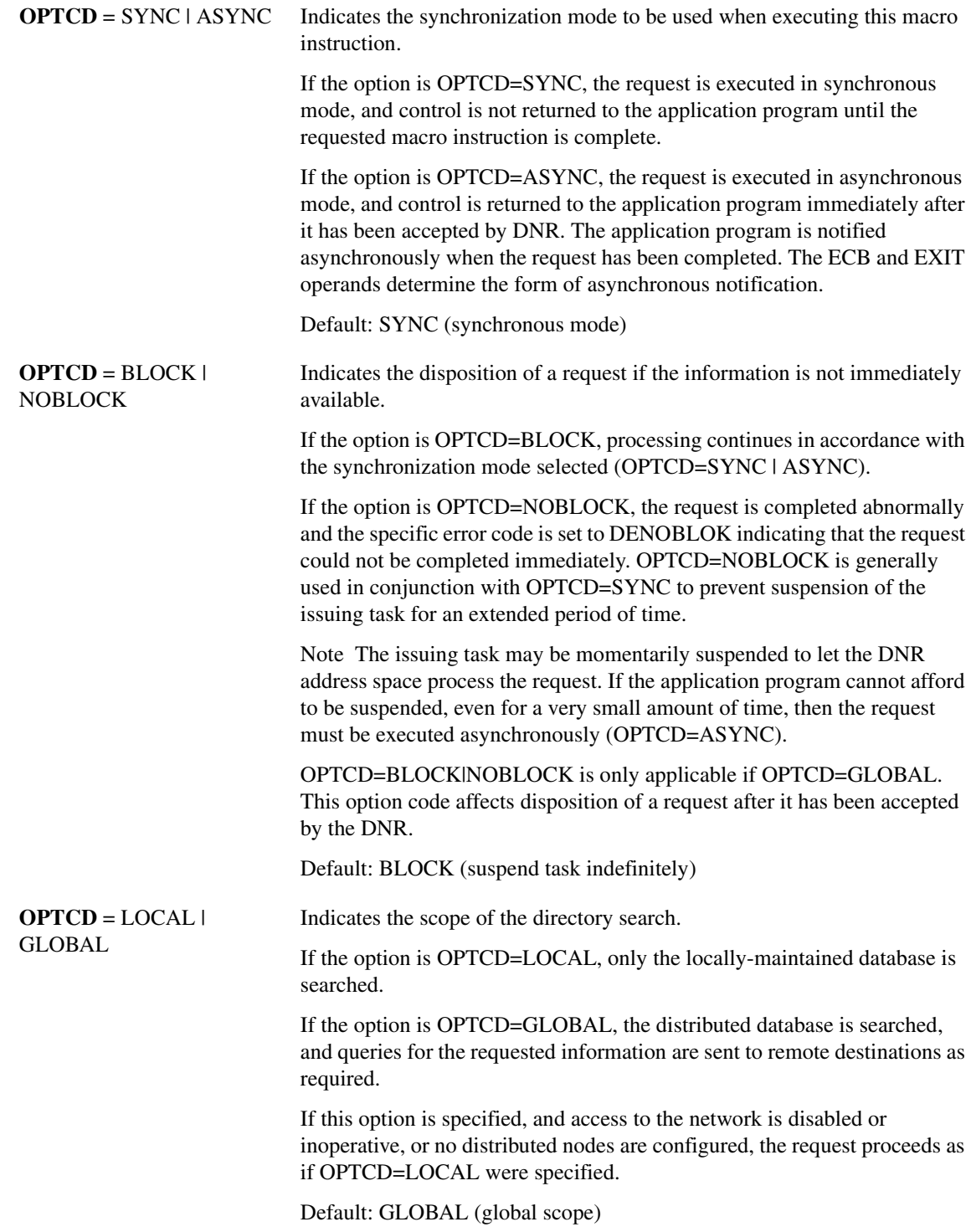

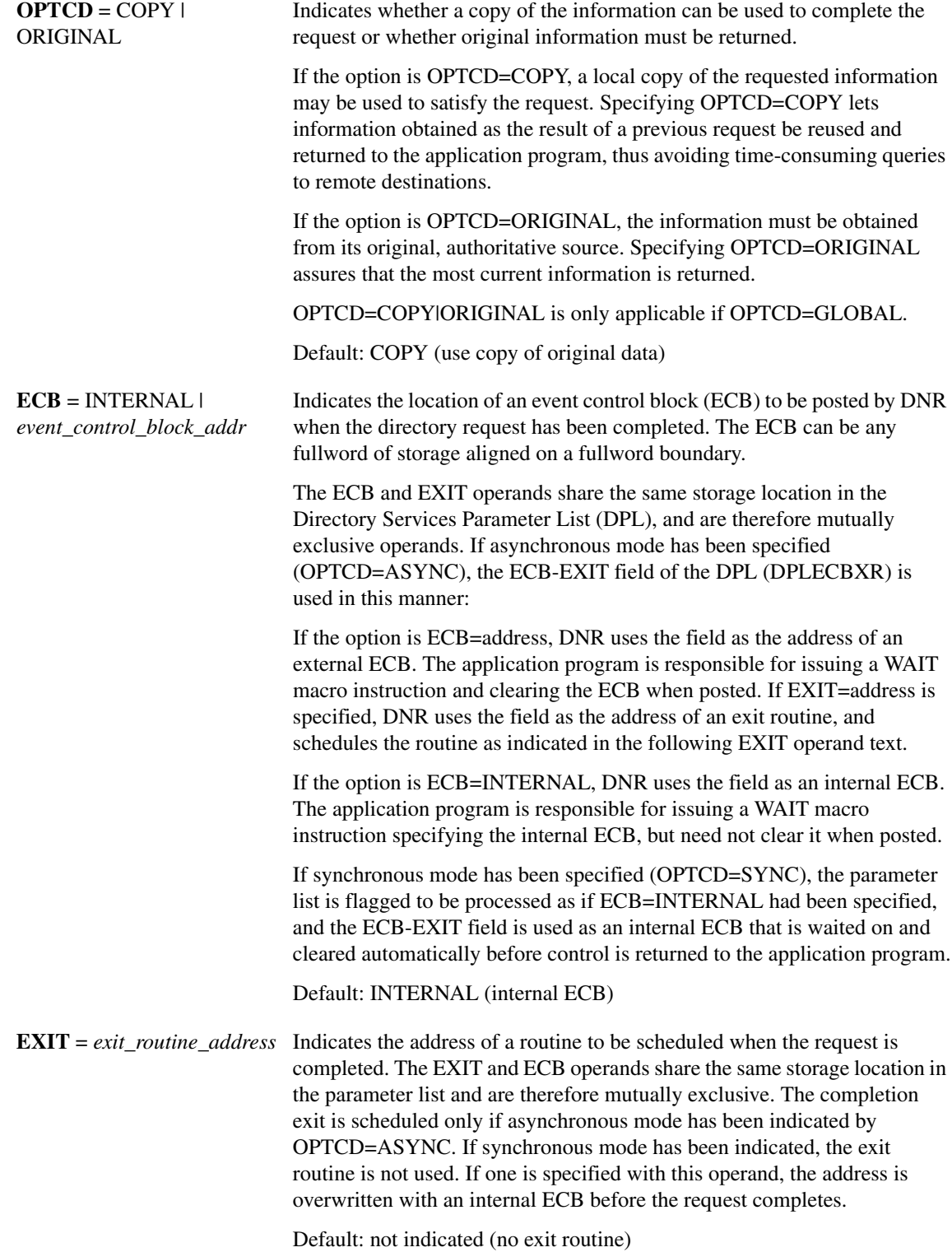

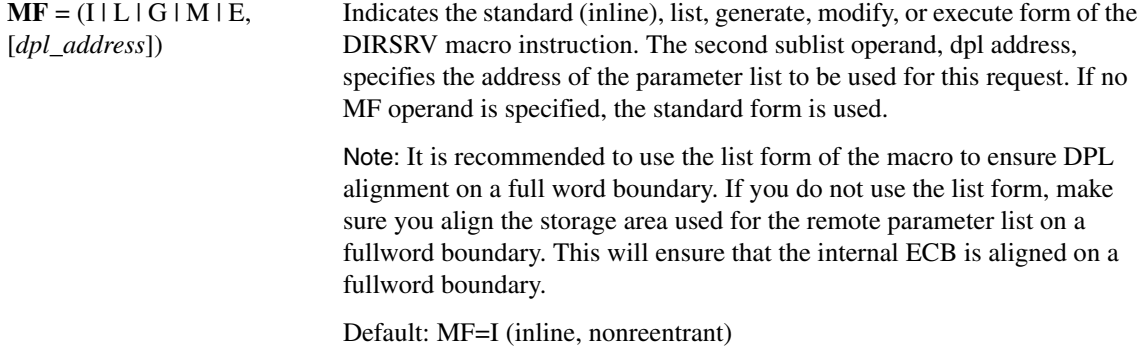

The DIRSRV macro instruction completes normally (or conditionally) when the requested information has been returned in the storage area provided by the application program. The length of the storage area is updated to reflect the actual amount of information returned.

On normal return to the application program, the general return code in register 15 is set to 0 (DROKAY), and the conditional completion code is returned in register 0. The DPL return code field is set accordingly. DCALIAS is set if the name referenced in the NABUF and NALEN operands is not the fully qualified name associated with the returned data. If DCALIAS is set and a storage area was supplied in the QNBUF and QNLEN operands, the DNR returns the fully qualified name in the QNBUF storage area. If the fully qualified name could not fit in the storage area, DCOVRFLO is set.

If the DIRSRV macro instruction completes abnormally, no information is returned in the storage area and the storage area length is unmodified. The general return code in register 15 and the recovery action code indicate the nature of the failure.

- If the general return code is set to DRFAILED, the recovery action code is returned in register 0 and the DPL return code contains a specific error code that identifies a particular error.
- If the general return code is set to DRATLPTL, the recovery action code and the error code are both returned in register 0 and the DPL is not updated.

If the fully qualified search string did not conform to the syntactic rules described in [Syntactic Rules](#page-2-0)  [for Names,](#page-2-0) a DEBDNAME error code is returned. If the fully qualified search string is a valid host name but the host does not exist, the DNR returns an error code of DENAMERR. If the fully qualified search string is a valid and existing host but there is no specific data configured to satisfy the request (in other words, the search string is not an alias but an actual host name) the DNR returns an error code of DENODATA. The fully qualified search string is the result of a fully qualified name given in the NABUF storage area, a local alias lookup, a name formed by appending the DNR search list strings to a partially qualified domain name, or a DNS alias referral.

### Return Codes

This table lists the symbolic return codes for the GET-HOST-BYALIAS macro. The values associated with the symbolic names can be found in the DPL macro expansion.

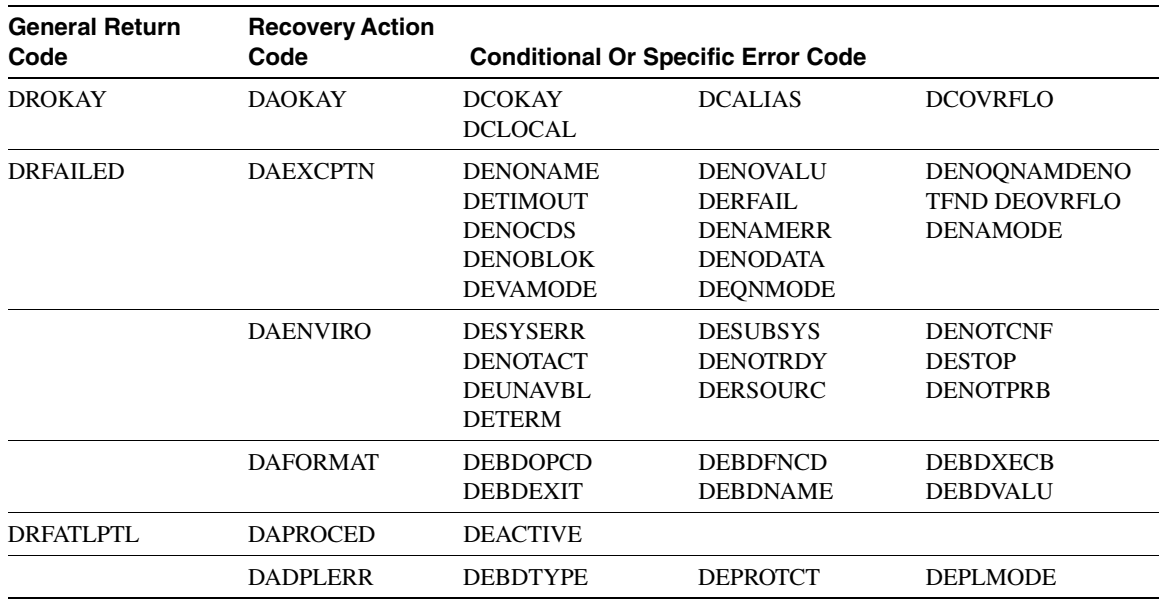

### **Table 2-4 GET-HOST-BYALIAS Return Codes**

### Usage Information

The GET-HOST-BYALIAS instance of the DIRSRV macro is used to obtain a fully qualified domain name given an alias.

If OPTCD=LOCAL, the DNR returns information received from the alias configuration member (DNRALCxx).

If OPTCD=GLOBAL, the DNR returns information received from Domain Name System Canonical (CNAME) records.

### Example

This example demonstrates the use of GET-HOST-BYALIAS, OPTCD=LOCAL. The request is to find a fully qualified domain name for the subsystem name ACSS.

The alias configuration member (DNRALCxx) contains:

ACSS ZEUS.ACC.COM.

The application supplies this DIRSRV information:

 $NABUF = (address of:)$ 

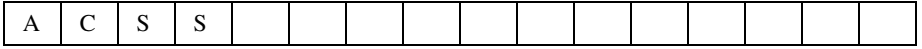

 $NALEN = 4$  $VABUF = (address of:)$ 

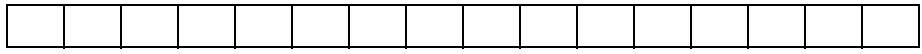

 $VALEN = 100$ 

This information is returned:

NABUF = (address of:)

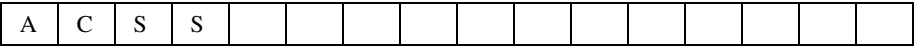

 $NALEN = 4$ VABUF = (address of:)

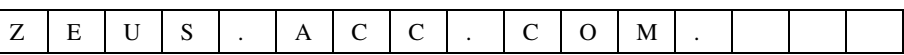

 $VALEN = 13$ 

 $\mathbf{I}$ 

# **GET-NETWORK-BYNAME**

The GET-NETWORK-BYNAME instance of the DIRSRV macro instruction is used to obtain a network number when its name is known. The information returned is obtained locally from the network configuration member (DNRNETxx).

### **[symbol] DIRSRV GET,NETWORK,BYVALUE,**

**NABUF =** *name\_address***, NALEN =** *name\_length***, VABUF =** *value\_address***, VALEN =** *value\_length* **[,SYSID =** *MVS\_subsystem\_id***] [,OPTCD = SYNC | ASYNC] [,ECB = INTERNAL |** *event\_control\_block\_addr***] [,EXIT =** *exit\_routine\_address***]**   $[,MF = (I | L | G | M | E, [dpl\_address])]$ 

### Syntax Description

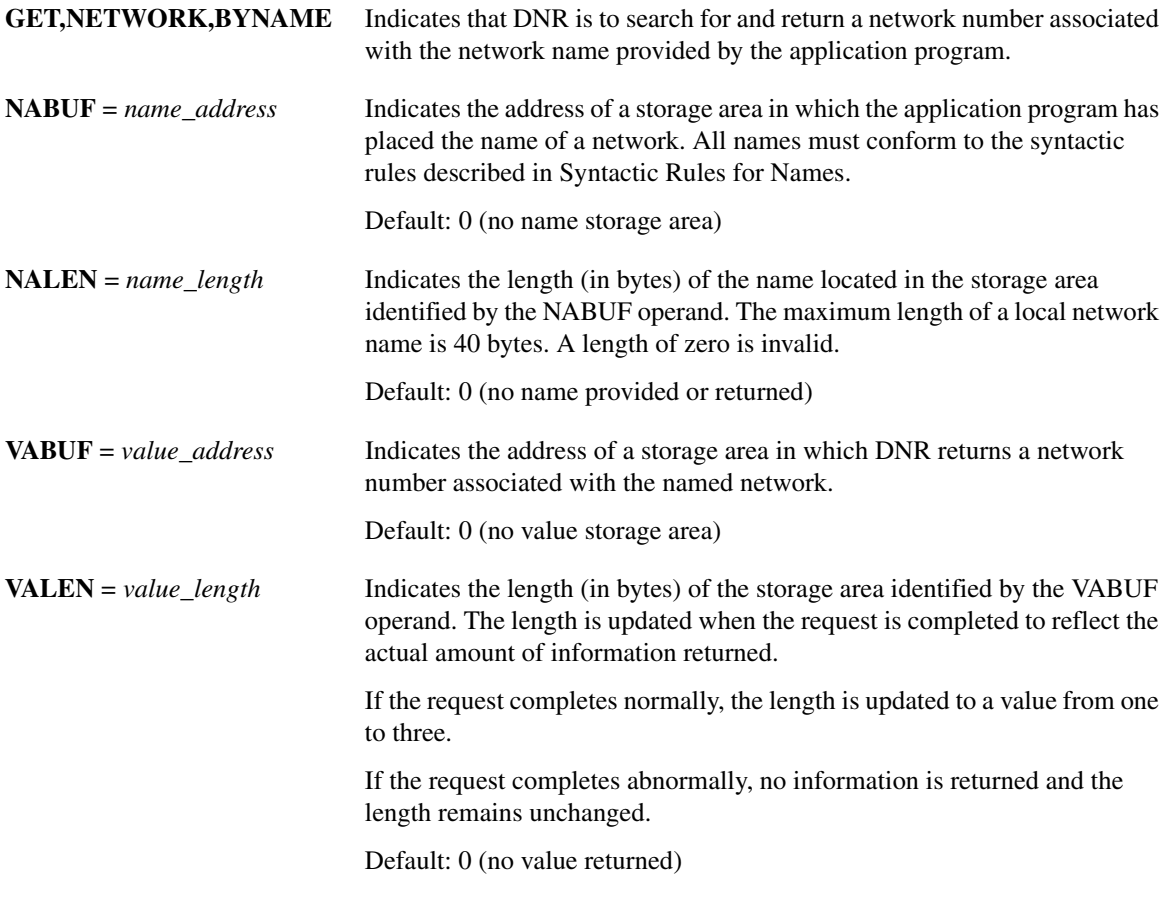

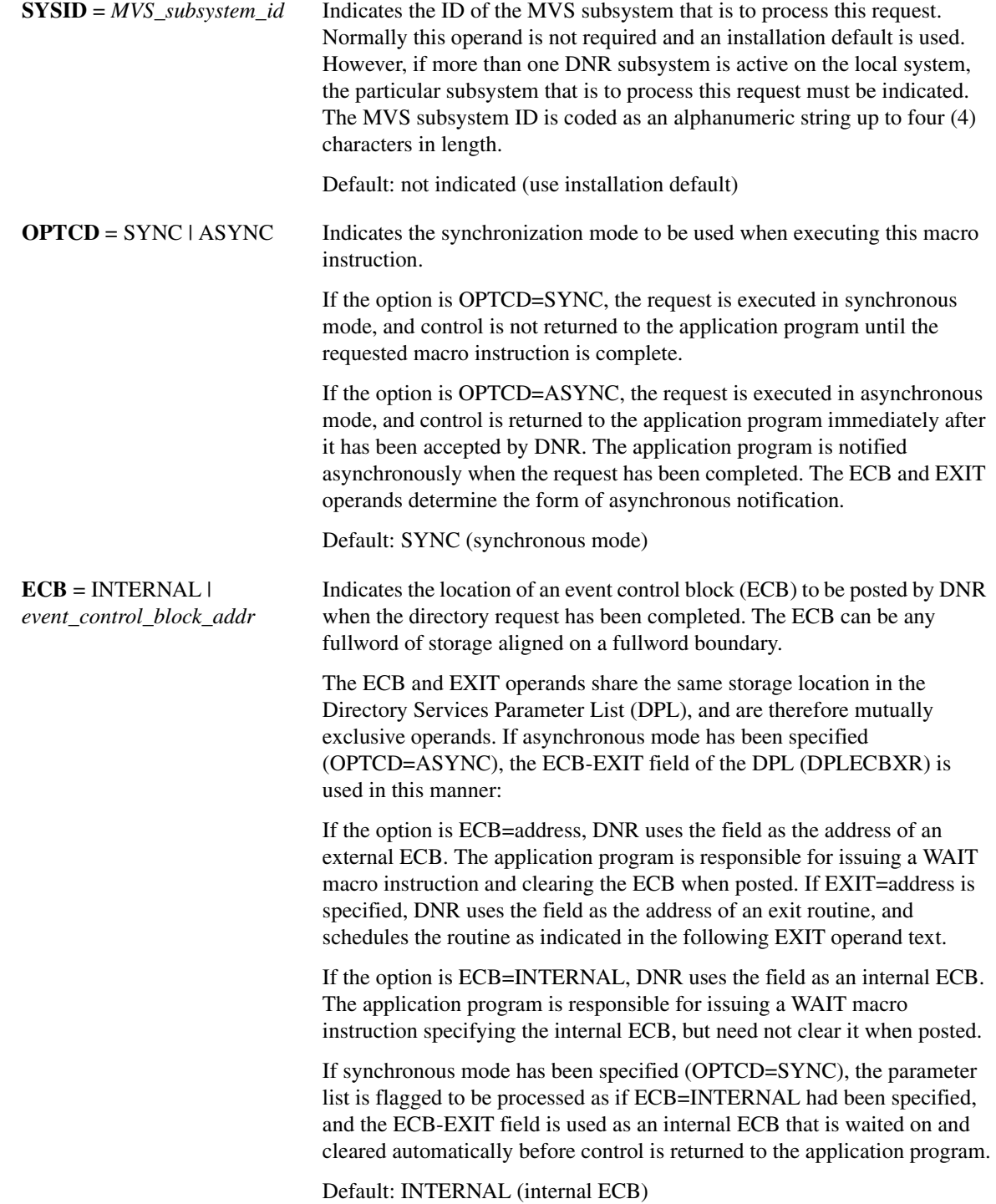

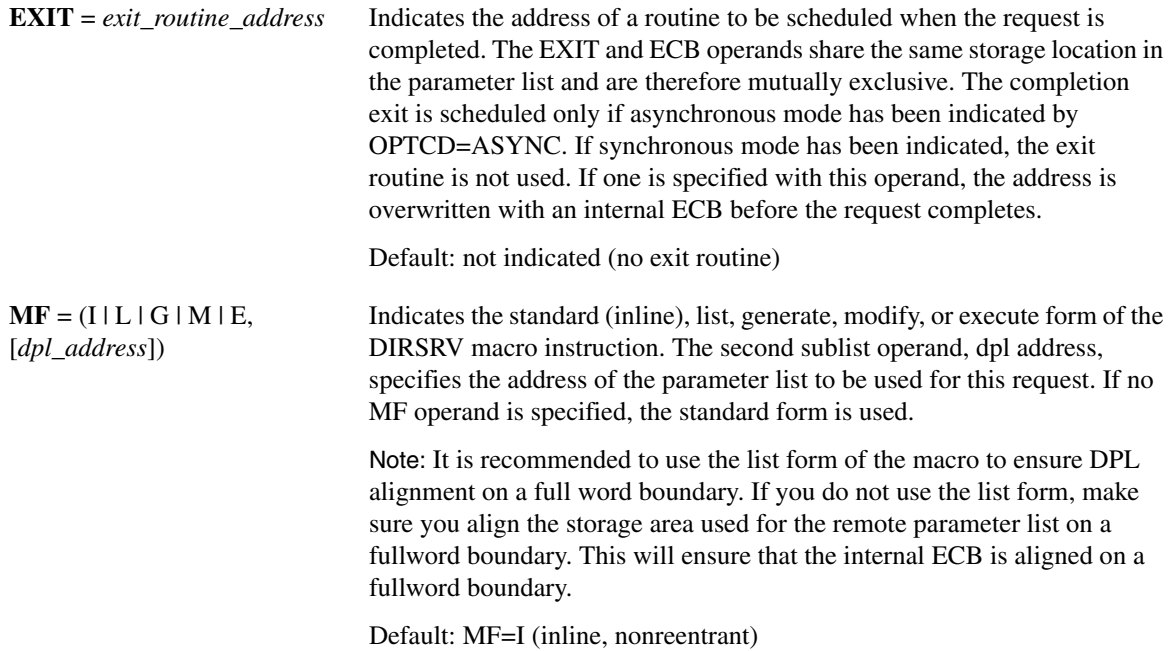

The DIRSRV macro instruction completes normally (or conditionally) when the requested information has been returned in the storage area provided by the application program. The length of the storage area is updated to reflect the actual amount of information returned.

On normal return to the application program, the general return code in register 15 is set to 0 (DROKAY), and the conditional completion code is returned in register 0. The DPL return code field is set accordingly. If the DIRSRV macro instruction completes abnormally, no information is returned in the storage area and the storage area length is unmodified. The general return code in register 15 and the recovery action code indicate the nature of the failure.

- If the general return code is set to DRFAILED, the recovery action code is returned in register 0 and the DPL return code contains a specific error code that identifies a particular error.
- If the general return code is set to DRFATLPTL, the recovery action code and the error code are both returned in register 0 and the DPL is not updated.

### Return Codes

This table lists the symbolic return codes for the GET-NETWORK-BYNAME macro. The values associated with the symbolic names can be found in the DPL macro expansion.

| <b>General Return</b><br>Code | <b>Recovery Action</b><br>Code | <b>Conditional Or Specific Error Code</b>  |                             |                                    |  |
|-------------------------------|--------------------------------|--------------------------------------------|-----------------------------|------------------------------------|--|
| <b>DROKAY</b>                 | <b>DAOKAY</b>                  | <b>DCOKAY</b>                              |                             |                                    |  |
| DRFAILED.                     | <b>DAEXCPTN</b>                | <b>DENONAMEDENO</b><br><b>CDS DEVAMODE</b> | <b>DENOVALU</b><br>DEOVRELO | <b>DENOTEND</b><br><b>DENAMODE</b> |  |

**Table 2-5 GET-NETWORK-BYNAME Return Codes**

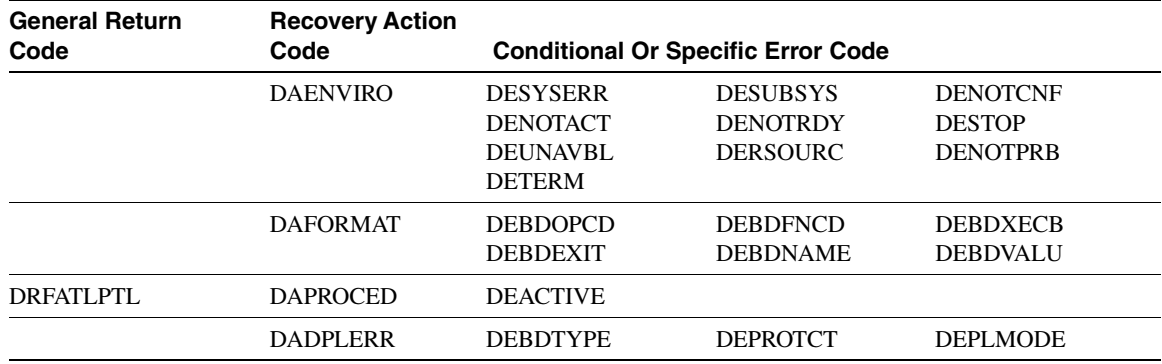

### **Table 2-5 GET-NETWORK-BYNAME Return Codes (Continued)**

### Example

This example demonstrates the use of GET-NETWORK-BYNAME. The request is to find the network number for the name ARPANET.

The application supplies this DIRSRV information:

 $NABUF = (address of:)$ 

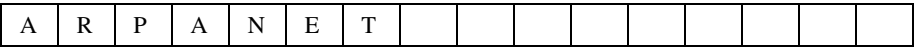

 $NALEN = 7$ VABUF = (address of:)

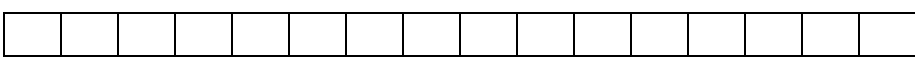

 $VALEN = 100$ 

This information is returned:

NABUF = (address of:)

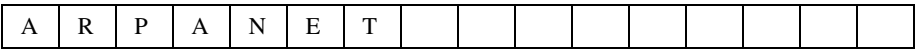

 $NALEN = 7$  $VABUF = (address of:)$ 

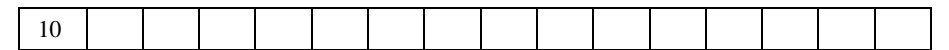

 $VALEN = 1$
# **GET-NETWORK-BYVALUE**

The GET-NETWORK-BYVALUE instance of the DIRSRV macro instruction is used to obtain a network name when its value is know. The information returned is obtained locally from the network configuration member (DNRNETxx).

# **[symbol] DIRSRV GET,NETWORK,BYVALUE,**

**NABUF =** *name\_address***, NALEN =** *name\_length***, VABUF =** *value\_address***, VALEN =** *value\_length* **[,SYSID =** *MVS\_subsystem\_id***] [,OPTCD = SYNC | ASYNC] [,ECB = INTERNAL |** *event\_control\_block\_addr***] [,EXIT =** *exit\_routine\_address***]**   $[,MF = (I | L | G | M | E, [dpl\_address])]$ 

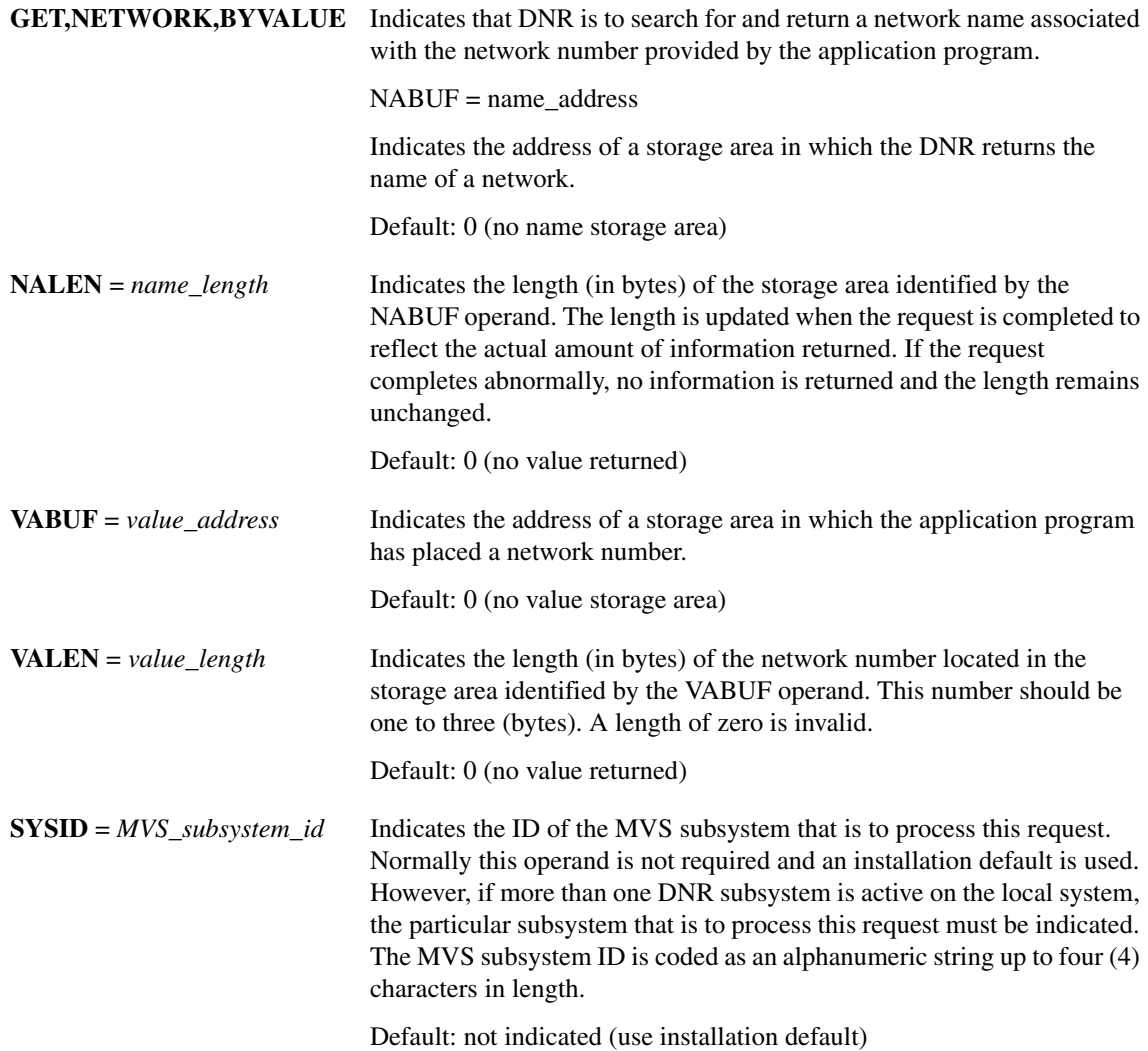

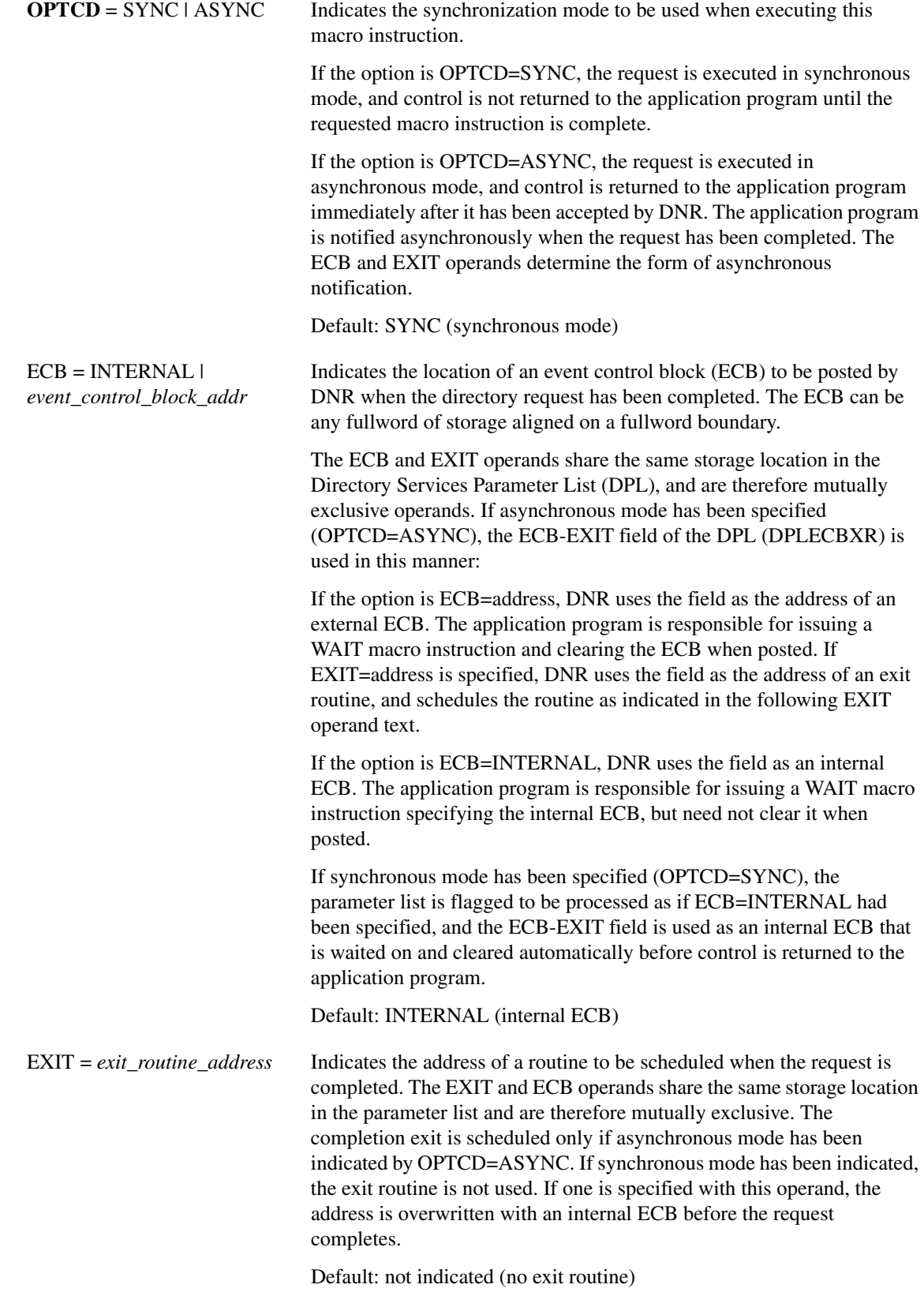

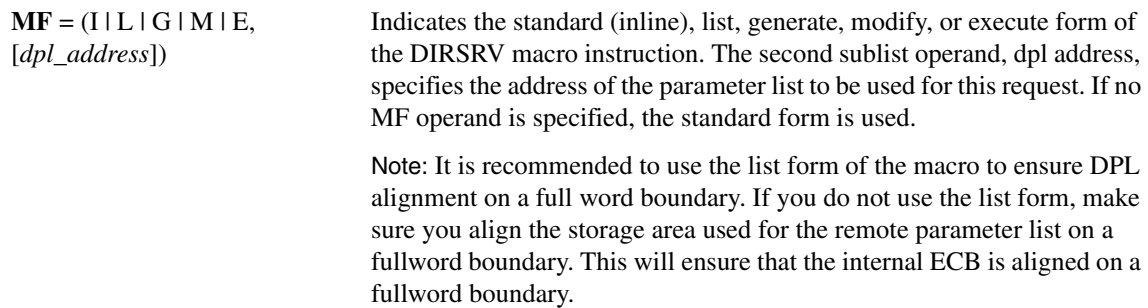

Default: MF=I (inline, nonreentrant)

## Completion Information

The DIRSRV macro instruction completes normally (or conditionally) when the requested information has been returned in the storage area provided by the application program. The length of the storage area is updated to reflect the actual amount of information returned.

On normal return to the application program, the general return code in register 15 is set to 0 (DROKAY), and the conditional completion code is returned in register 0. The DPL return code field is set accordingly. If the DIRSRV macro instruction completes abnormally, no information is returned in the storage area and the storage area length is unmodified. The general return code in register 15 and the recovery action code indicate the nature of the failure.

- If the general return code is set to DRFAILED, the recovery action code is returned in register 0 and the DPL return code contains a specific error code that identifies a particular error.
- If the general return code is set to DRFATLPTL, the recovery action code and the error code are both returned in register 0 and the DPL is not updated.

## Return Codes

This table lists the symbolic return codes for the GET-NETWORK-BYVALUE macro. The values associated with the symbolic names can be found in the DPL macro expansion.

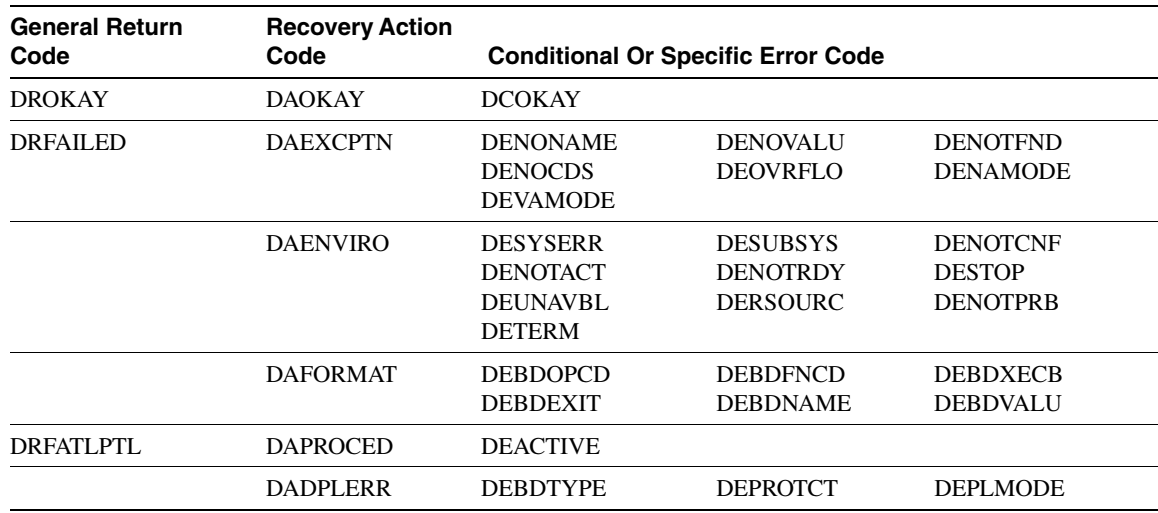

#### **Table 2-6 GET-NETWORK-BYVALUE Return Codes**

### Example

This example demonstrates the use of GET-NETWORK-BYVALUE. The request is to find the network name for 10.

The application supplies this DIRSRV information:

NABUF = (address of:)

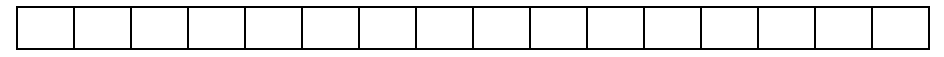

 $NALEN = 100$ 

 $VABUF = (address of:)$ 

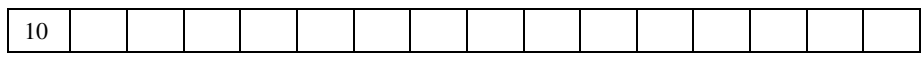

 $VALEN = 1$ 

This information is returned:

 $NABUF = (address of:)$ 

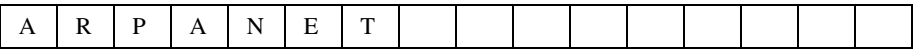

 $NALEN = 7$ 

VABUF = (address of:)

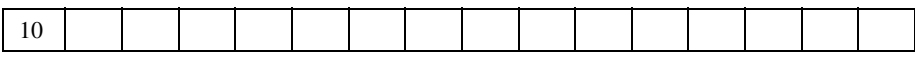

 $VALEN = 1$ 

# **GET-PROTOCOL-BYNAME**

The GET-PROTOCOL-BYNAME instance of the DIRSRV macro instruction is used to obtain a protocol number when its name is known. The information returned is obtained locally from the protocol configuration member (DNRPRTxx).

### **[symbol] DIRSRV GET,PROTOCOL,BYNAME,**

**NABUF =** *name\_address***, NALEN =** *name\_length***, VABUF =** *value\_address***, VALEN =** *value\_length* **[,SYSID =** *MVS\_subsystem\_id***] [,OPTCD = SYNC | ASYNC] [,ECB = INTERNAL |** *event\_control\_block\_addr***] [,EXIT =** *exit\_routine\_address***]**  $[,MF = (I | L | G | M | E, [dpl\_address])]$ 

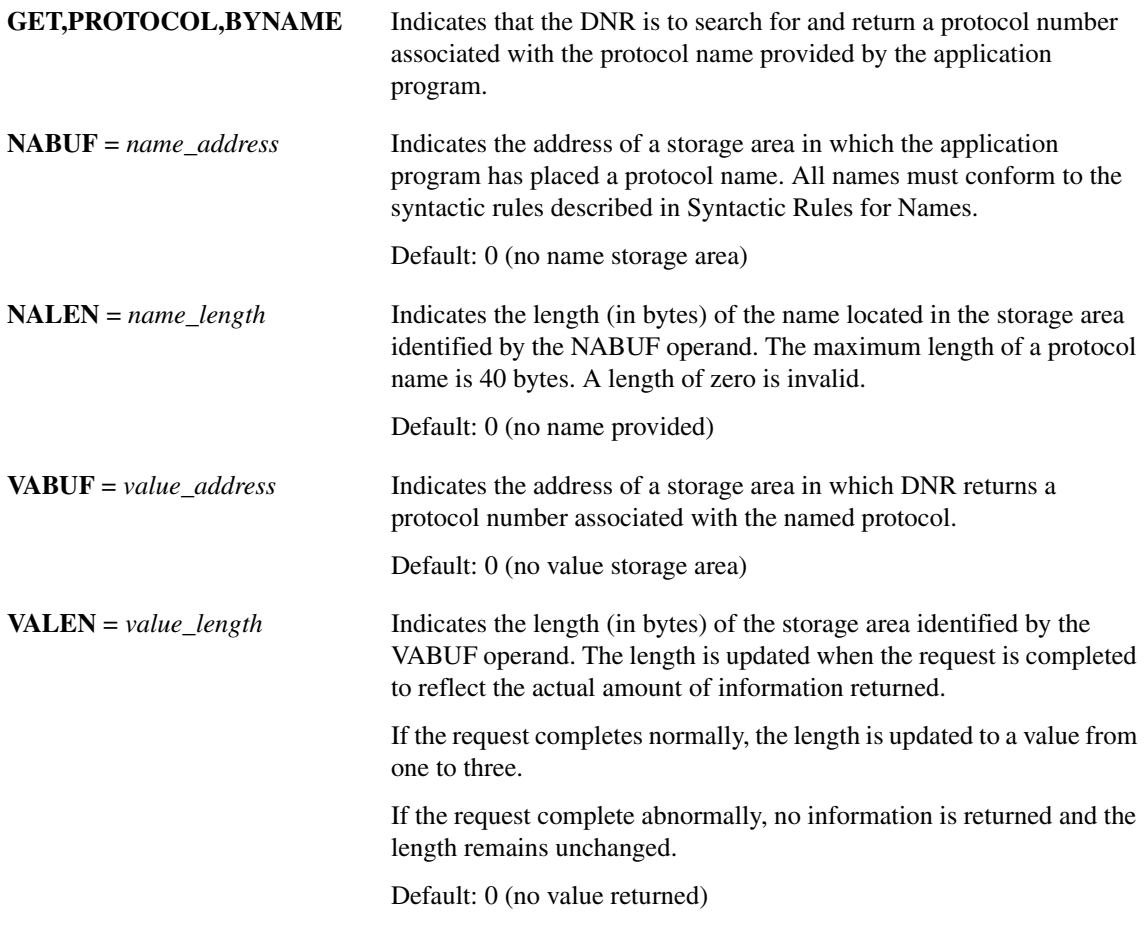

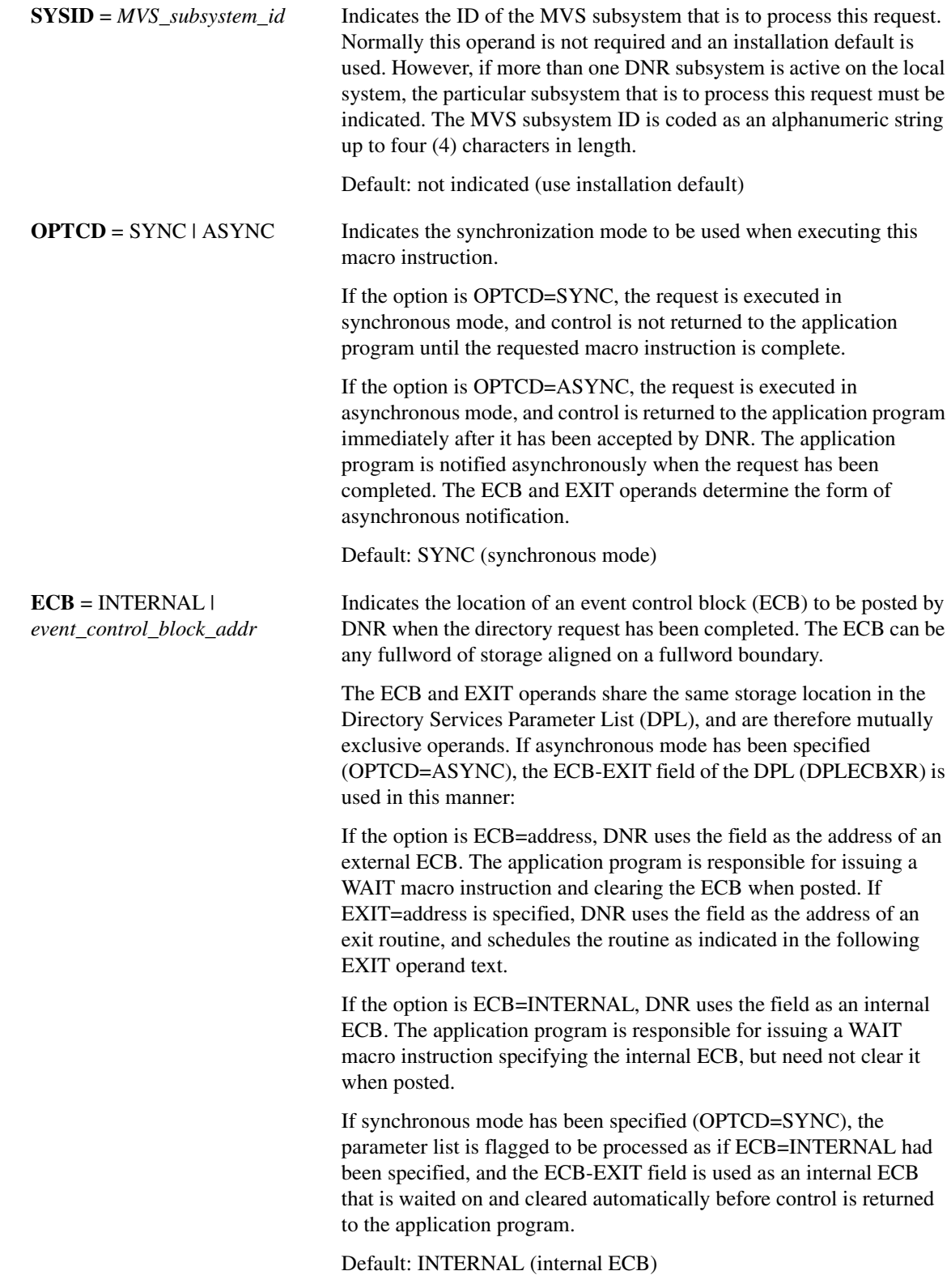

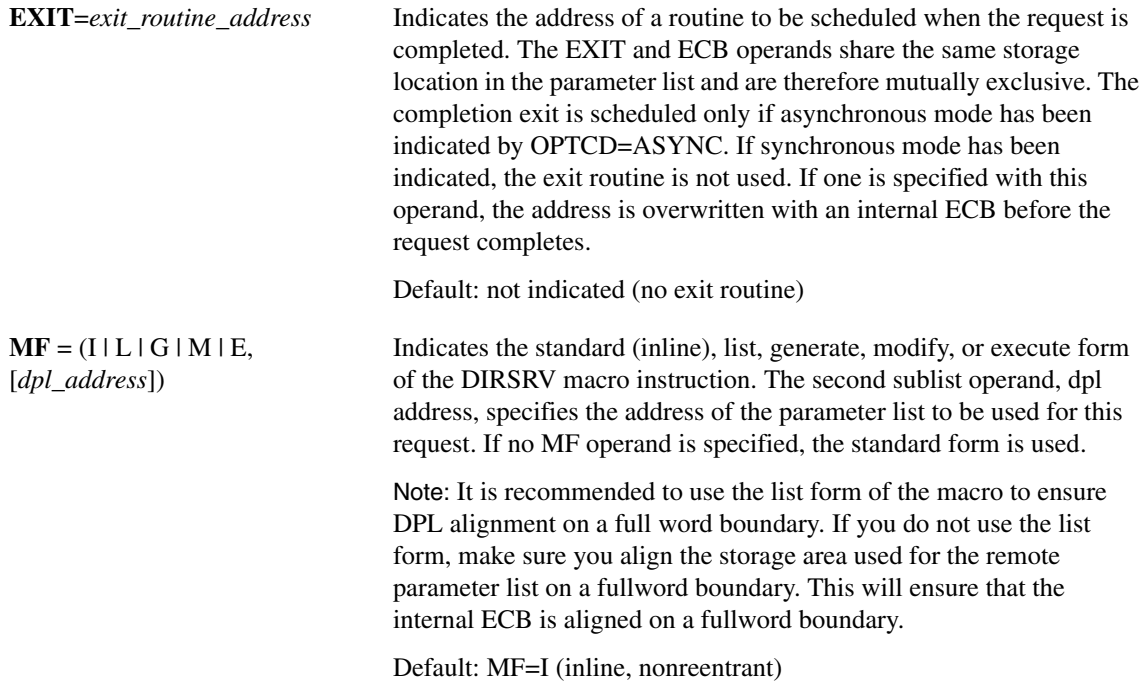

## Completion Information

The DIRSRV macro instruction completes normally (or conditionally) when the requested information has been returned in the storage area provided by the application program. The length of the storage area is updated to reflect the actual amount of information returned.

On normal return to the application program, the general return code in register 15 is set to 0 (DROKAY), and the conditional completion code is returned in register 0. The DPL return code field is set accordingly. If the DIRSRV macro instruction completes abnormally, no information is returned in the storage area and the storage area length is unmodified. The general return code in register 15 and the recovery action code indicate the nature of the failure.

- If the general return code is set to DRFAILED, the recovery action code is returned in register 0 and the DPL return code contains a specific error code that identifies a particular error.
- If the general return code is set to DRFATLPTL, the recovery action code and the error code are both returned in register 0 and the DPL is not updated.

## Return Codes

This table lists the symbolic return codes for the GET-PROTOCOL-BYNAME macro. The values associated with the symbolic names can be found in the DPL macro expansion.

| <b>General Return</b><br>Code | <b>Recovery</b><br><b>Action Code</b> | <b>Conditional Or Specific Error Code</b>            |                                    |                                    |  |
|-------------------------------|---------------------------------------|------------------------------------------------------|------------------------------------|------------------------------------|--|
| <b>DROKAY</b>                 | <b>DAOKAY</b>                         | <b>DCOKAY</b>                                        |                                    |                                    |  |
| <b>DRFAILED</b>               | <b>DAEXCPTN</b>                       | <b>DENONAMEDEN</b><br><b>OCDS</b><br><b>DEVAMODE</b> | <b>DENOVALU</b><br><b>DEOVRFLO</b> | <b>DENOTEND</b><br><b>DENAMODE</b> |  |

**Table 2-7 GET-PROTOCOL-BYNAME Return Codes**

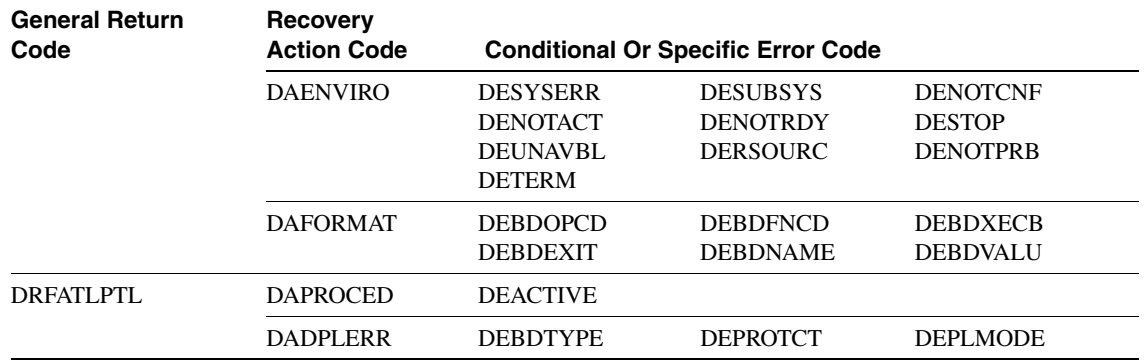

### **Table 2-7 GET-PROTOCOL-BYNAME Return Codes (Continued)**

## Example

This example demonstrates the use of GET-PROTOCOL-BYNAME. The request is to find the protocol number of TCP.

The application supplies this DIRSRV information:

 $NABUF = (address of:)$ 

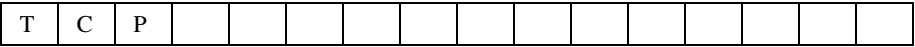

 $NALEN = 3$ VABUF = (address of:)

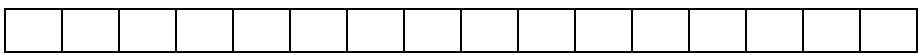

 $VALEN = 100$ 

This information is returned:

NABUF = (address of:)

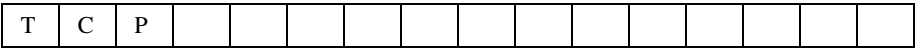

 $NALEN = 3$  $VABUF = (address of:)$ 

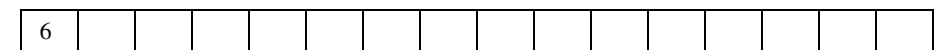

 $VALEN = 1$ 

# **GET-PROTOCOL-BYVALUE**

The GET-PROTOCOL-BYVALUE instance of the DIRSRV macro instruction is used to obtain a protocol name when its official protocol number is known. The information returned is obtained locally from the protocol configuration member (DNRPRTxx).

### **[symbol] DIRSRV GET,PROTOCOL,BYVALUE,**

**NABUF =** *name\_address***, NALEN =** *name\_length***, VABUF =** *value\_address***, VALEN =** *value\_length* **[,SYSID =** *MVS\_subsystem\_id***] [,SIZE =** *size\_limit***] [,ECB = INTERNAL |** *event\_control\_block\_addr***] [,EXIT =** *exit\_routine\_address***]**  $[,MF = (I | L | G | M | E, [dpl\_address])]$ 

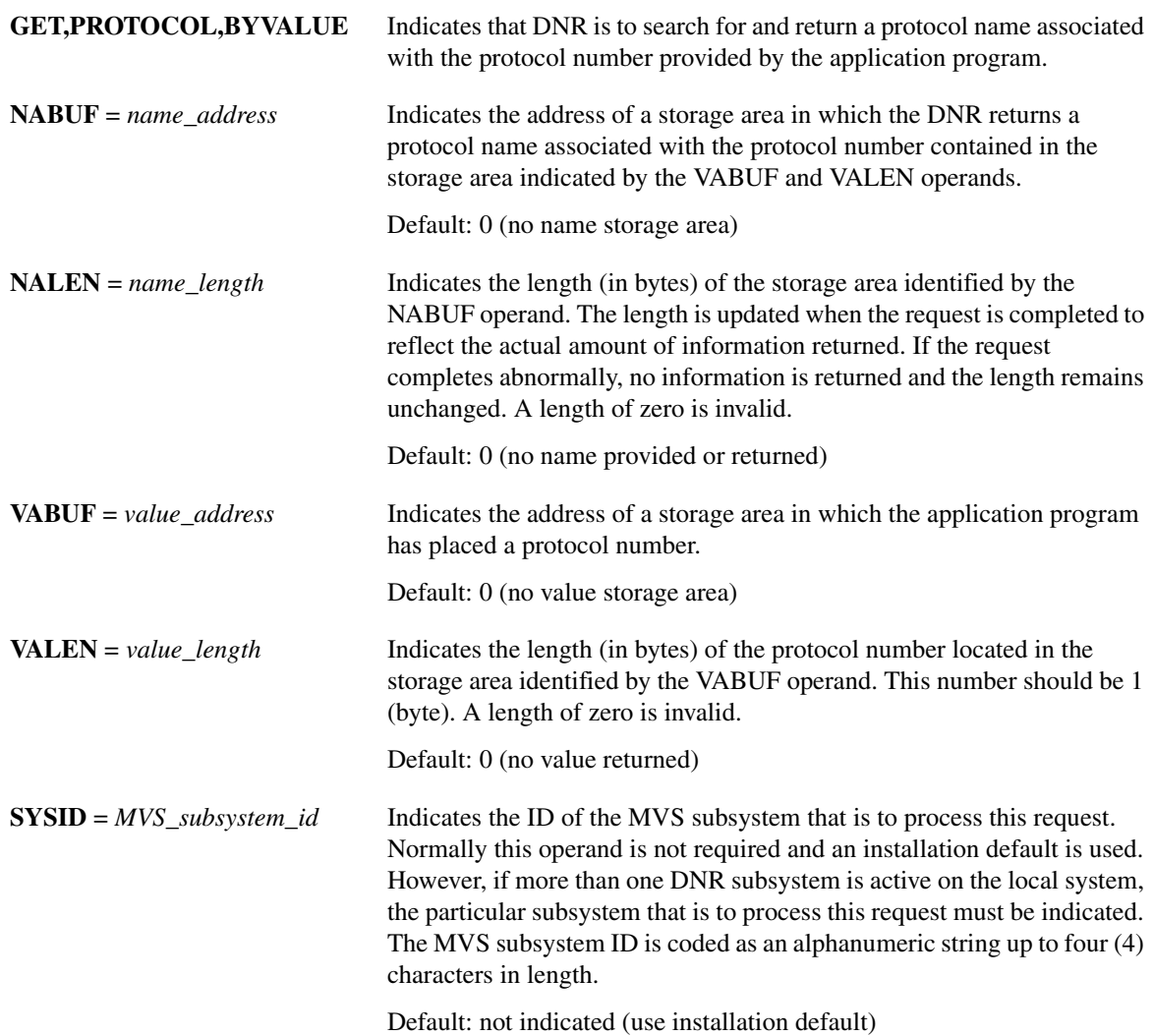

<span id="page-45-0"></span>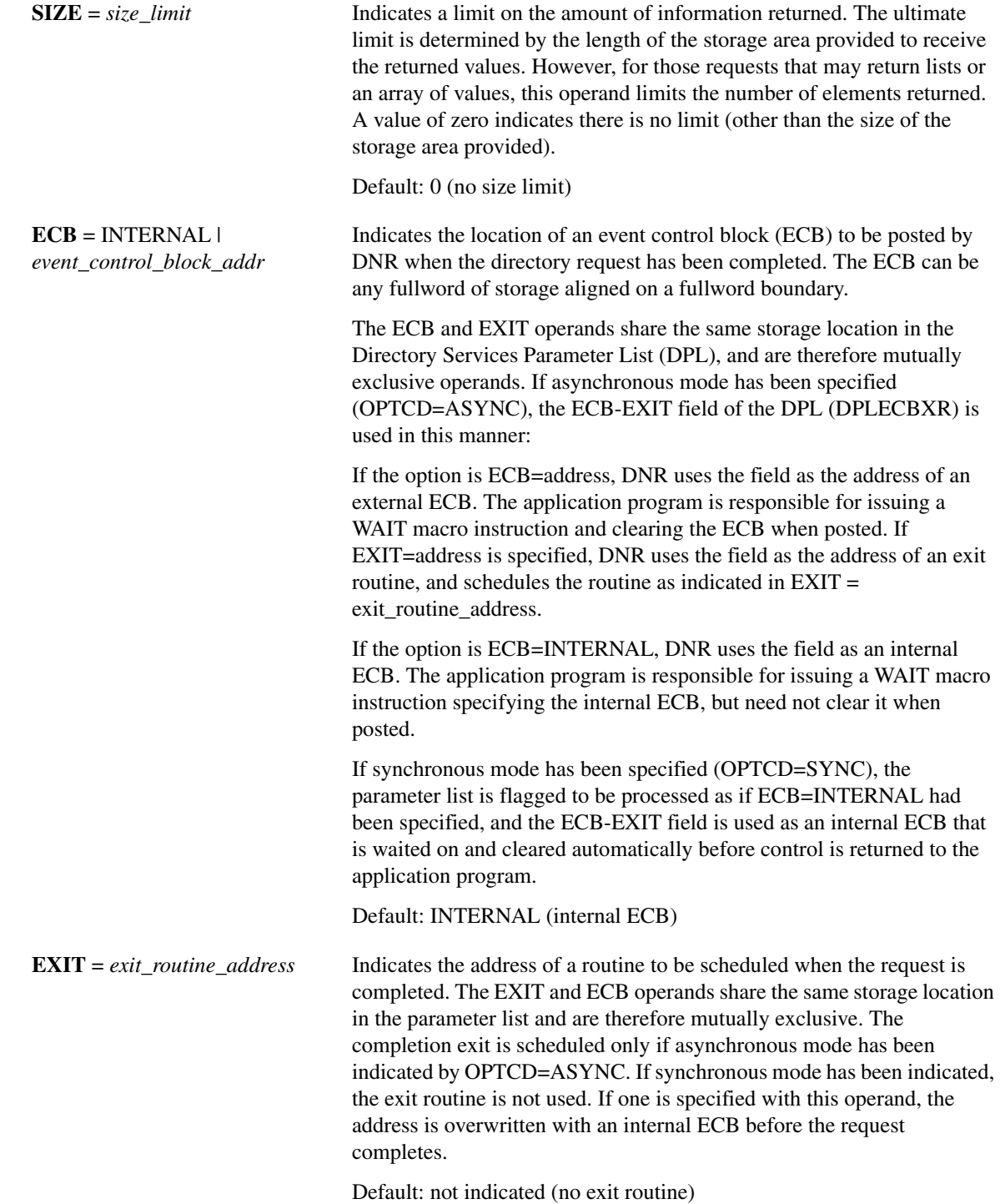

 $MF = (I | L | G | M | E,$ [*dpl\_address*])

Indicates the standard (inline), list, generate, modify, or execute form of the DIRSRV macro instruction. The second sublist operand, dpl address, specifies the address of the parameter list to be used for this request. If no MF operand is specified, the standard form is used.

Note: It is recommended to use the list form of the macro to ensure DPL alignment on a full word boundary. If you do not use the list form, make sure you align the storage area used for the remote parameter list on a fullword boundary. This will ensure that the internal ECB is aligned on a fullword boundary.

Default: MF=I (inline, nonreentrant)

## Completion Information

The DIRSRV macro instruction completes normally (or conditionally) when the requested information has been returned in the storage area provided by the application program. The length of the storage area is updated to reflect the actual amount of information returned.

On normal return to the application program, the general return code in register 15 is set to 0 (DROKAY), and the conditional completion code is returned in register 0. The DPL return code field is set accordingly. If the DIRSRV macro instruction completes abnormally, no information is returned in the storage area and the storage area length is unmodified. The general return code in register 15 and the recovery action code indicate the nature of the failure.

- If the general return code is set to DRFAILED, the recovery action code is returned in register  $0$ and the DPL return code contains a specific error code that identifies a particular error.
- If the general return code is set to DRFATLPTL, the recovery action code and the error code are both returned in register 0 and the DPL is not updated.

## Return Codes

This table lists the symbolic return codes for the GET-PROTOCOL-BYVALUE macro. The values associated with the symbolic names can be found in the DPL macro expansion.

| <b>General Return</b><br>Code | <b>Recovery Action</b><br>Code | <b>Conditional Or Specific Error Code</b>                              |                                                       |                                                     |
|-------------------------------|--------------------------------|------------------------------------------------------------------------|-------------------------------------------------------|-----------------------------------------------------|
| <b>DROKAY</b>                 | <b>DAOKAY</b>                  | <b>DCOKAY</b>                                                          |                                                       |                                                     |
| <b>DRFAILED</b>               | <b>DAEXCPTN</b>                | <b>DENONAME</b><br><b>DENOCDS</b><br>DEVAMODE                          | <b>DENOVALU</b><br><b>DEOVRFLO</b>                    | <b>DENOTFND</b><br><b>DENAMODE</b>                  |
|                               | <b>DAENVIRO</b>                | <b>DESYSERR</b><br><b>DENOTACT</b><br><b>DEUNAVBL</b><br><b>DETERM</b> | <b>DESUBSYS</b><br><b>DENOTRDY</b><br><b>DERSOURC</b> | <b>DENOTCNF</b><br><b>DESTOP</b><br><b>DENOTPRB</b> |
|                               | <b>DAFORMAT</b>                | <b>DEBDOPCD</b><br><b>DEBDEXIT</b>                                     | <b>DEBDFNCD</b><br><b>DEBDNAME</b>                    | <b>DEBDXECB</b><br><b>DEBDVALU</b>                  |
| <b>DRFATLPTL</b>              | <b>DAPROCED</b>                | <b>DEACTIVE</b>                                                        |                                                       |                                                     |
|                               | <b>DADPLERR</b>                | <b>DEBDTYPE</b>                                                        | DEPROTCT                                              | <b>DEPLMODE</b>                                     |

**Table 2-8 GET-PROTOCOL-BYVALUE Return Codes**

## Example

This example demonstrates the use of GET-PROTOCOL-BYVALUE. The request is to find a protocol name for the protocol number 6. The application supplies this DIRSRV information:

 $NABUF = (address of:)$ 

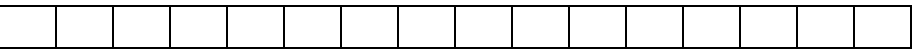

 $NALEN = 100$  $VABUF = (address of:)$ 

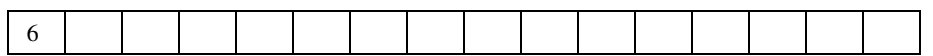

 $VALEN = 1$ 

This information is returned:

NABUF = (address of:)

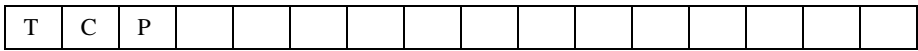

 $NALEN = 3$ 

VABUF = (address of:)

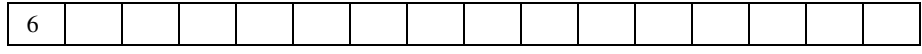

 $VALEN = 1$ 

# **GET-SERVICE-BYNAME**

The GET-SERVICE-BYNAME instance of the DIRSRV macro instruction is used to obtain a port number when its name is known. The information returned is obtained locally from the services configuration member (DNRSVCxx).

### **[symbol] DIRSRV GET,SERVICE,BYNAME,**

**NABUF =** *name\_address***, NALEN =** *name\_length***, VABUF =** *value\_address***, VALEN =** *value\_length* **[,SYSID =** *MVS\_subsystem\_id***] [,ECB = INTERNAL |** *event\_control\_block\_addr***] [,EXIT =** *exit\_routine\_address***]**  $[,MF = (I | L | G | M | E, [dpl\_address])]$ 

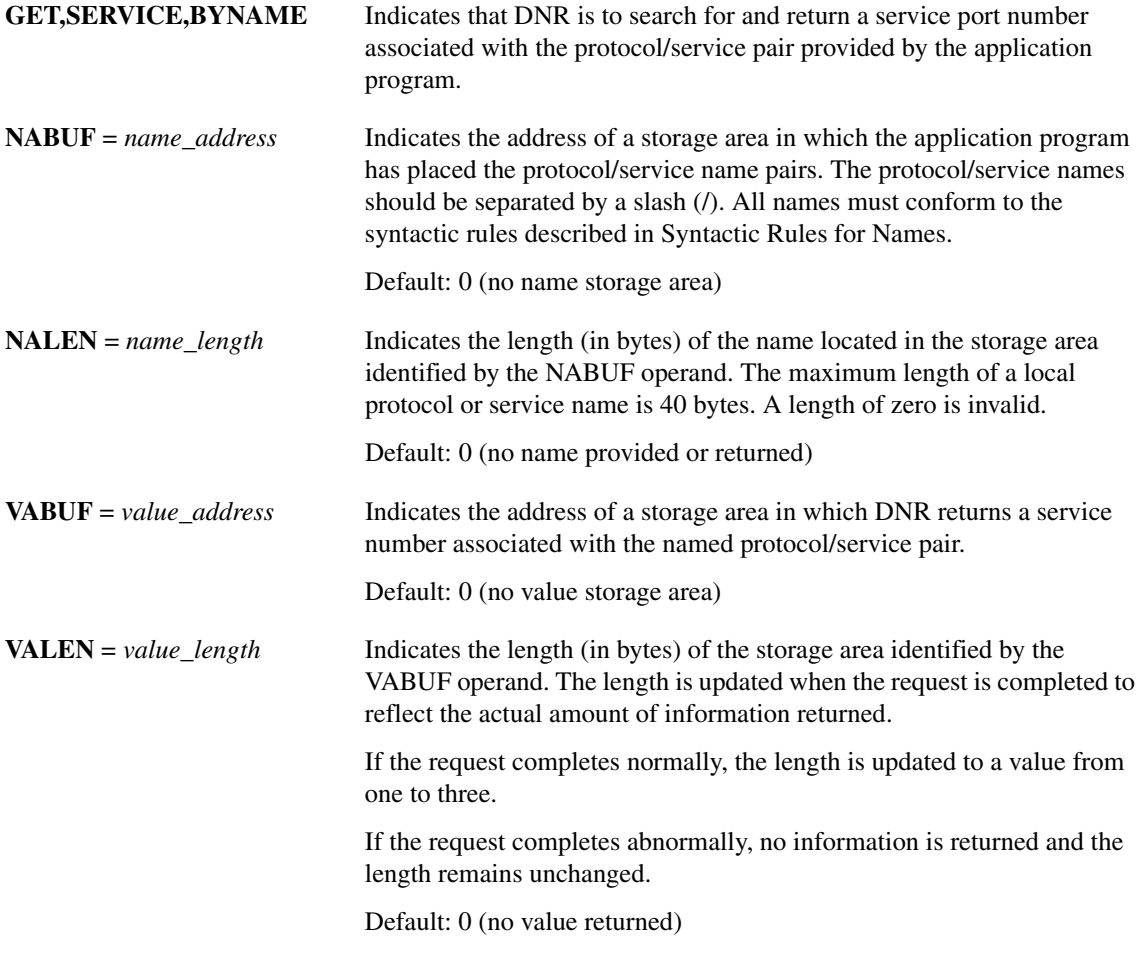

<span id="page-49-0"></span>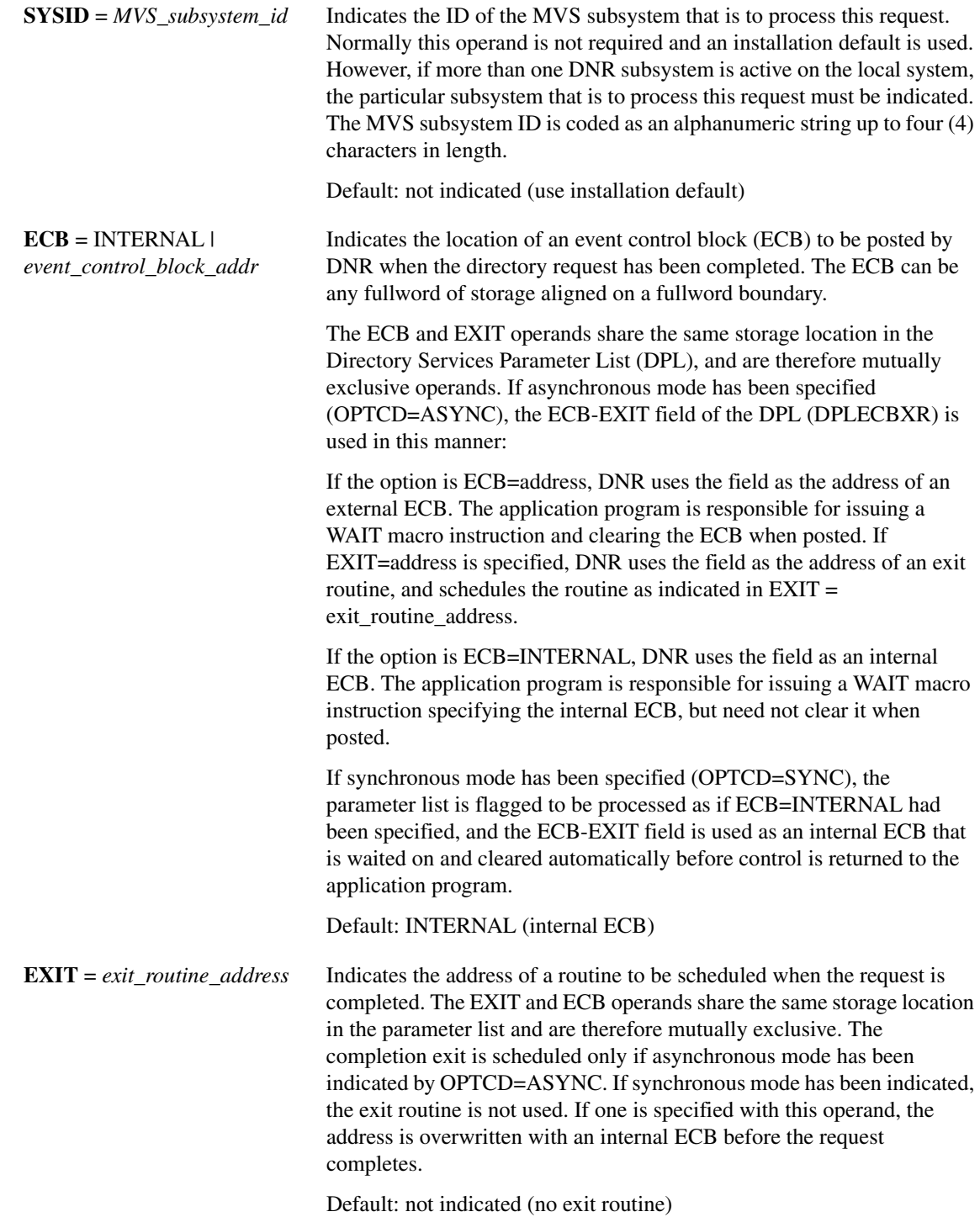

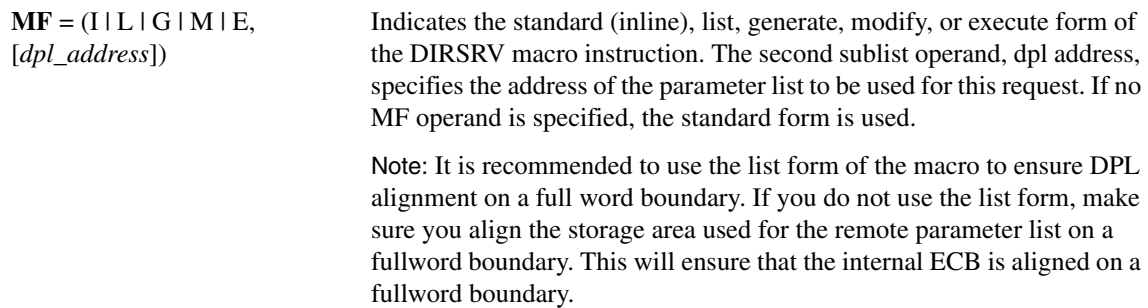

Default: MF=I (inline, nonreentrant)

## Completion Information

The DIRSRV macro instruction completes normally (or conditionally) when the requested information has been returned in the storage area provided by the application program. The length of the storage area is updated to reflect the actual amount of information returned.

On normal return to the application program, the general return code in register 15 is set to 0 (DROKAY), and the conditional completion code is returned in register 0. The DPL return code field is set accordingly. If the DIRSRV macro instruction completes abnormally, no information is returned in the storage area and the storage area length is unmodified. The general return code in register 15 and the recovery action code indicate the nature of the failure.

- If the general return code is set to DRFAILED, the recovery action code is returned in register 0 and the DPL return code contains a specific error code that identifies a particular error.
- If the general return code is set to DRFATLPTL, the recovery action code and the error code are both returned in register 0 and the DPL is not updated.

## Return Codes

This table lists the symbolic return codes for the GET-SERVICE-BYNAME macro. The values associated with the symbolic names can be found in the DPL macro expansion.

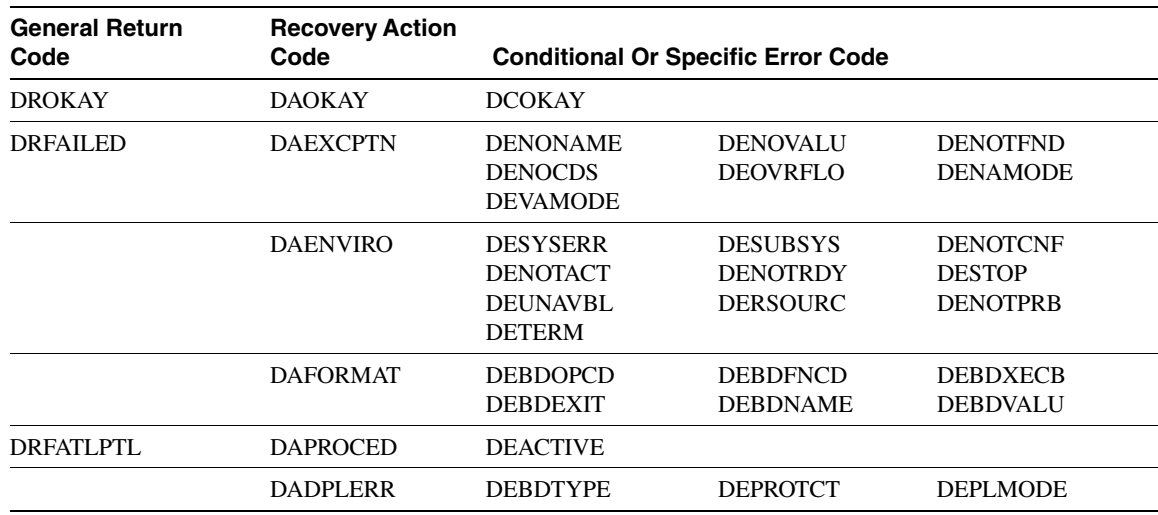

#### **Table 2-9 GET-SERVICE-BYNAME Return Codes**

## Example

This example demonstrates the use of GET-SERVICE-BYNAME. The request is to obtain a service number for the name TCP/DISCARD.

The application supplies this DIRSRV information:

NABUF = (address of:)

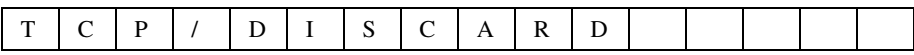

 $NALEN = 11$ 

 $VABUF = (address of:)$ 

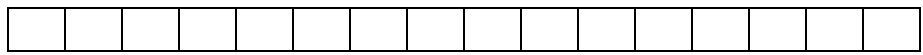

 $VALEN = 100$ 

This information is returned:

 $NABUF = (address of:)$ 

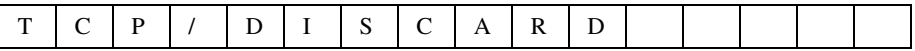

 $NALEN = 11$ VABUF = (address of:)

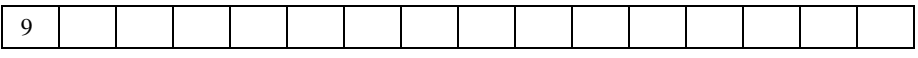

 $VALEN = 1$ 

# **GET-SERVICE-BYVALUE**

The GET-SERVICE-BYVALUE instance of the DIRSRV macro instruction is used to obtain a protocol and service name pair when a service number is known. The information returned is obtained locally from the service configuration member (DNRSRVxx).

### **[symbol] DIRSRV GET,SERVICE,BYVALUE,**

**NABUF =** *name\_address***, NALEN =** *name\_length***, VABUF =** *value\_address***, VALEN =** *value\_length* **[,SYSID =** *MVS\_subsystem\_id***] [,SIZE =** *size\_limit***] [,ECB = INTERNAL |** *event\_control\_block\_addr***] [,EXIT =** *exit\_routine\_address\_***]**  $[,MF = (I | L | G | M | E, [dpl\_address])]$ 

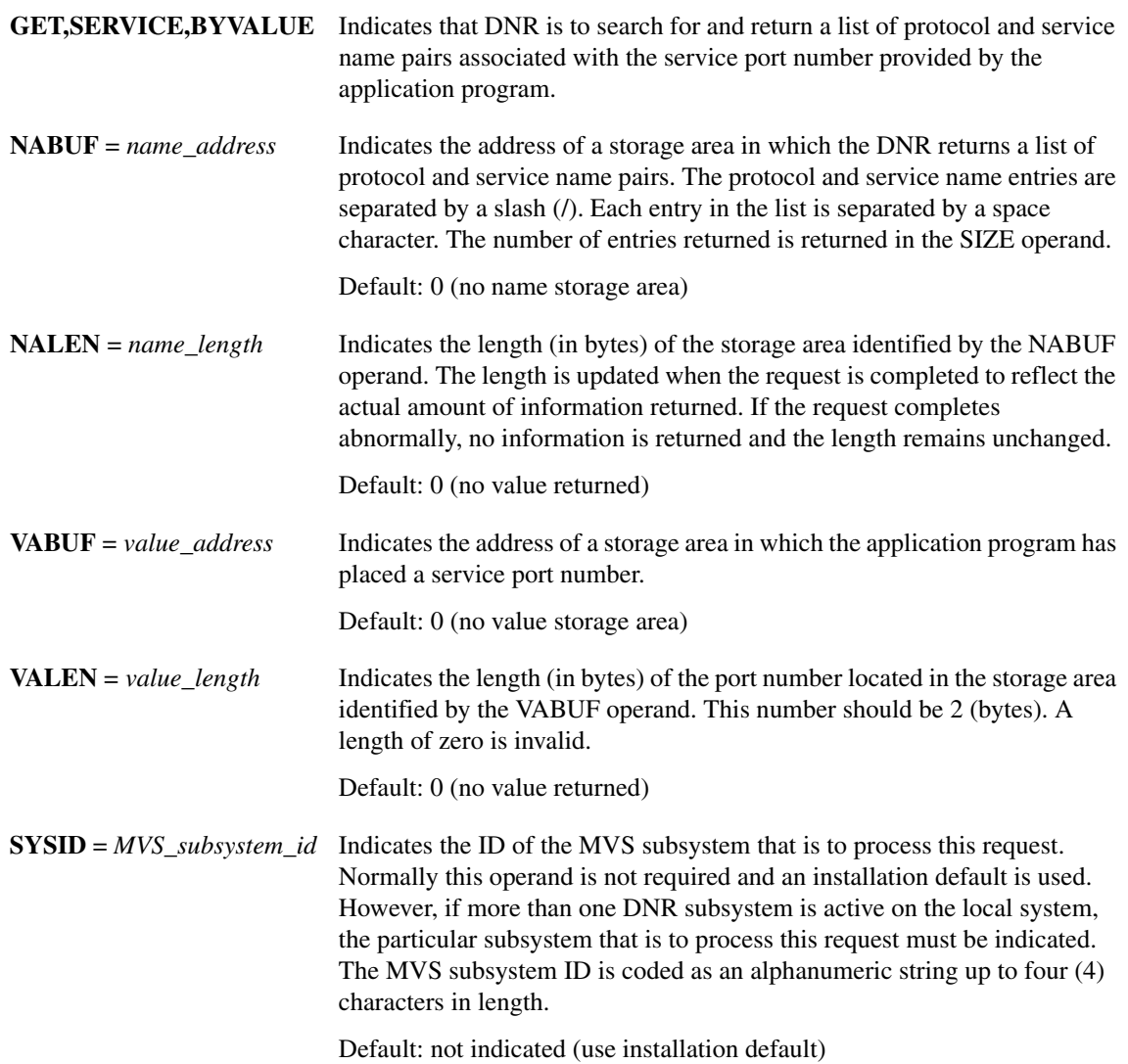

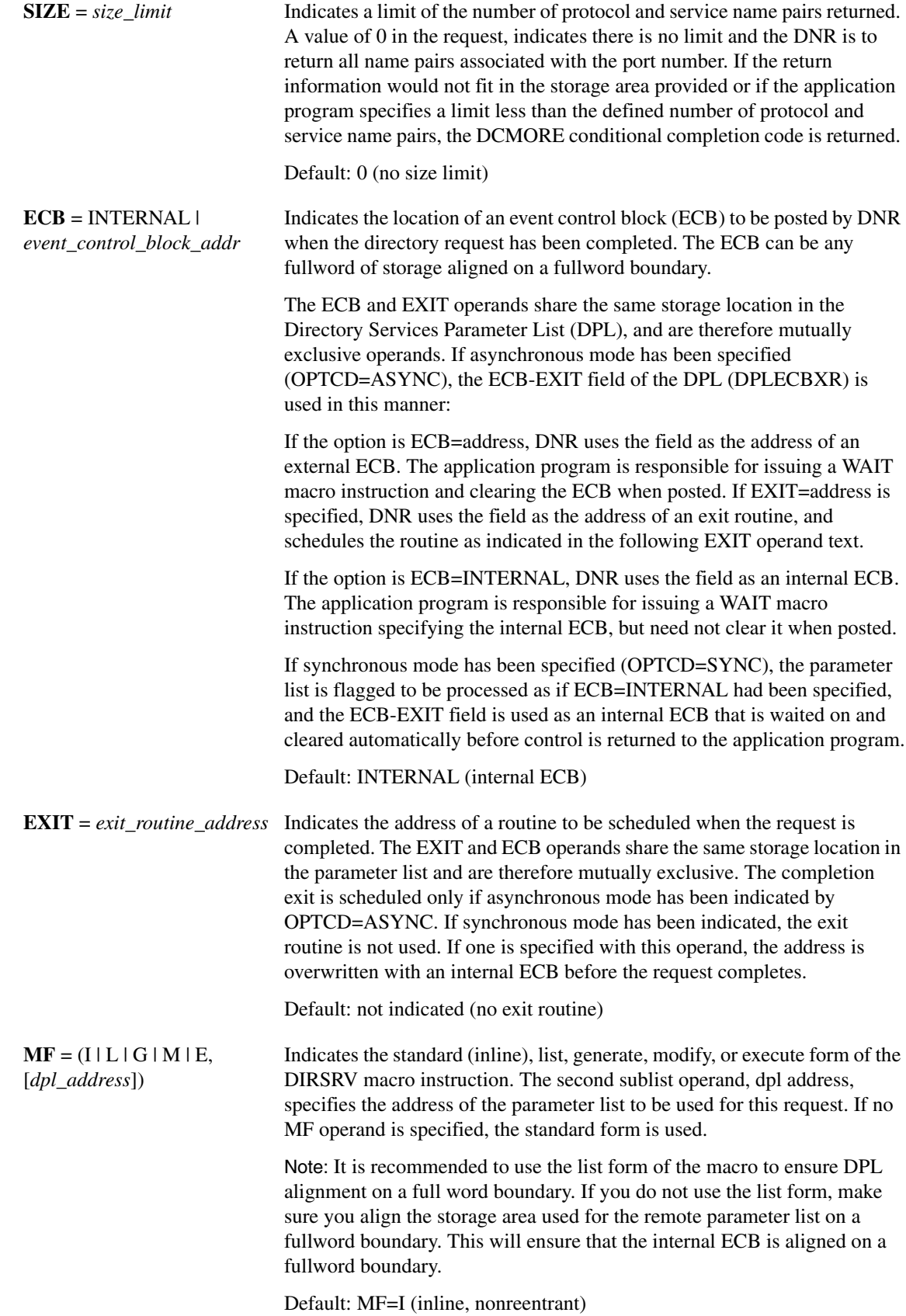

## Completion Information

The DIRSRV macro instruction completes normally (or conditionally) when the requested information has been returned in the storage area provided by the application program. The length of the storage area is updated to reflect the actual amount of information returned.

On normal return to the application program, the general return code in register 15 is set to 0 (DROKAY), and the conditional completion code is returned in register 0. The DPL return code field is set accordingly. If the application program specified a SIZE limit less than the defined number of entries for the given host, or if the entire list of return information would not fit in the storage area provided, the DCMORE conditional completion code is returned.

If the DIRSRV macro instruction completes abnormally, no information is returned in the storage area and the storage area length is unmodified. The general return code in register 15 and the recovery action code indicate the nature of the failure.

- If the general return code is set to DRFAILED, the recovery action code is returned in register 0 and the DPL return code contains a specific error code that identifies a particular error.
- If the general return code is set to DRFATLPTL, the recovery action code and the error code are both returned in register 0 and the DPL is not updated.

## Return Codes

This table lists the symbolic return codes for the GET-SERVICE-BYVALUE macro. The values associated with the symbolic names can be found in the DPL macro expansion.

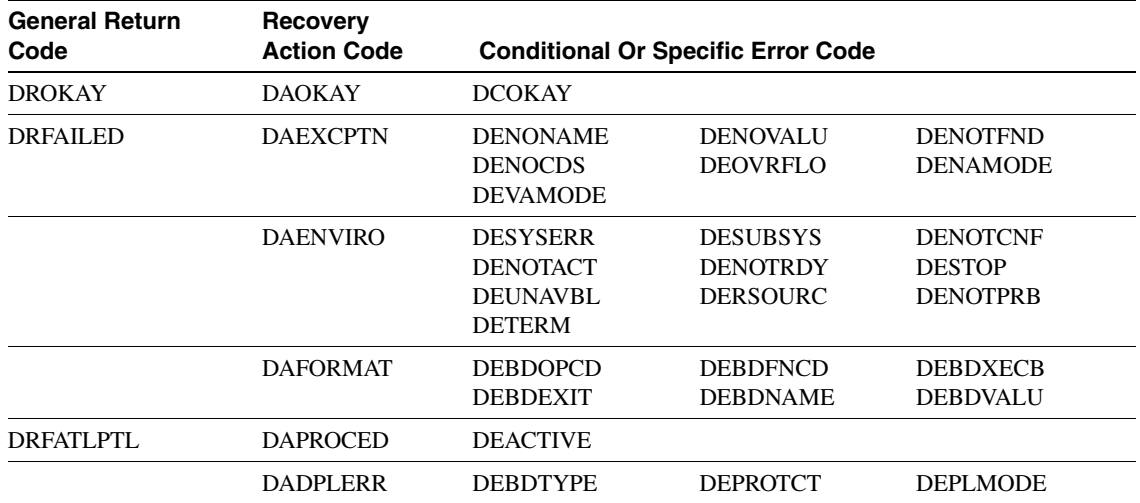

### **Table 2-10 GET-SERVICE-BYVALUE Return Codes**

#### Example

This example demonstrates the use of GET-SERVICE-BYVALUE. The request is to find the protocol and service name pair for the service port number 9.

The application supplies this DIRSRV information:

 $NABUF = (address of:)$ 

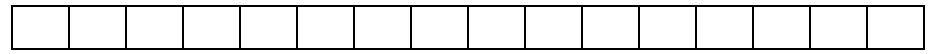

 $NALEN = 100$ 

VABUF = (address of:)

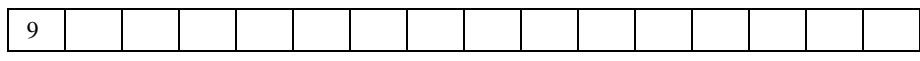

 $VALEN = 1$ 

This information is returned:

NABUF = (address of:)

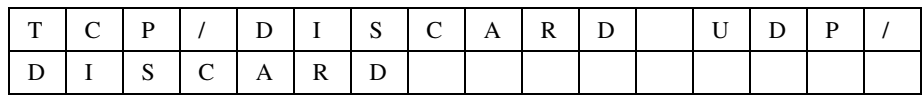

 $NALEN = 23$ VABUF = (address of:)

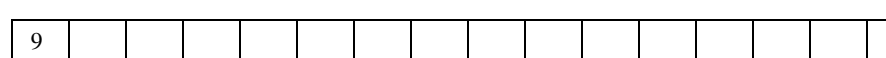

 $VALEN = 1$ 

# **GET-HOSTINFO-BYNAME**

The GET-HOSTINFO-BYNAME instance of the DIRSRV macro instruction is used to obtain CPU and operating system information for a given host when its name is known. The name provided may be a local alias or a partial or fully-qualified domain name. The information returned is obtained globally from the Internet Domain Name System (DNS).

### **[symbol] DIRSRV GET,HOSTINFO,BYNAME,**

**NABUF =** *name\_address***, NALEN =** *name\_length***, VABUF =** *value\_address***, VALEN =** *value\_length* **[,QNBUF =** *qualified\_name\_address***] [,QNLEN =** *qualified\_name\_length***] [,SYSID =** *MVS\_subsystem\_id***] [,TIME =** *time\_limit***] [,OPTCD = ([SYNC | ASYNC] [,BLOCK | NOBLOCK] [,COPY | ORIGINAL])] [,ECB = INTERNAL |** *event\_control\_block\_addr***] [,EXIT =** *exit\_routine\_address***]**  $[,MF = (I | L | G | M | E, [dpl\_address])]$ 

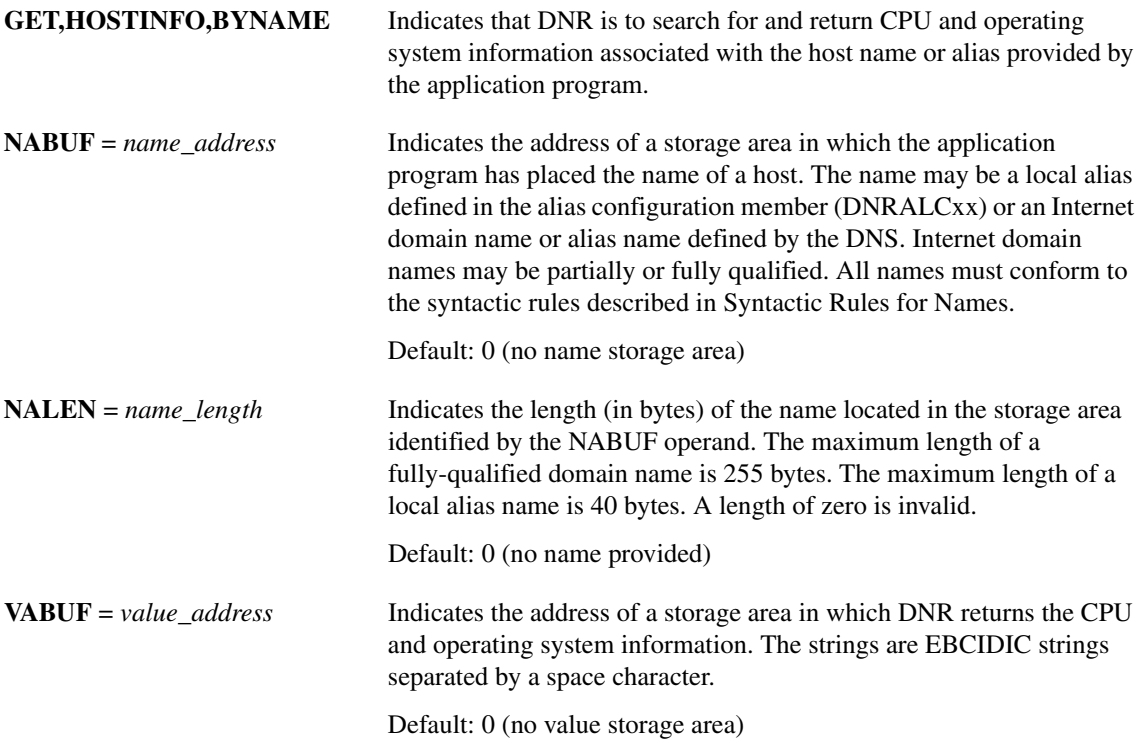

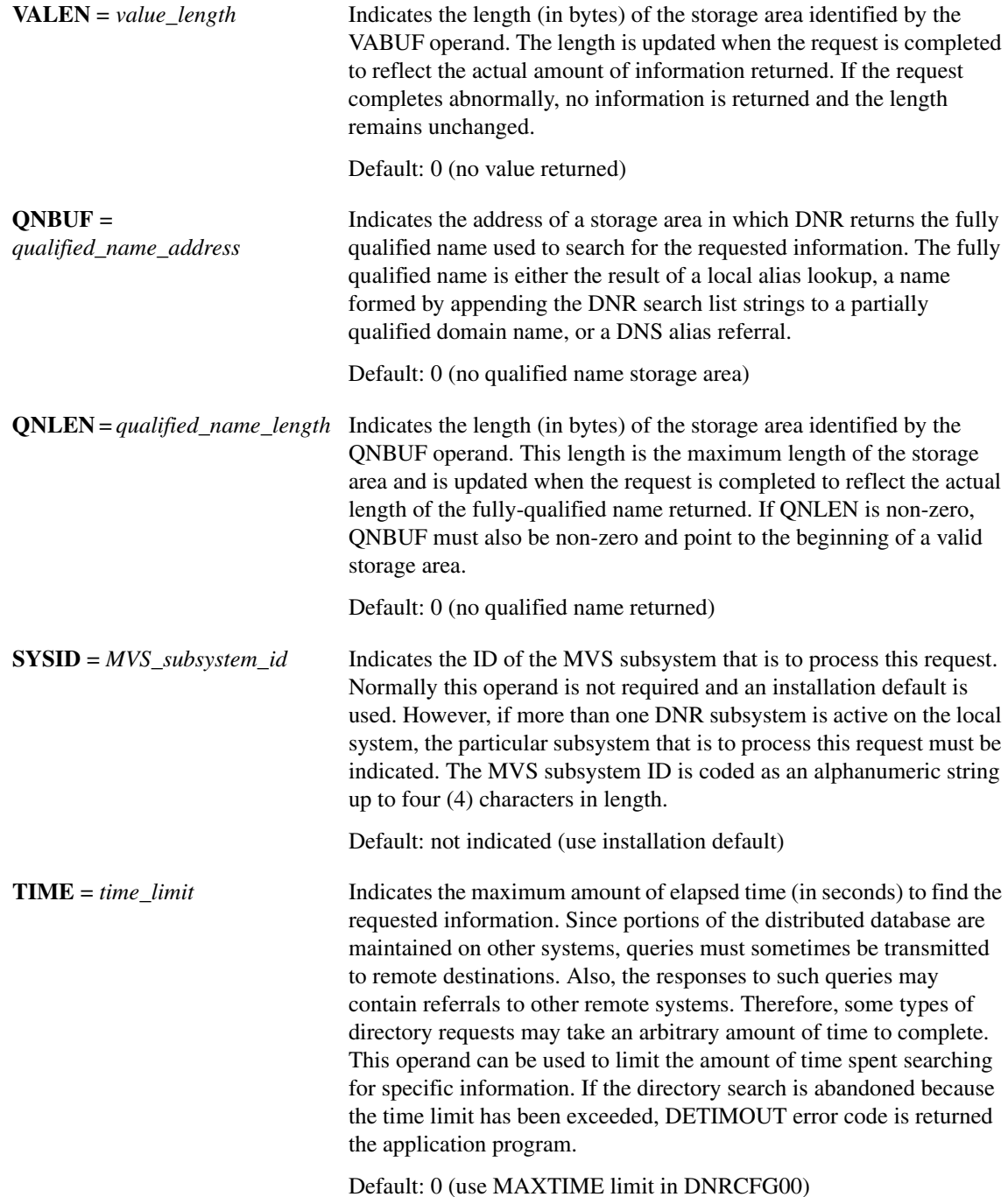

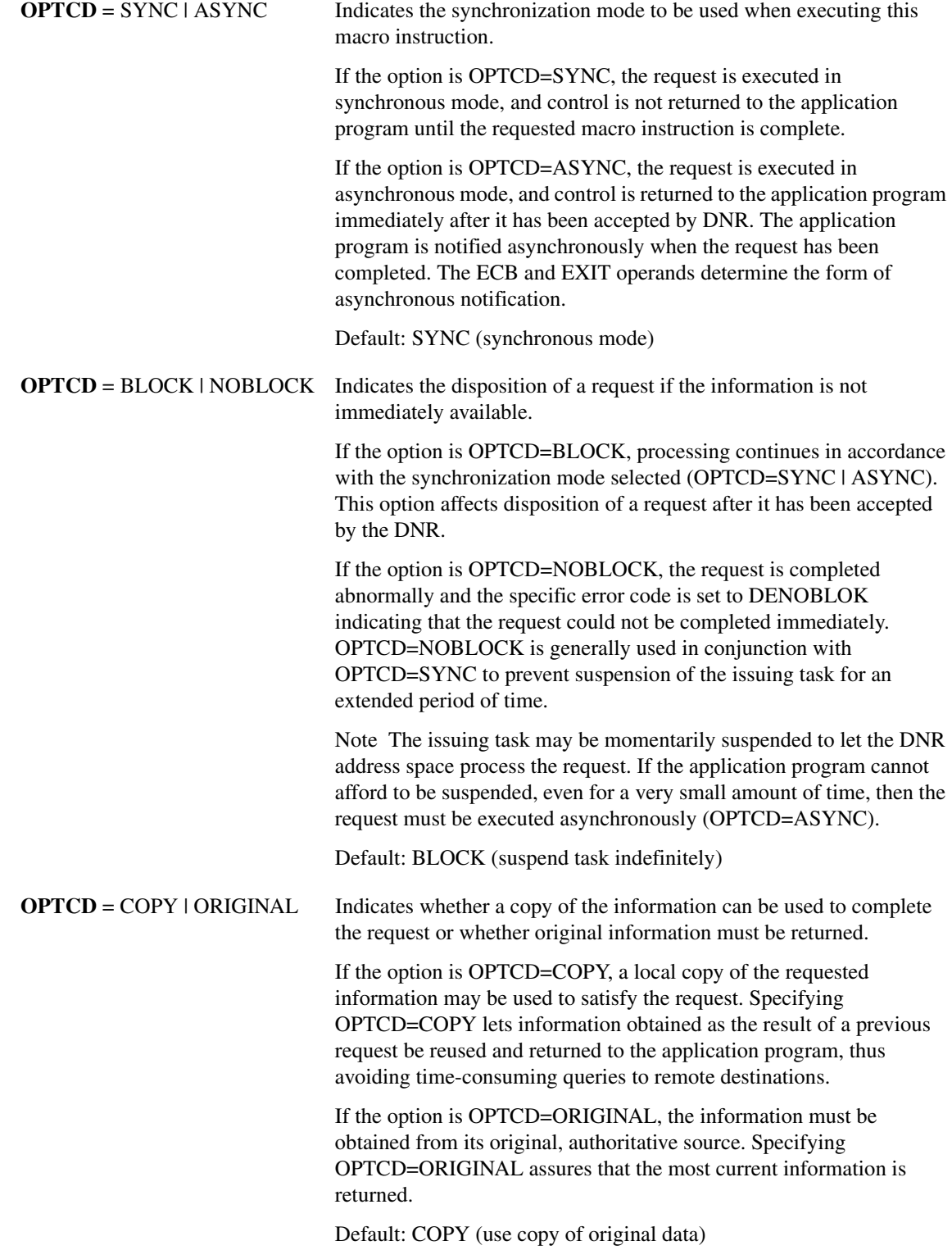

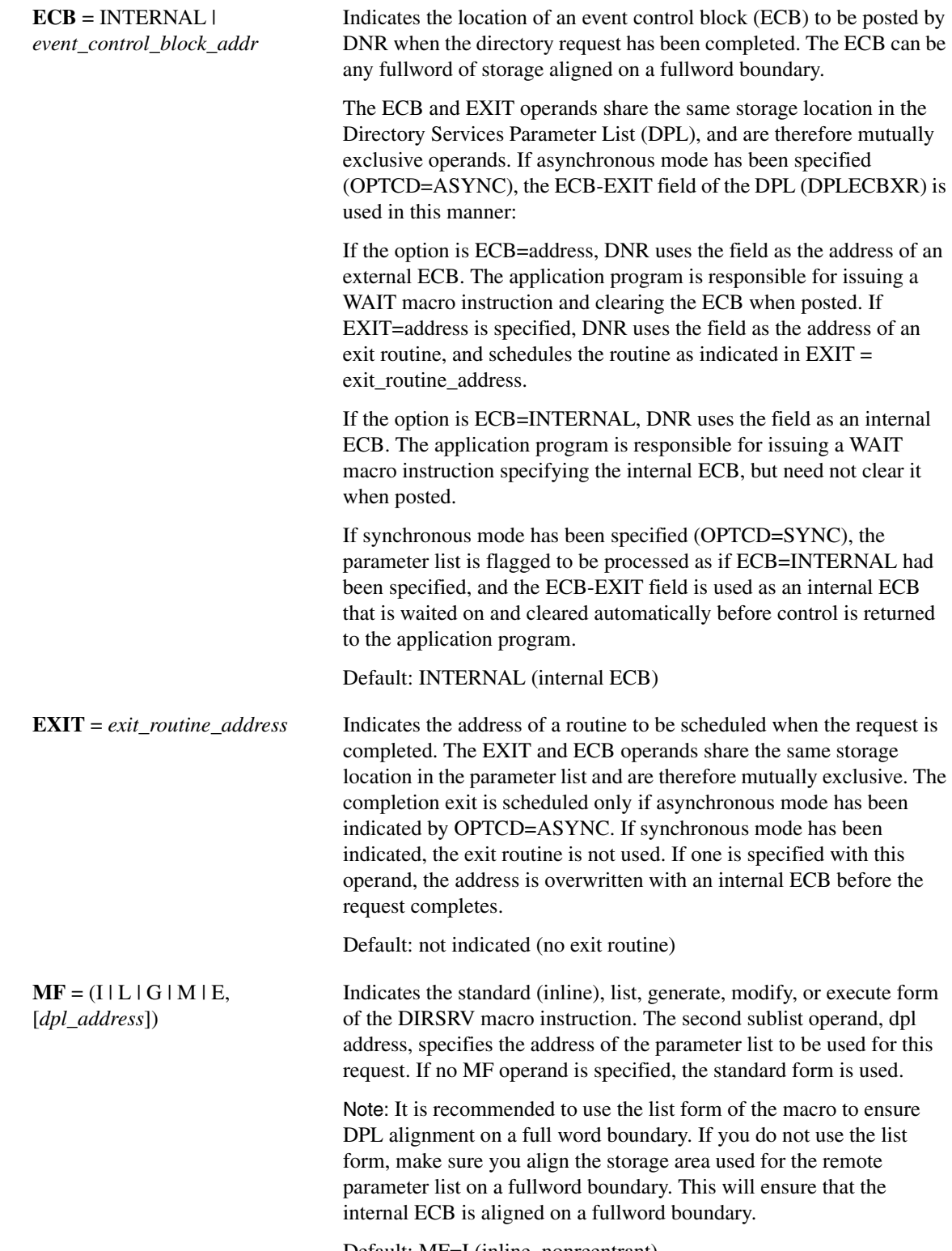

<span id="page-59-0"></span>Default: MF=I (inline, nonreentrant)

## Completion Information

The DIRSRV macro instruction completes normally (or conditionally) when the requested information has been returned in the storage area provided by the application program. The length of the storage area is updated to reflect the actual amount of information returned.

On normal return to the application program, the general return code in register 15 is set to 0 (DROKAY), and the conditional completion code is returned in register 0. The DPL return code field is set accordingly. DCALIAS is set if the name referenced in the NABUF and NALEN operands is not the fully qualified name associated with the returned data. If DCALIAS is set and a storage area was supplied in the QNBUF and QNLEN operands, the DNR returns the fully qualified name in the QNBUF storage area. If the fully qualified name could not fit in the storage area, DCOVRFLO is set.

If the DIRSRV macro instruction completes abnormally, no information is returned in the storage area and the storage area length is unmodified. The general return code in register 15 and the recovery action code indicate the nature of the failure.

- If the general return code is set to DRFAILED, the recovery action code is returned in register 0 and the DPL return code contains a specific error code that identifies a particular error.
- If the general return code is set to DRFATLPTL, the recovery action code and the error code are both returned in register 0 and the DPL is not updated.

If the fully qualified search string did not conform to the syntactic rules described in [Syntactic Rules](#page-2-0)  [for Names,](#page-2-0) a DEBDNAME error code is returned. If the fully qualified search string is a valid host name but the host does not exist, the DNR returns an error code of DENAMERR. If the fully qualified search string is a valid and existing host but there is no specific data configured to satisfy the request, the DNR returns an error code of DENODATA. The fully qualified search string is the result of a fully qualified name given in the NABUF storage area, a local alias lookup, a name formed by appending the DNR search list strings to a partially qualified domain name, or a DNS alias referral.

## Return Codes

This table lists the symbolic return codes for the GET-HOSTINFO-BYNAME macro. The values associated with the symbolic names can be found in the DPL macro expansion.

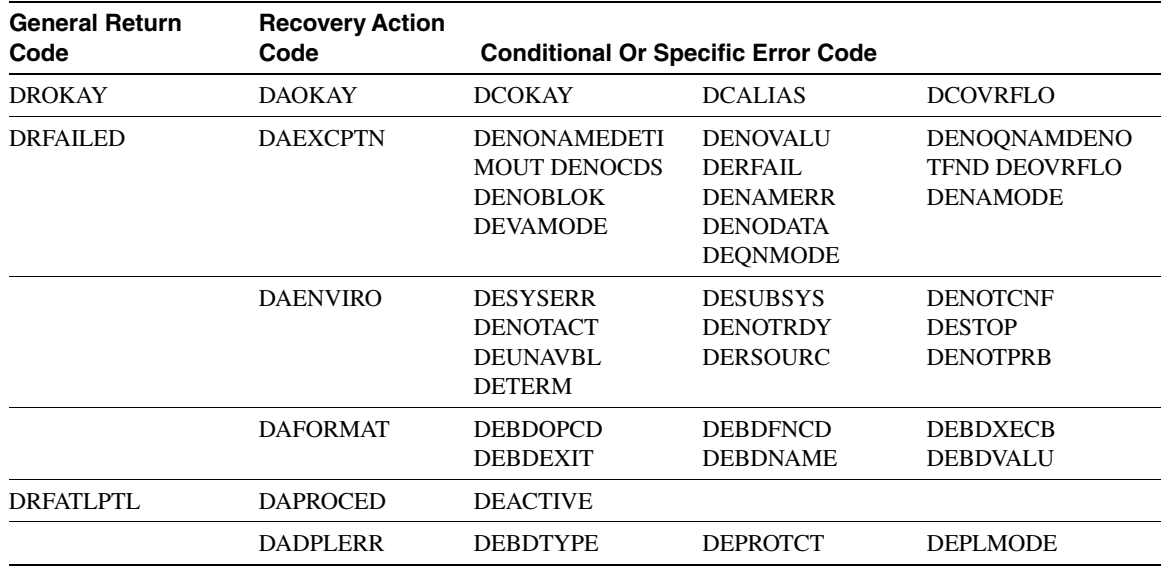

#### **Table 2-11 GET-HOSTINFO-BYNAME Return Codes**

#### Usage Information

The GET-HOSTINFO-BYNAME instance of the DIRSRV macro is used by application programs to obtain CPU and operating system information. The DNR returns information received from DNS Host Information (HINFO) records. HINFO records specify the data returned by the DNR.

#### Example

This example demonstrates the use of GET-HOSTINFO-BYNAME. The request is to obtain CPU and operating system information about UNIX.

The alias configuration member (DNRALCxx) contains:

ACSS ZEUS.ACC.COM. UNIX SALT.

The application supplies this DIRSRV information:

NABUF = (address of:)

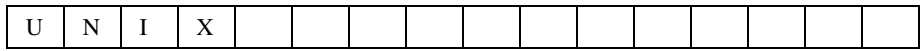

 $NALEN = 4$  $VABUF = (address of:)$ 

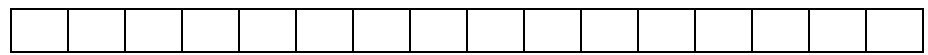

 $VALEN = 100$  $QNBUF = (address of:)$ 

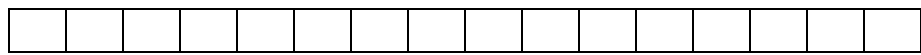

 $ONLEN = 100$ 

This information is returned:

 $NABUF = (address of:)$ 

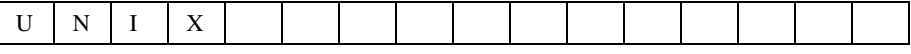

 $NALEN = 4$  $VABUF = (address of:)$ 

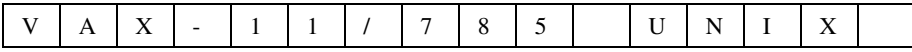

 $VALEN = 15$  $QNBUF = (address of$ 

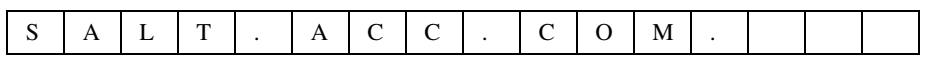

 $QNLEN = 13$ 

SALT.ACC.COM. was used to search the directory because UNIX was found as an alias in the alias configuration member. Because the replacement string, SALT, was partially qualified, the search list strings were appended to SALT.

ACC.COM. was included in the search list because the subsystem name ACSS is included in the alias configuration member. The DNR received a DNS response for SALT.ACC.COM. and returned the information to the application program.

# **GET-HOSTSERV-BYNAME**

The GET-HOSTSERV-BYNAME instance of the DIRSRV macro instruction is used to obtain a list of well-known service supported by a host. The name provided may be a local alias or a partial or fully-qualified domain name. The information returned is obtained globally from the Internet Domain Name System (DNS).

#### **[symbol] DIRSRV GET,HOSTSERV,BYNAME,**

**NABUF =** *name\_address***, NALEN =** *name\_length***, VABUF =** *value\_address***, VALEN =** *value\_length* **[,QNBUF=***qualified\_name\_address***] [,QNLEN=***qualified\_name\_length***] [,SYSID=***MVS\_subsystem\_id***] [,TIME=***time\_limit***] [,SIZE=***size\_limit***] [,OPTCD = ([SYNC | ASYNC] [,BLOCK | NOBLOCK] [,COPY | ORIGINAL])] [,ECB = INTERNAL |** *event\_control\_block\_addr***] [,EXIT =** *exit\_routine\_address***]**  $[**,MF** = (**I** | **L** | **G** | **M** | **E**, [*dpl\_address*])]$ 

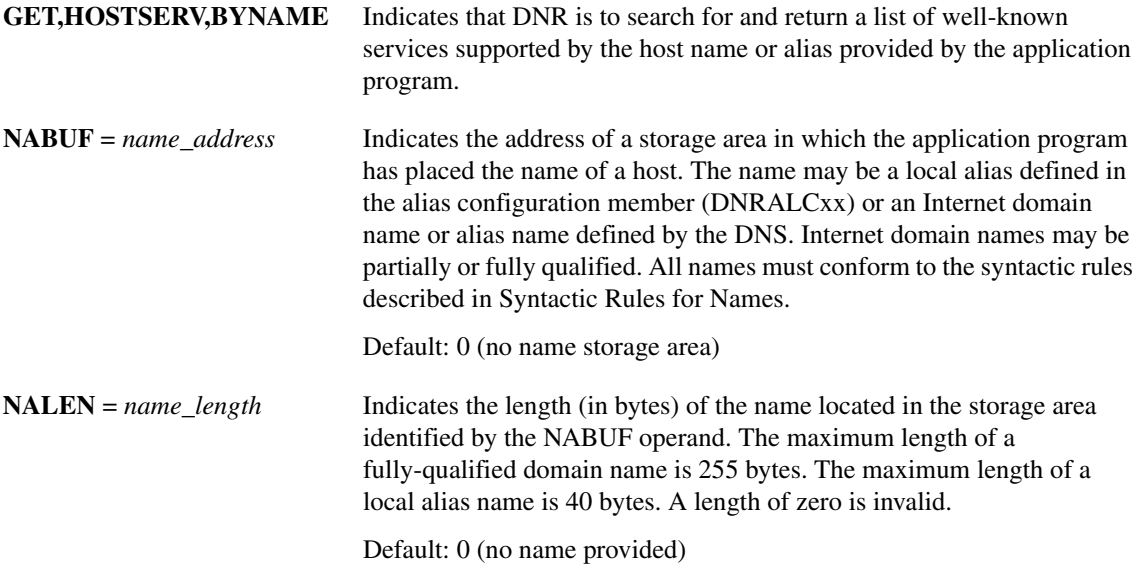

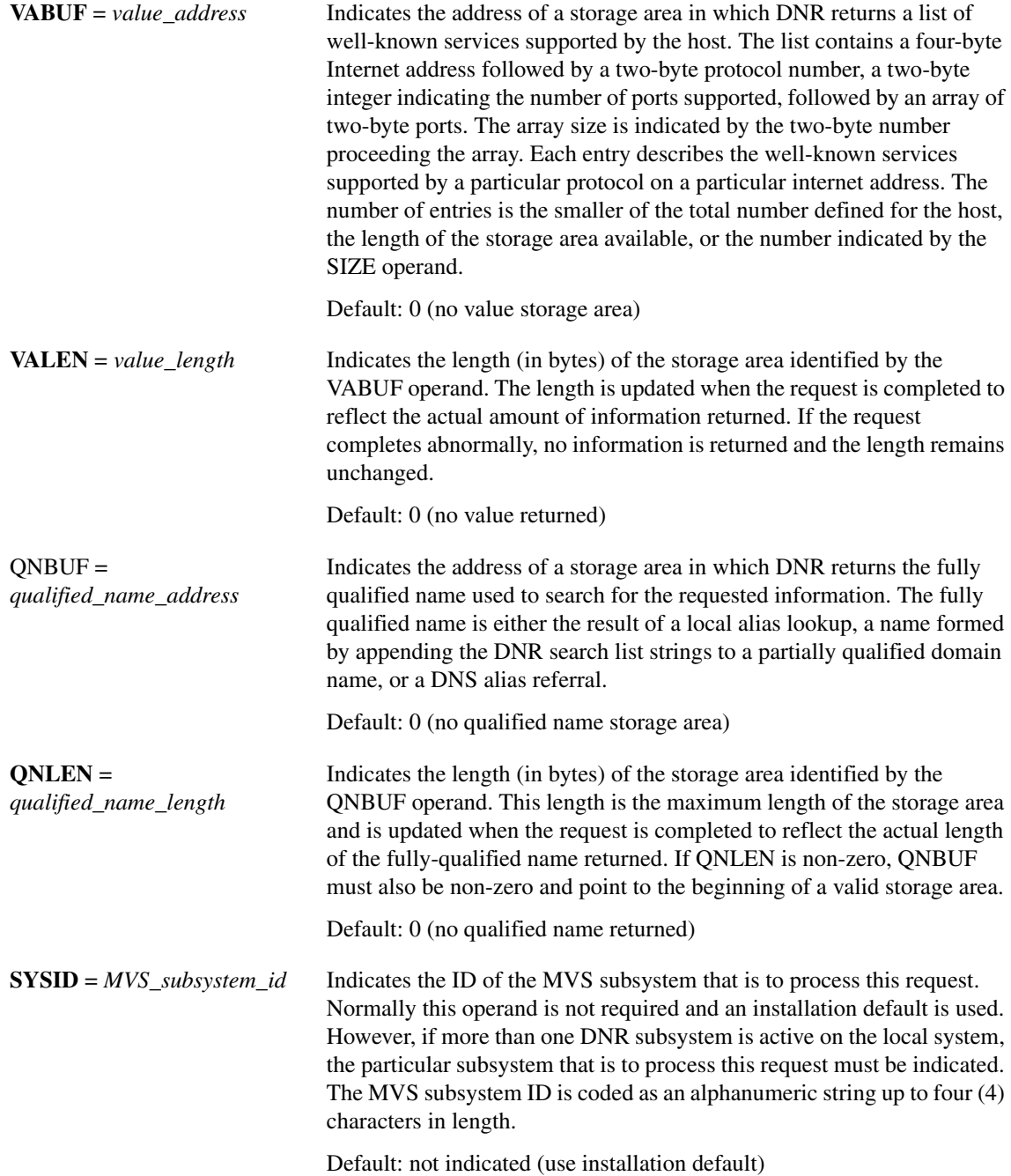

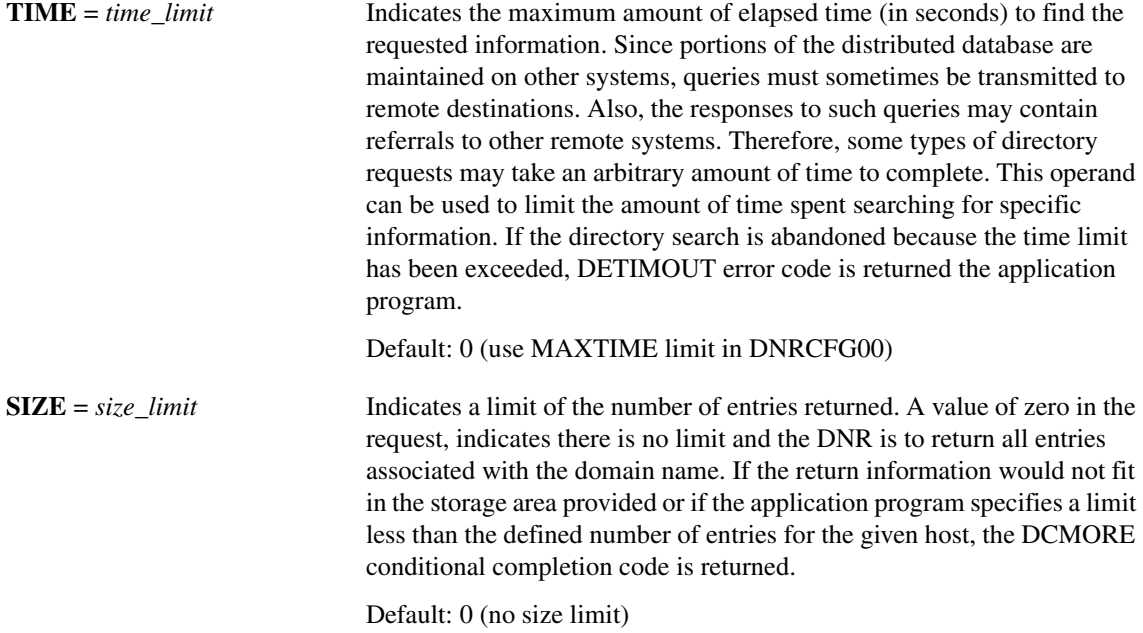

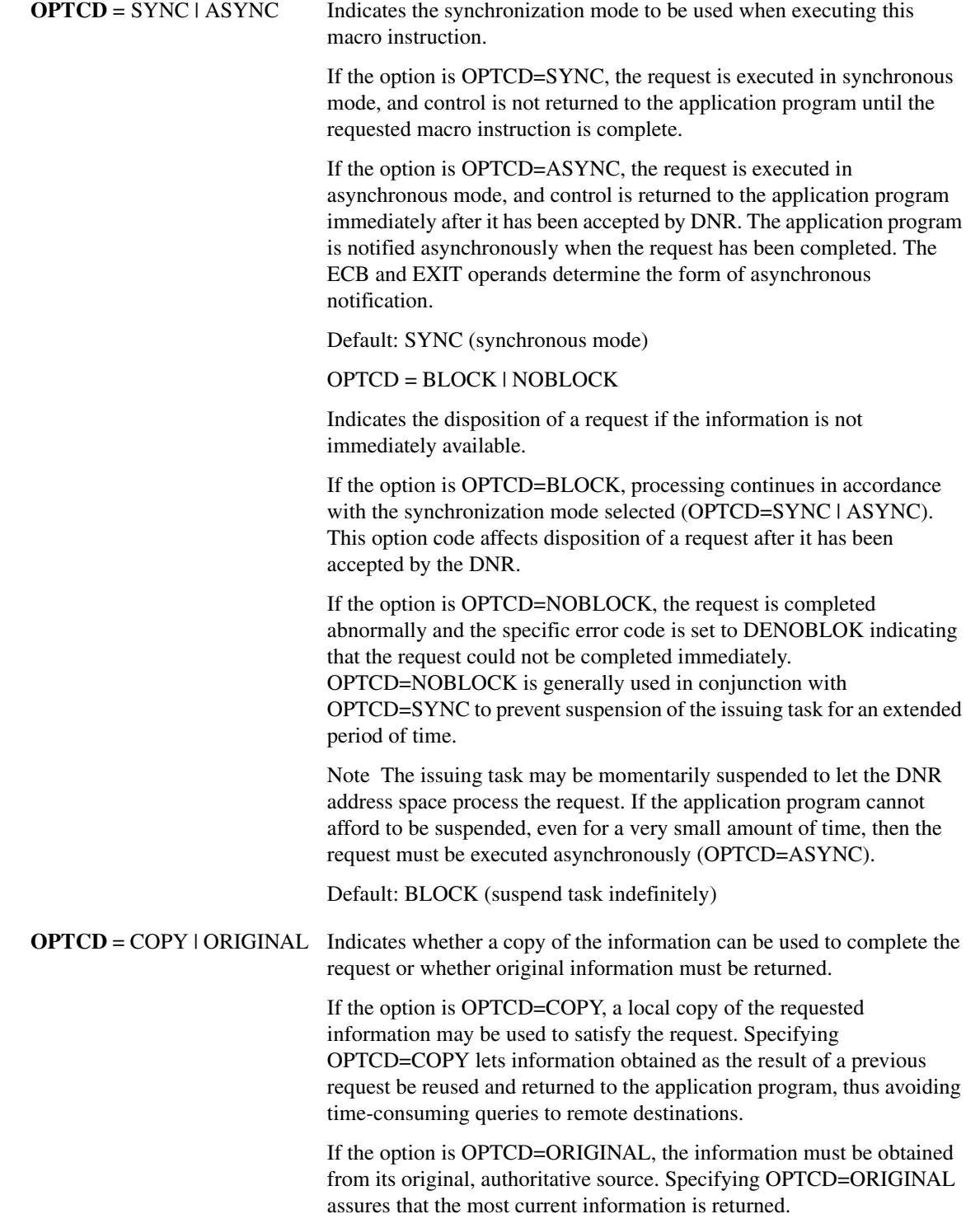

Default: COPY (use copy of original data)

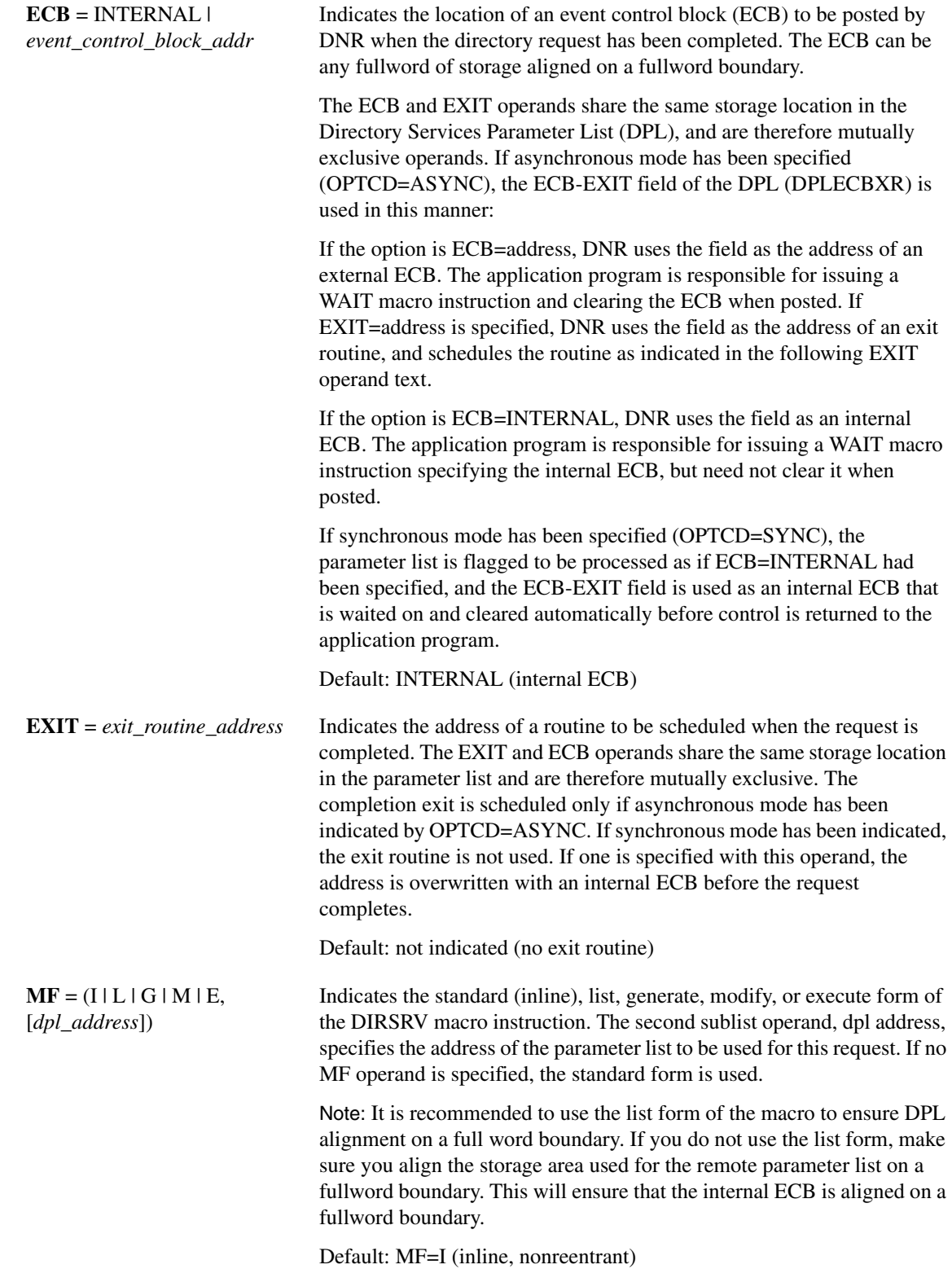

# Completion Information

The DIRSRV macro instruction completes normally (or conditionally) when the requested information has been returned in the storage area provided by the application program. The length of the storage area is updated to reflect the actual amount of information returned.

On normal return to the application program, the general return code in register 15 is set to 0 (DROKAY), and the conditional completion code is returned in register 0. The DPL return code field is set accordingly. DCALIAS is set if the name referenced in the NABUF and NALEN operands is not the fully qualified name associated with the returned data. If DCALIAS is set and a storage area was supplied in the QNBUF and QNLEN operands, the DNR returns the fully qualified name in the QNBUF storage area. If the fully qualified name could not fit in the storage area, DCOVRFLO is set. If the application program specified a SIZE limit less than the defined number of entries for the given host, or if the entire list of return information would not fit in the storage area provided, the DCMORE conditional completion code is returned.

If the DIRSRV macro instruction completes abnormally, no information is returned in the storage area and the storage area length is unmodified. The general return code in register 15 and the recovery action code indicate the nature of the failure.

- If the general return code is set to DRFAILED, the recovery action code is returned in register 0 and the DPL return code contains a specific error code that identifies a particular error.
- If the general return code is set to DRFATLPTL, the recovery action code and the error code are both returned in register 0 and the DPL is not updated.

If the fully qualified search string did not conform to the syntactic rules described in [Syntactic Rules](#page-2-0)  [for Names,](#page-2-0) a DEBDNAME error code is returned. If the fully qualified search string is a valid host name but the host does not exist, the DNR returns an error code of DENAMERR. If the fully qualified search string is a valid and existing host but there is no specific data configured to satisfy the request, the DNR returns an error code of DENODATA. The fully qualified search string is the result of a fully qualified name given in the NABUF storage area, a local alias lookup, a name formed by appending the DNR search list strings to a partially qualified domain name, or a DNS alias referral.

# Return Codes

This table lists the symbolic return codes for the GET-HOSTSERV-BYNAME macro. The values associated with the symbolic names can be found in the DPL macro expansion.

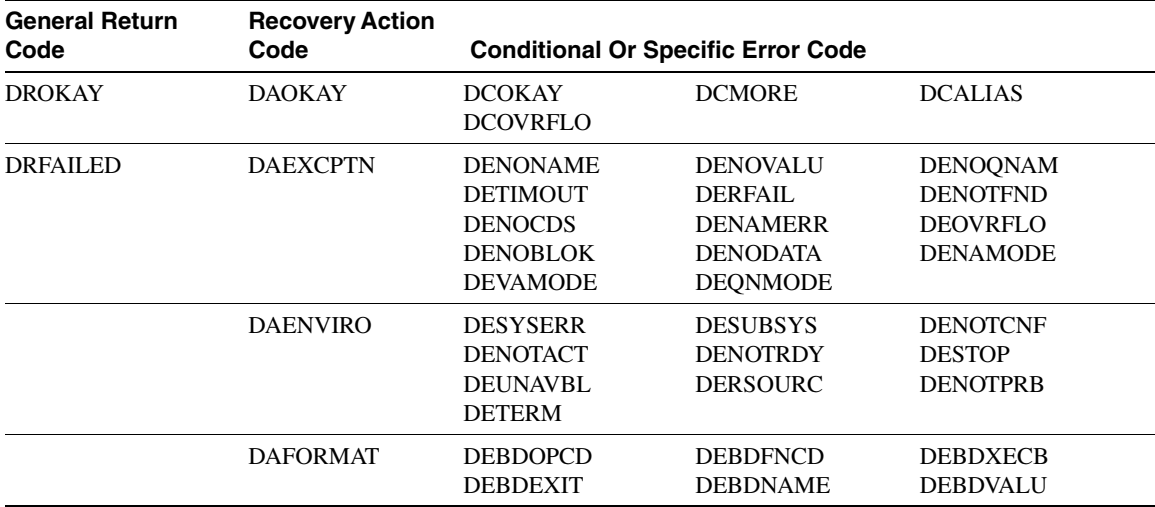

#### **Table 2-12 GET-HOSTSERV-BYNAME Return Codes**

| <b>General Return</b><br>Code | <b>Recovery Action</b><br>Code | <b>Conditional Or Specific Error Code</b> |                 |                 |  |
|-------------------------------|--------------------------------|-------------------------------------------|-----------------|-----------------|--|
| DREATLPTL                     | <b>DAPROCED</b>                | <b>DEACTIVE</b>                           |                 |                 |  |
|                               | DADPLERR                       | <b>DEBDTYPE</b>                           | <b>DEPROTCT</b> | <b>DEPLMODE</b> |  |

**Table 2-12 GET-HOSTSERV-BYNAME Return Codes (Continued)**

#### Usage Information

The GET-HOSTSERV-BYNAME instance of the DIRSRV macro is used by application programs to determine the services supported by a given Internet domain name. The DNR returns information received from DNS Well Known Services (WKS) records. WKS records specify the well-known services supported by a particular protocol on a particular internet address. The two-byte protocol number returned in an entry may be used as input in a DIRSRV GET-PROTOCOL-BYVALUE request to obtain the associated protocol name. Likewise, the two byte port numbers may be used as input in a DIRSRV GET-SERVICE-BYVALUE request to obtain the associated service names.

#### Example

This example demonstrates the use of GET-HOSTSERV-BYNAME. The request is to find the list of well-known services supported by host TERP.UMD.EDU.

The application supplies this DIRSRV information:

 $NABUF = (address of:)$ 

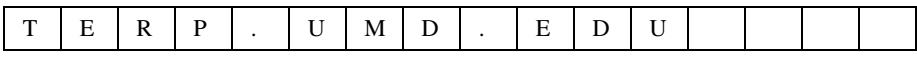

 $NALEN = 12$  $VABUF = (address of:)$ 

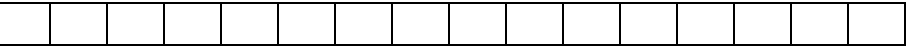

 $VALEN = 100$  $QNBUF = (address of:)$ 

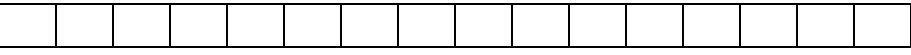

 $QNLEN = 100$  $SIZE = 100$ 

This information is returned:

 $NABUF = (address of:)$ 

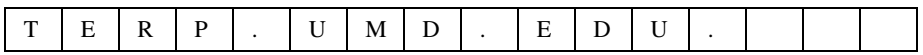

 $NALEN = 13$ 

 $VABUF = (address of:)$ 

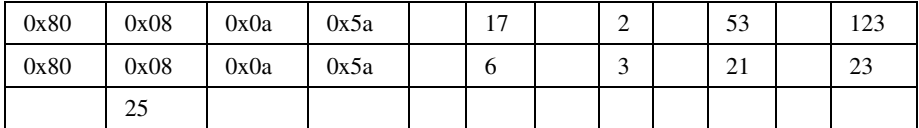

 $VALEN = 26$  $QNBUF = (address of:)$ 

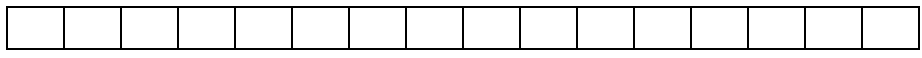

 $QNLEN = 100$  $SIZE = 2$ 

The response information indicates that the Internet address of 128.8.10.90 (0x80080a5a) supports 2 UDP (17) well-known services DOMAIN (53) and NTP (123) and 3 TCP (6) services FTP (21), TELNET (23), and SMTP (25).

# **GET-ROUTE-BYNAME**

The GET-ROUTE-BYNAME instance of the DIRSRV macro instruction is used to obtain a list of hosts willing to act as a mail exchange for a host. The name provided may be a local alias or a partial or fully qualified domain name. The information returned is obtained globally from the Internet Domain Name System (DNS).

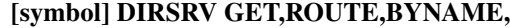

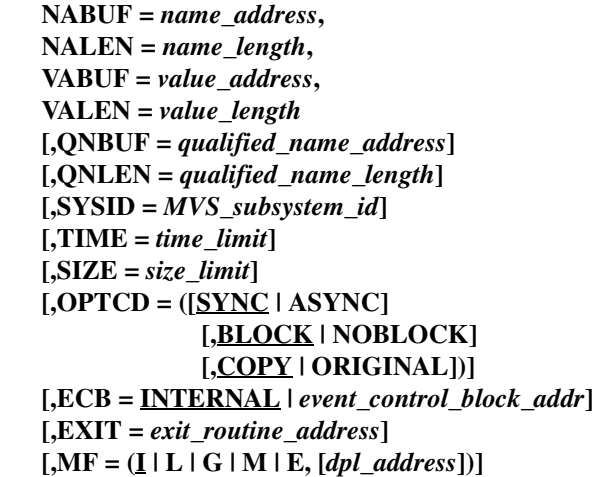

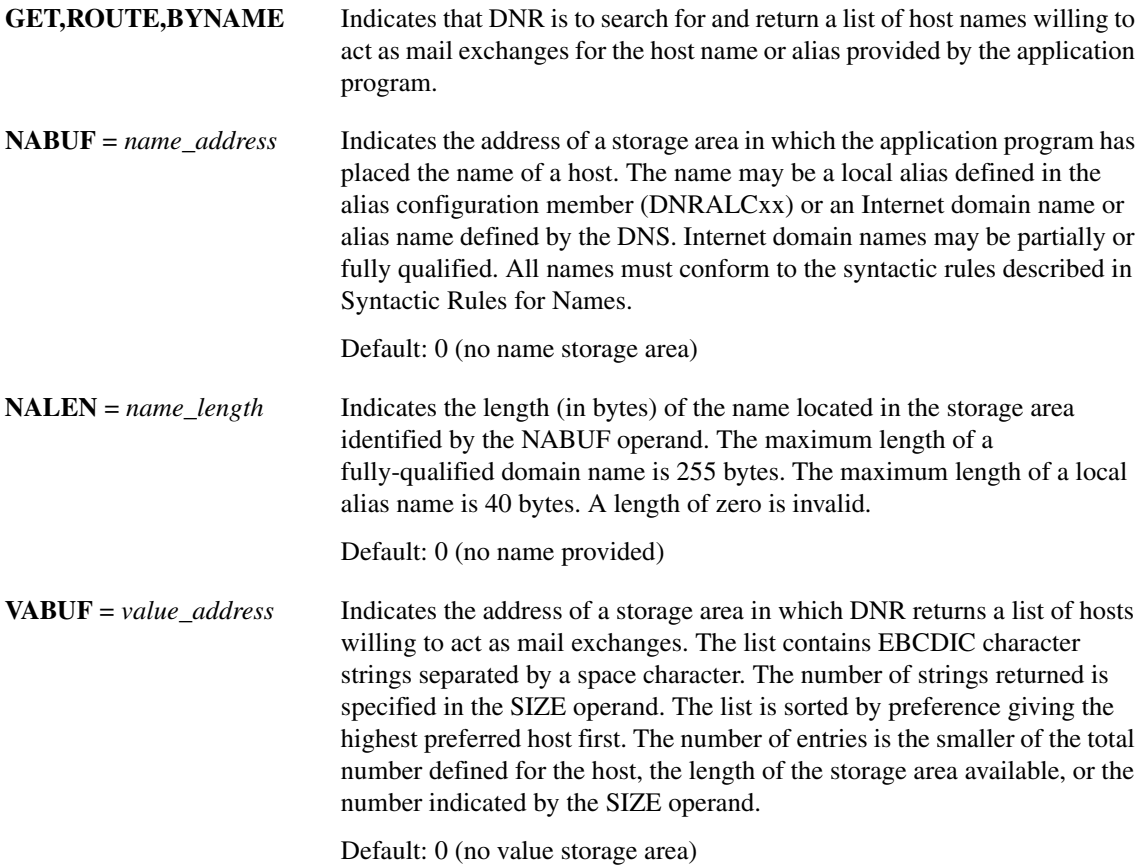
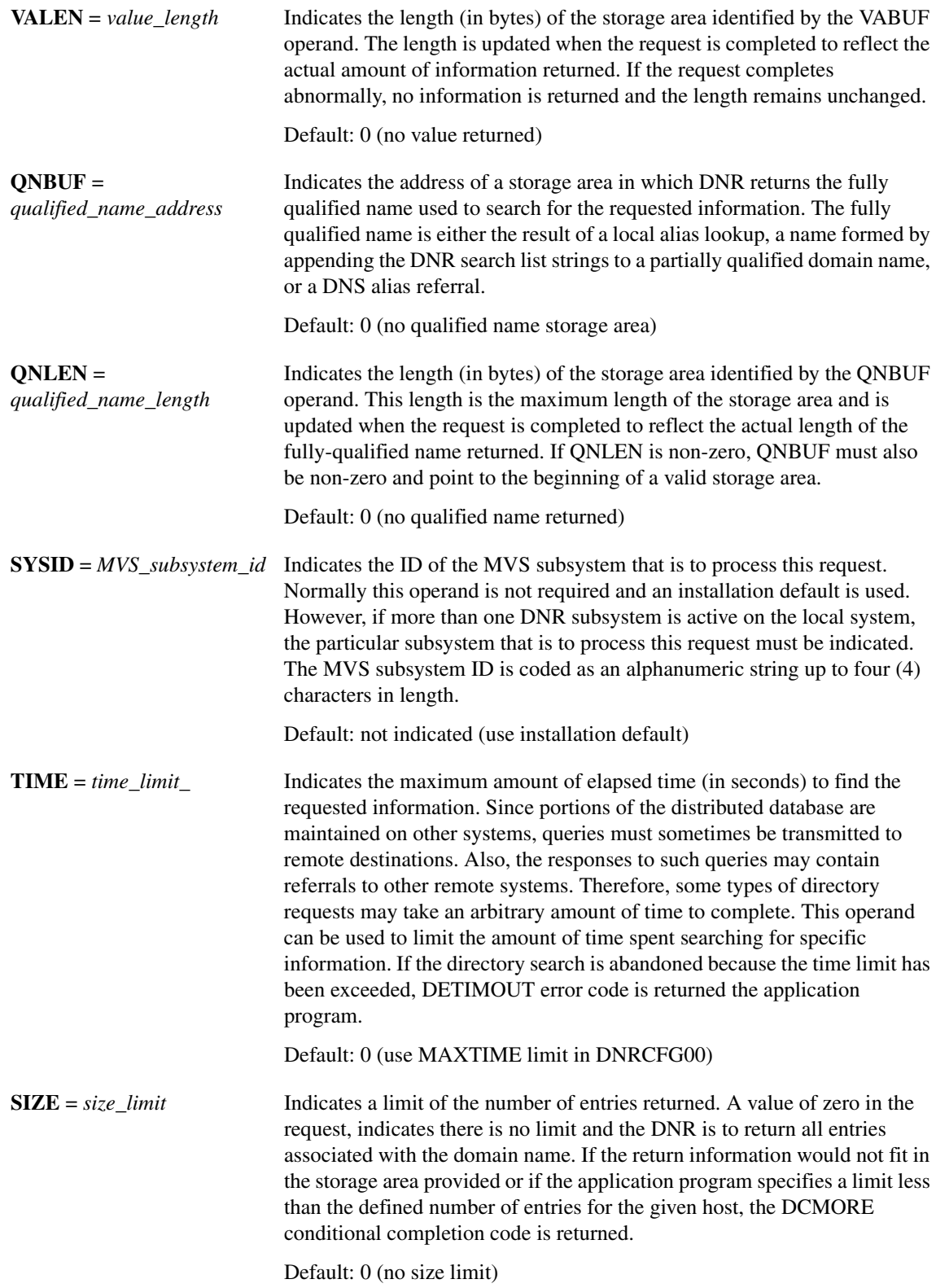

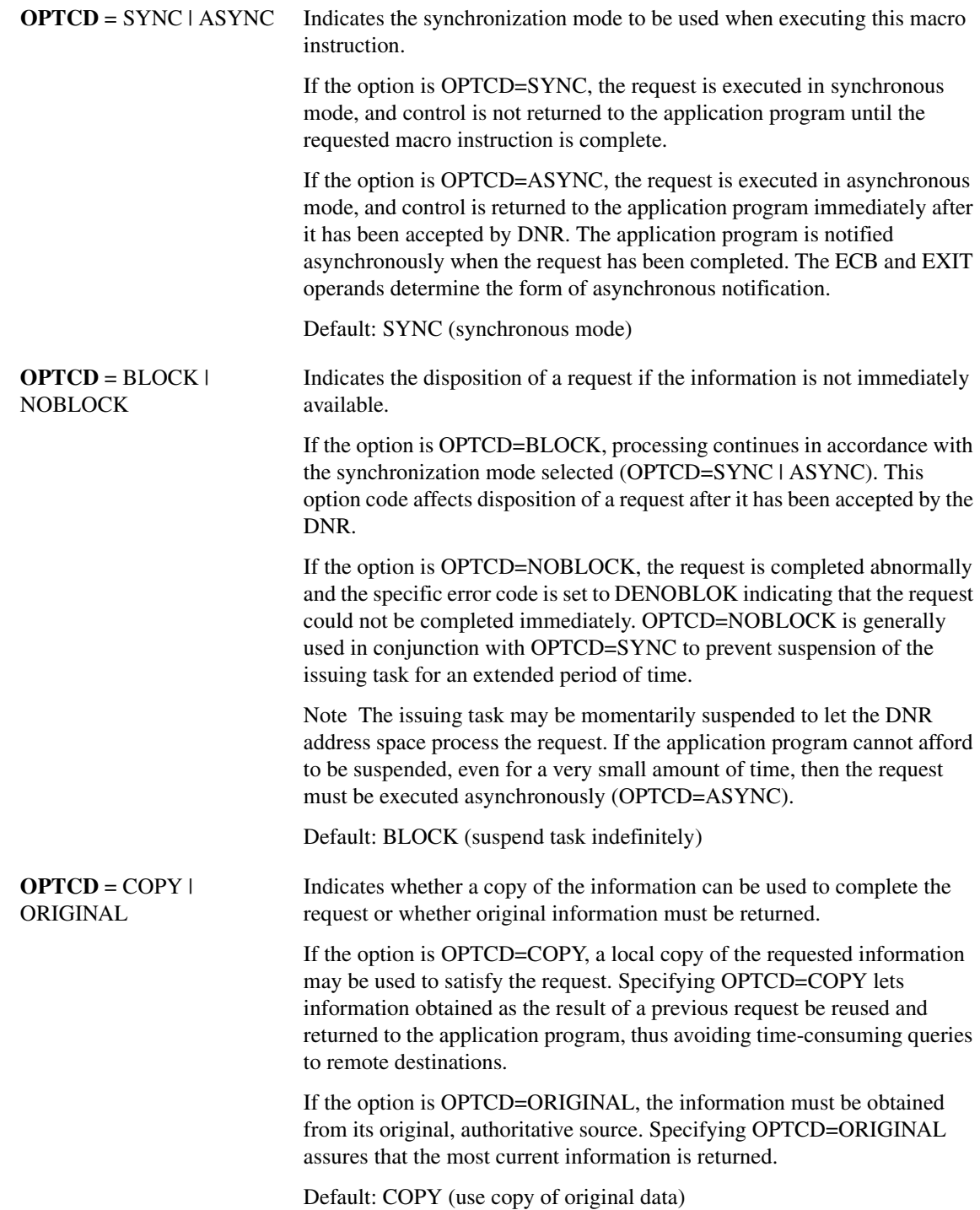

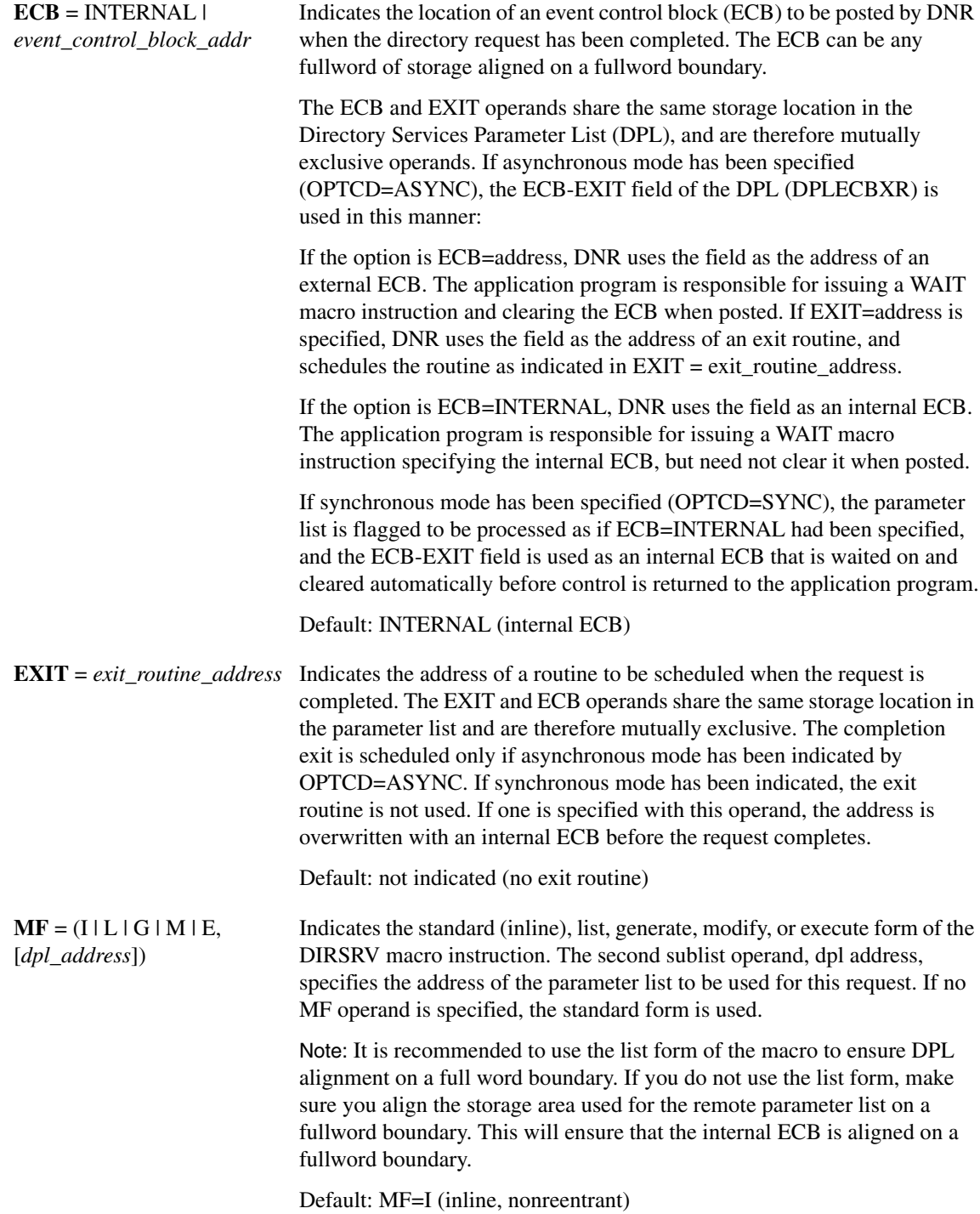

## <span id="page-74-0"></span>Completion Information

The DIRSRV macro instruction completes normally (or conditionally) when the requested information has been returned in the storage area provided by the application program. The length of the storage area is updated to reflect the actual amount of information returned.

On normal return to the application program, the general return code in register 15 is set to 0 (DROKAY), and the conditional completion code is returned in register 0. The DPL return code field is set accordingly. DCALIAS is set if the name referenced in the NABUF and NALEN operands is not the fully qualified name associated with the returned data. If DCALIAS is set and a storage area was supplied in the QNBUF and QNLEN operands, the DNR returns the fully qualified name in the QNBUF storage area. If the fully qualified name could not fit in the storage area, DCOVRFLO is set. If the application program specified a SIZE limit less than the defined number of entries for the given host, or if the entire list of return information would not fit in the storage area provided, the DCMORE conditional completion code is returned.

If the DIRSRV macro instruction completes abnormally, no information is returned in the storage area and the storage area length is unmodified. The general return code in register 15 and the recovery action code indicate the nature of the failure.

- If the general return code is set to DRFAILED, the recovery action code is returned in register 0 and the DPL return code contains a specific error code that identifies a particular error.
- If the general return code is set to DRFATLPTL, the recovery action code and the error code are both returned in register 0 and the DPL is not updated.

If the fully qualified search string did not conform to the syntactic rules described in [Syntactic Rules](#page-2-0)  [for Names,](#page-2-0) a DEBDNAME error code is returned. If the fully qualified search string is a valid host name but the host does not exist, the DNR returns an error code of DENAMERR. If the fully qualified search string is a valid and existing host but there is no specific data configured to satisfy the request, the DNR returns an error code of DENODATA. The fully qualified search string is the result of a fully qualified name given in the NABUF storage area, a local alias lookup, a name formed by appending the DNR search list strings to a partially qualified domain name, or a DNS alias referral.

### Return Codes

This table lists the symbolic return codes for the GET-ROUTE-BYNAME macro. The values associated with the symbolic names can be found in the DPL macro expansion.

| <b>General Return</b><br>Code | <b>Recovery Action</b><br>Code | <b>Conditional Or Specific Error Code</b>                                        |                                                                                            |                                                                          |
|-------------------------------|--------------------------------|----------------------------------------------------------------------------------|--------------------------------------------------------------------------------------------|--------------------------------------------------------------------------|
| <b>DROKAY</b>                 | <b>DAOKAY</b>                  | <b>DCOKAY</b><br><b>DCOVRFLO</b>                                                 | <b>DCMORE</b><br><b>DCLOCAL</b>                                                            | <b>DCALIAS</b>                                                           |
| <b>DRFAILED</b>               | <b>DAEXCPTN</b>                | <b>DENONAMEDETI</b><br><b>MOUT DENOCDS</b><br><b>DENOBLOK</b><br><b>DEVAMODE</b> | <b>DENOVALU</b><br><b>DERFAIL</b><br><b>DENAMERR</b><br><b>DENODATA</b><br><b>DEQNMODE</b> | <b>DENOQNAM</b><br><b>DENOTFND</b><br><b>DEOVRFLO</b><br><b>DENAMODE</b> |
|                               | <b>DAENVIRO</b>                | <b>DESYSERR</b><br><b>DENOTACT</b><br><b>DEUNAVBL</b><br><b>DETERM</b>           | <b>DESUBSYS</b><br><b>DENOTRDY</b><br><b>DERSOURC</b>                                      | <b>DENOTCNF</b><br><b>DESTOP</b><br><b>DENOTPRB</b>                      |
|                               | <b>DAFORMAT</b>                | <b>DEBDOPCD</b><br><b>DEBDEXIT</b>                                               | <b>DEBDFNCD</b><br><b>DEBDNAME</b>                                                         | <b>DEBDXECB</b><br><b>DEBDVALU</b>                                       |
| <b>DRFATLPTL</b>              | <b>DAPROCED</b>                | <b>DEACTIVE</b>                                                                  |                                                                                            |                                                                          |
|                               | <b>DADPLERR</b>                | <b>DEBDTYPE</b>                                                                  | <b>DEPROTCT</b>                                                                            | <b>DEPLMODE</b>                                                          |

**Table 2-13 GET-ROUTE-BYNAME Return Codes**

## Usage Information

The GET-ROUTE-BYNAME instance of the DIRSRV macro is used by mailers to determine how to route a message given an Internet domain name. The DNR returns information received from DNS Mail Exchange (MX) records. MX records specify mail exchange hosts that know how to route mail to a host not directly connected to the Internet. MX records include a preference value that specifies the preference given to the host relative to other hosts. The DNR sorts MX records according to preference (lower values are preferred) and returns the host names in order. This order reflects the order the calling mailer programs should follow when delivering mail. To determine the internet address of the remote hosts, mailers should pass the hosts names returned in the GET-ROUTE-BYNAME request as search strings to a DIRSRV GET-HOST-BYNAME request.

### Example

This example demonstrates the use of GET-ROUTE-BYNAME. The request is to find the list of hosts willing to act as a mail exchange for the host UNIX. The alias configuration member (DNRALCxx) contains:

UNIX VAX.ACC.COM.

The application supplies this DIRSRV information:

 $NABUF = (address of:)$ 

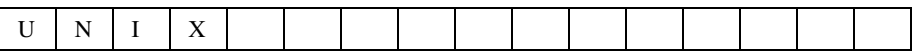

 $NALEN = 4$  $VABUF = (address of:)$ 

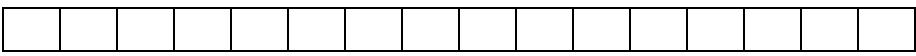

 $VALEN = 100$  $QNBUF = (address of:)$ 

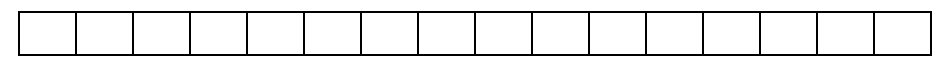

 $ONLEN = 100$  $SIZE = 100$ 

This information is returned:

 $NABUF = (address of:)$ 

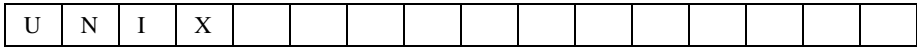

 $NALEN = 4$  $VABUF = (address of:)$ 

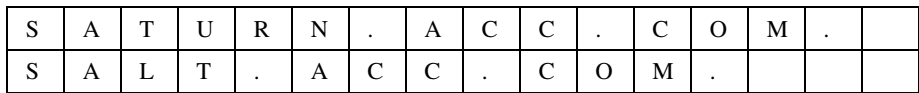

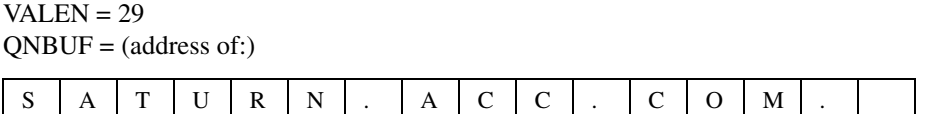

 $QNLEN = 15$  $SIZE = 2$ 

SATURN.ACC.COM. is returned in the QNBUF because the search string UNIX was listed as an alias in the alias configuration member. The replacement string VAX.ACC.COM. was in turn known as an alias of SATURN.ACC.COM. in the domain name space. The DNR received a DNS response for SATURN.ACC.COM. and returned the information to the application program.

# **GET-RPC-BYNAME**

The GET-RPC-BYNAME instance of the DIRSRV macro instruction is used to obtain an RPC number when its RPC name is known. This information returned is obtained locally from the RPC configuration member (DNRRPCxx).

### **[symbol] DIRSRV GET,RPC,BYNAME,**

**NABUF =** *name\_address***, NALEN =** *name\_length***, VABUF =** *value\_address***, VALEN =** *value\_length* **[,QNBUF =** *qualified\_name\_address***] [,QNLEN =** *qualified\_name\_length***] [,SYSID =** *MVS\_subsystem\_id***] [,OPTCD = SYNC | ASYNC] [,ECB = INTERNAL |** *event\_control\_block\_addr***] [,EXIT =** *exit\_routine\_address***]**  $[**,MF** = (**I** | **L** | **G** | **M** | **E**, [*dpl\_address*])]$ 

## Syntax Description

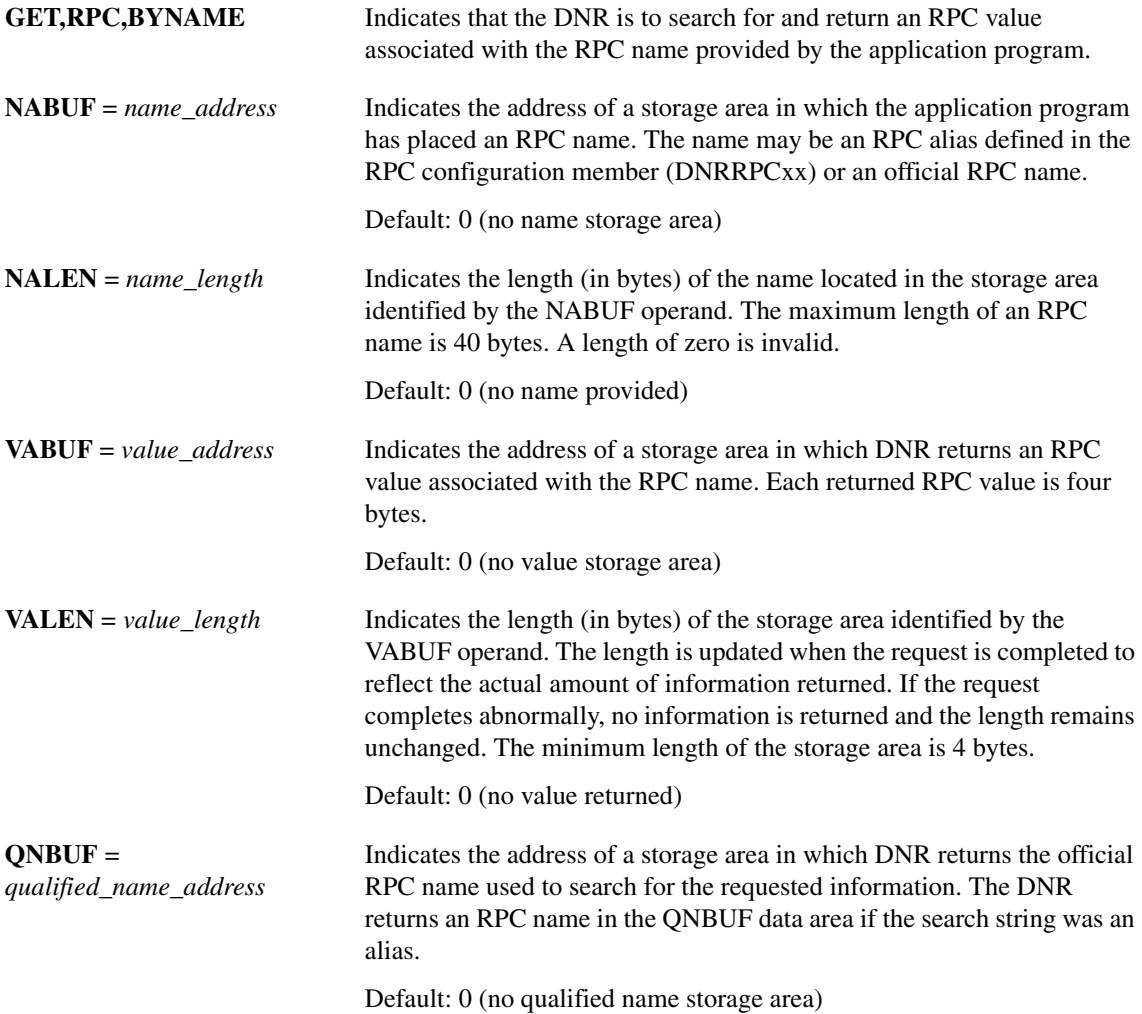

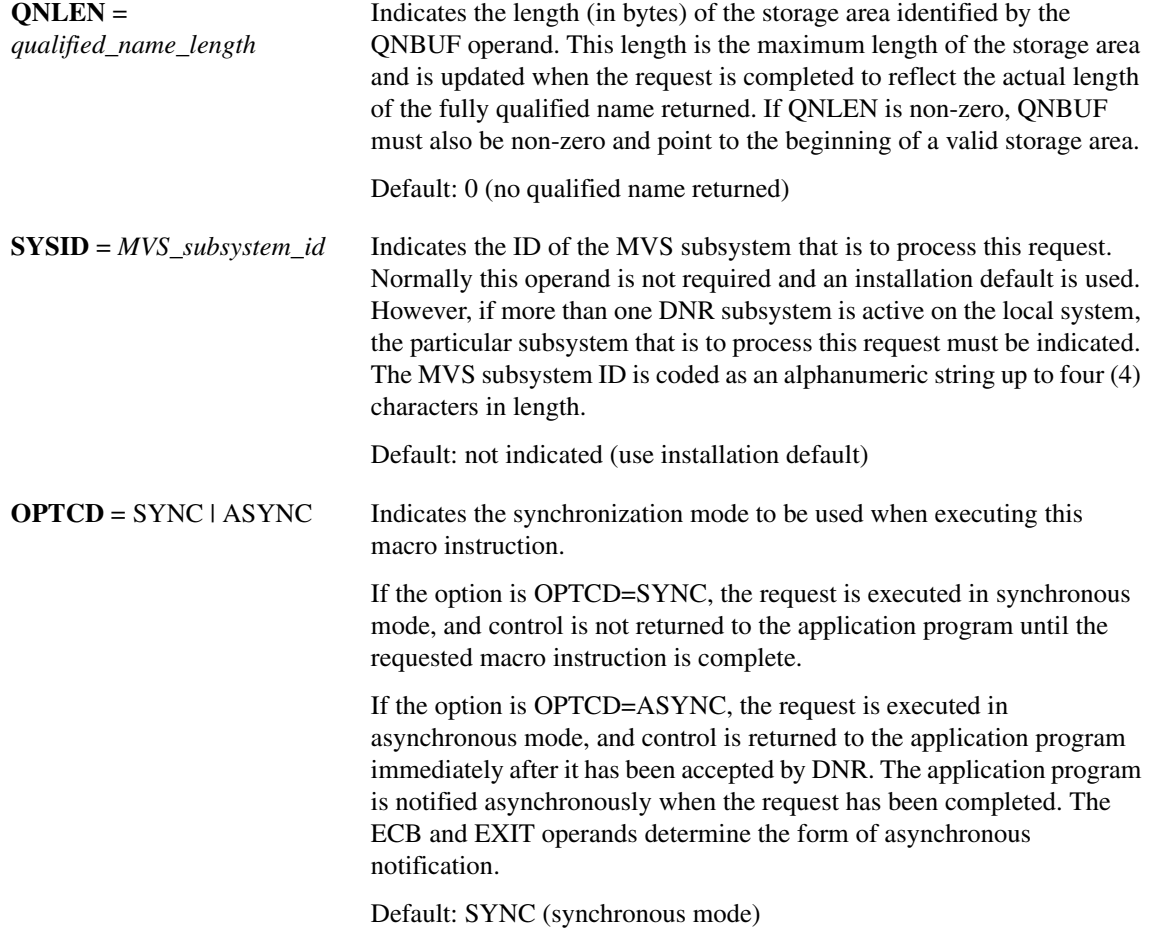

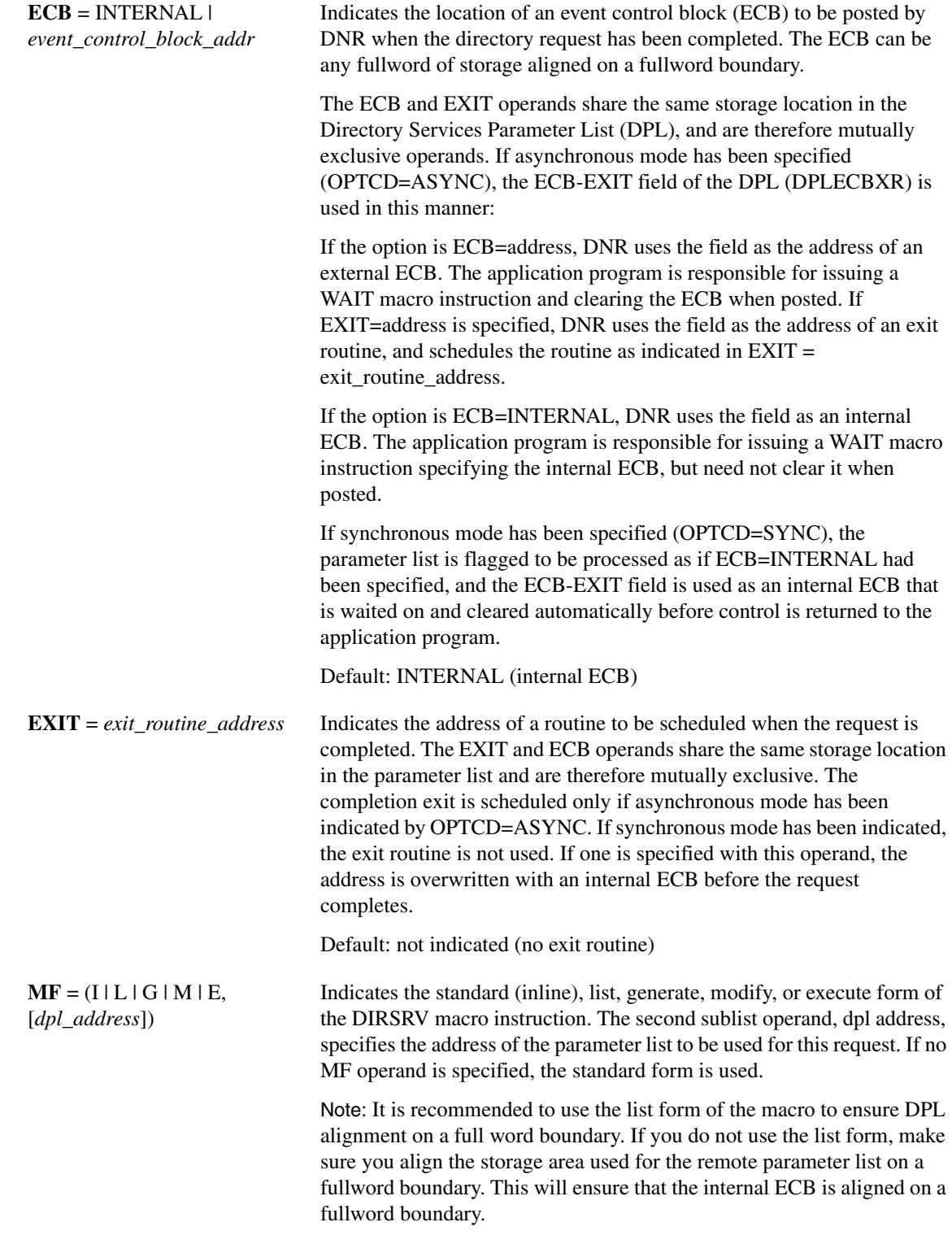

<span id="page-80-0"></span>Default: MF=I (inline, nonreentrant)

### Completion Information

The DIRSRV macro instruction completes normally (or conditionally) when the requested information has been returned in the storage area provided by the application program. The length of the storage area is updated to reflect the actual amount of information returned.

On normal return to the application program, the general return code in register 15 is set to 0 (DROKAY), and the conditional completion code is returned in register 0. The DPL return code field is set accordingly. DCALIAS is set if the name referenced in the NABUF and NALEN operands is not the official RPC name associated with the returned data. If DCALIAS is set and a storage area was supplied in the QNBUF and QNLEN operands, the DNR returns the official RPC name in the QNBUF storage area. If the official RPC name could not fit in the storage area, DCOVRFLO is set.

If the DIRSRV macro instruction completes abnormally, no information is returned in the storage area and the storage area length is unmodified. The general return code in register 15 and the recovery action code indicate the nature of the failure.

- If the general return code is set to DRFAILED, the recovery action code is returned in register 0 and the DPL return code contains a specific error code that identifies a particular error.
- If the general return code is set to DRFATLPTL, the recovery action code and the error code are both returned in register 0 and the DPL is not updated.

### Return Codes

This table lists the symbolic return codes for the GET-RPC-BYNAME macro. The values associated with the symbolic names can be found in the DPL macro expansion.

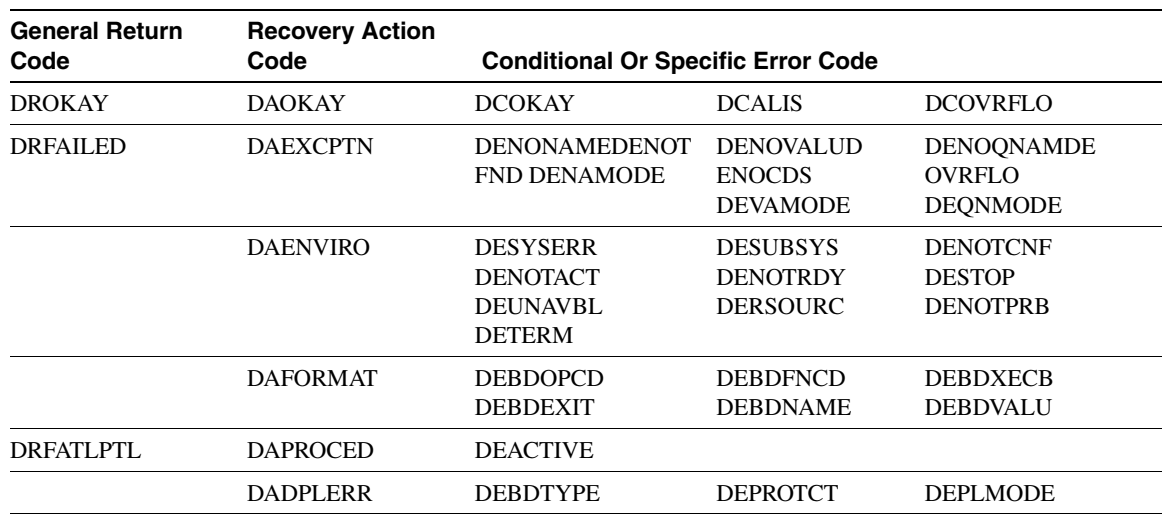

#### **Table 2-14 GET-RPC-BYNAME Return Codes**

#### Example

This example demonstrates the use of GET-RPC-BYNAME. The request is to find the RPC number for the RPC name portmapper.

The application supplies this DIRSRV information:

NABUF = (address of:)

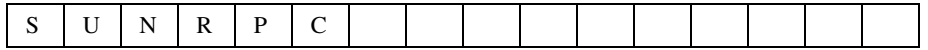

 $NALEN = 6$ VABUF = (address of:)

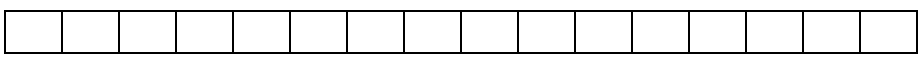

 $VALEN = 100$ QNBUF = (address of:)

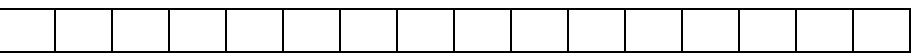

 $QNLEN = 100$  $SIZE = 0$ 

This information is returned:

NABUF = (address of:)

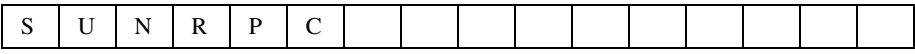

 $NALEN = 6$ VABUF = (address of:)

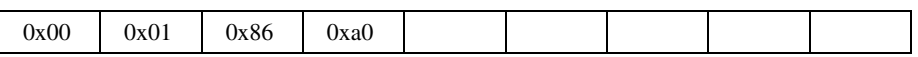

 $VALEN = 4$ QNBUF = (address of:)

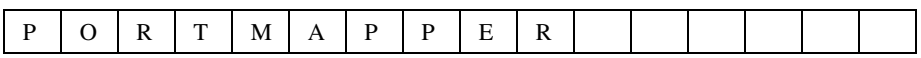

 $QNLEN = 10$ 

Because the search string, SUNRPC is given as an alias in the RPC configuration file, the official RPC name is returned in the qualified name buffer.

# **GET-RPC-BYVALUE**

The GET-RPC-BYVALUE instance of the DIRSRV macro instruction is used to obtain an RPC name when its number is known. The information returned is obtained locally from the RPC configuration member (DNRRPCxx).

#### **[symbol] DIRSRV GET,RPC,BYVALUE,**

**NABUF =** *name\_address***, NALEN =** *name\_length***, VABUF =** *value\_address***, VALEN =** *value\_length* **[,SYSID =** *MVS\_subsystem\_id***] [,OPTCD = SYNC | ASYNC] [,ECB = INTERNAL |** *event\_control\_block\_addr***] [,EXIT =** *exit\_routine\_address***]**  $[,MF = (I | L | G | M | E, [dpl\_address])]$ 

## Syntax Description

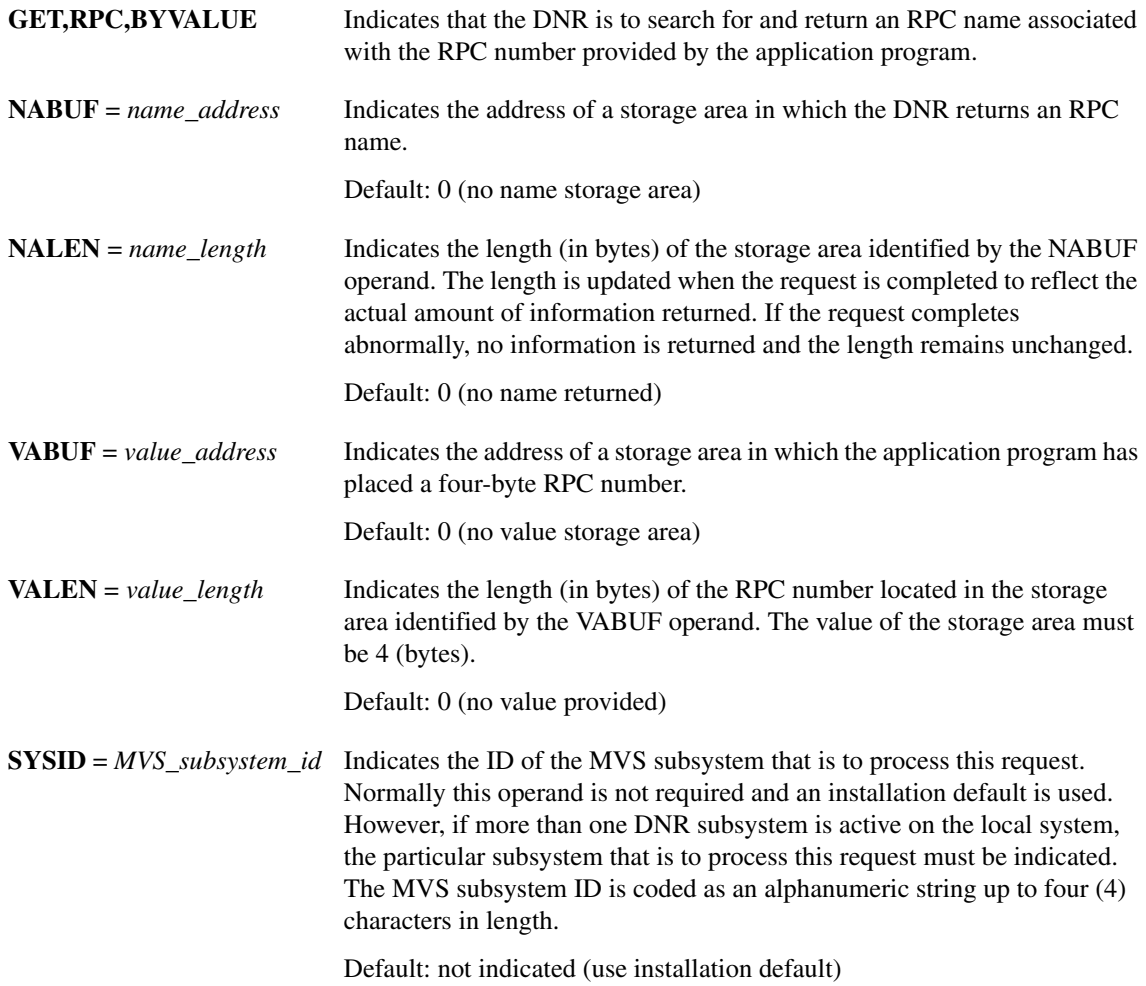

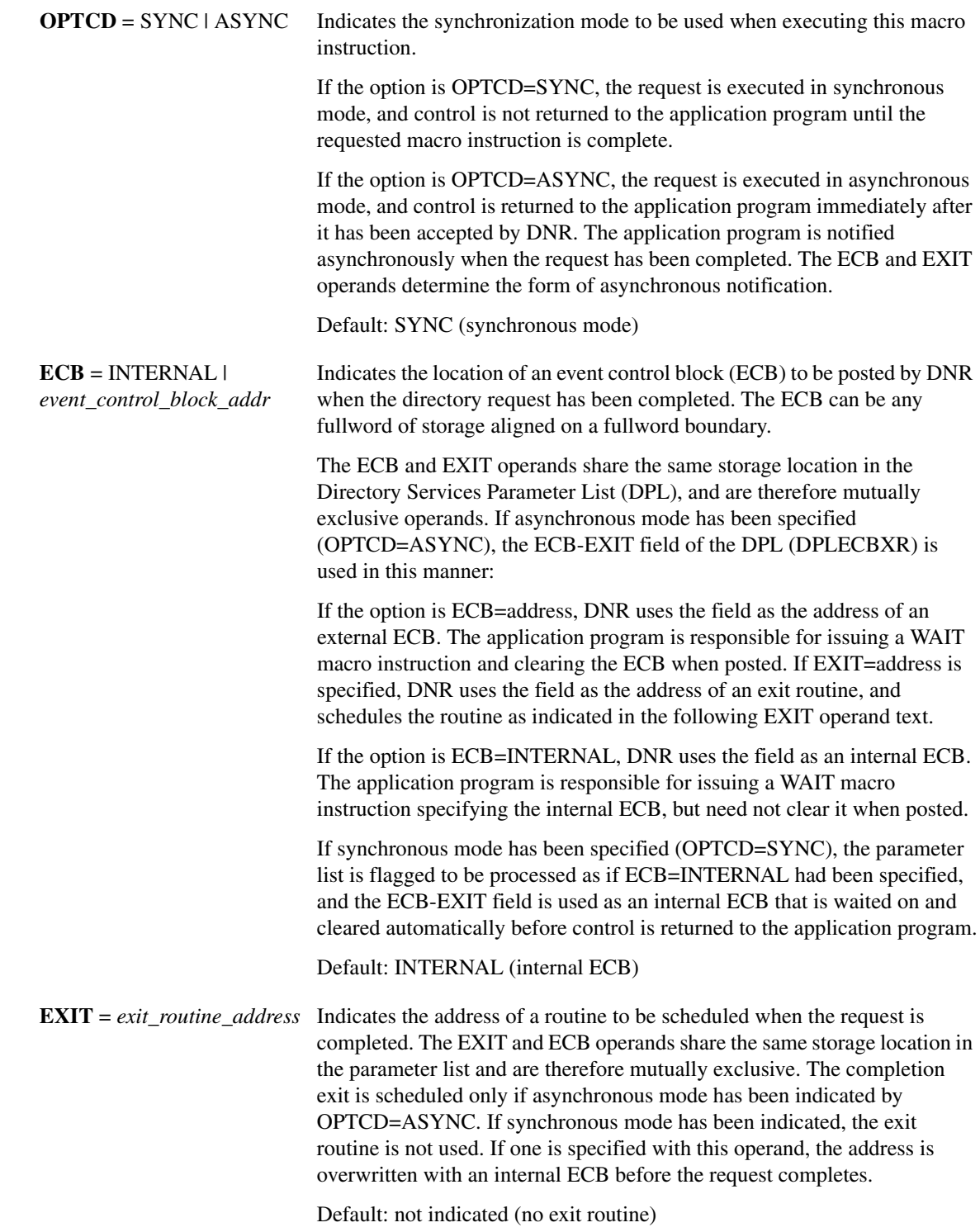

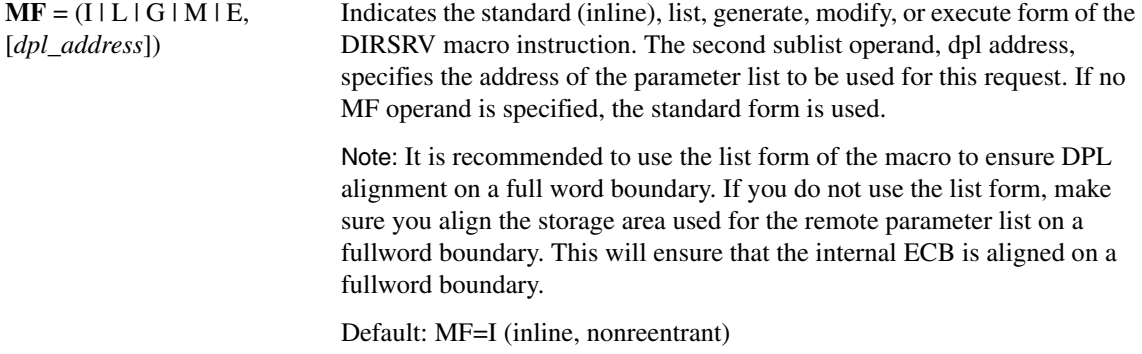

### Completion Information

The DIRSRV macro instruction completes normally (or conditionally) when the requested information has been returned in the storage area provided by the application program. The length of the storage area is updated to reflect the actual amount of information returned.

On normal return to the application program, the general return code in register 15 is set to 0 (DROKAY), and the conditional completion code is returned in register 0. The DPL return code field is set accordingly.

If the DIRSRV macro instruction completes abnormally, no information is returned in the storage area and the storage area length is unmodified. The general return code in register 15 and the recovery action code indicate the nature of the failure.

- If the general return code is set to DRFAILED, the recovery action code is returned in register 0 and the DPL return code contains a specific error code that identifies a particular error.
- If the general return code is set to DRFATLPTL, the recovery action code and the error code are both returned in register 0 and the DPL is not updated.

## Return Codes

This table lists the symbolic return codes for the GET-RPC-BYVALUE macro. The values associated with the symbolic names can be found in the DPL macro expansion.

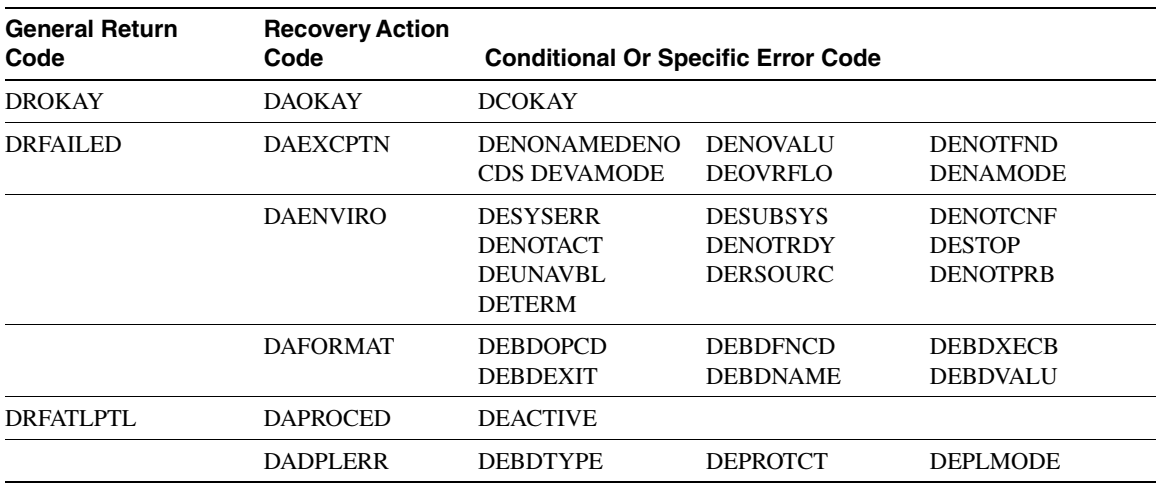

### **Table 2-15 GET-RPC-BYVALUE Return Codes**

## Example

This example demonstrates the use of GET-RPC-BYVALUE. The request is to find the RPC name for the RPC value 100000.

The application supplies this DIRSRV information:

NABUF = (address of:)

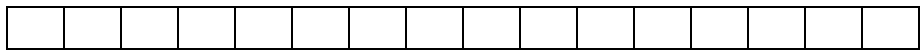

 $NALEN = 100$ 

 $VABUF = (address of:)$ 

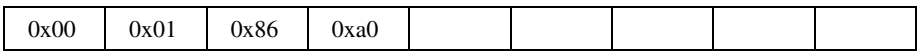

 $VALEN = 4$ 

This information is returned:

 $NABUF = (address of:)$ 

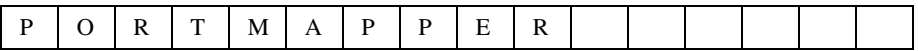

 $NALEN = 10$ VABUF = (address of:)

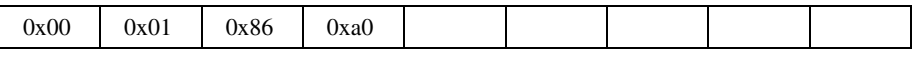

 $VALEN = 4$ 

# **PURGE**

The PURGE instance of the DIRSRV macro instruction is used to purge a previously issued asynchronous DIRSRV request. The DNR searches for the DPL and completes the request.

**[symbol] DIRSRV PURGE,** 

**MF = (E,** *dpl\_address***])**

## Syntax Description

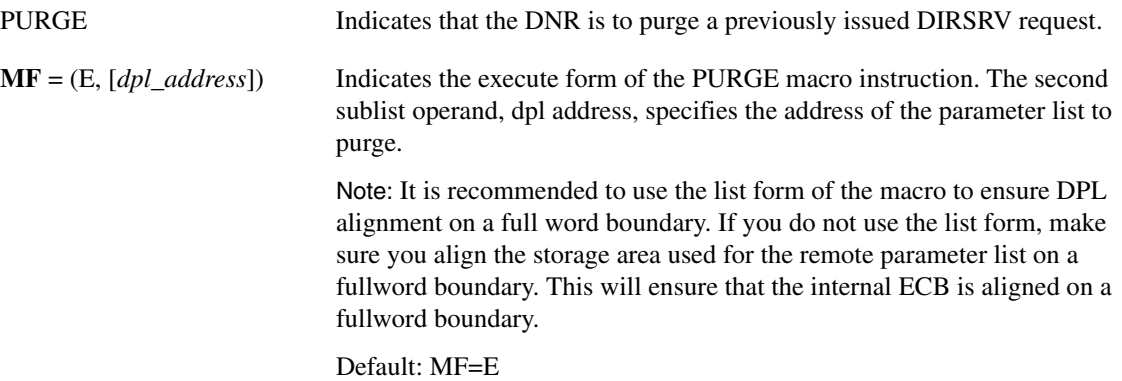

## Return Codes

This table lists the symbolic return codes for the PURGE macro. The values associated with the symbolic names can be found in the DPL macro expansion.

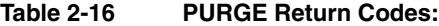

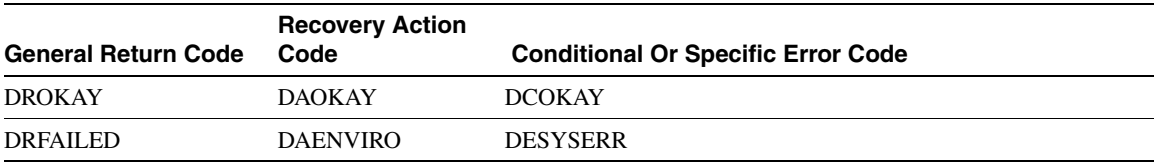